# **COMPUTER SCIENCE Higher Secondary - Second Year**

**Volume 2: Object Technology** 

**Government of Tamilnadu** 

Untouchability is a sin Untouchability is a crime Untouchability is inhuman

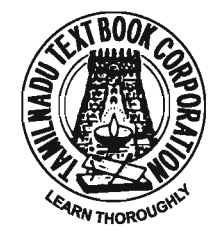

**TAMILNADU TEXTBOOK CORPORATION** College Road, Chennai - 600 006.

Government of Tamilnadu First Edition – 2005

#### *Chairman Syllabus Committee*

Dr. Balagurusamy E, Former Vice Chancellor, Anna University, Chennai

#### *Co-Ordinator Textbook Writing*

Dr. Sankaranarayanan V, Director, Tamil Virtual University, Chennai

#### *Authors*

Dr. Gopal T V, Anna University, Chennai Ms. Rukmini K, Padma Seshadri Bala Bhavan, Chennai Dr. Sankaranaraynan V, Director, Tamil Virtual University, Chennai

#### *Reviewers*

Dr. Gopal T V, Anna University, Chennai Ms. Vasanthi Krishnakumar, M/s Sify Limited, Chennai

#### *Copy-Editor*

Ms. Subha Ravi, Director, M/s Digiterati Consultancy Pvt. Ltd,Chennai

#### *Price Rs. :*

 This book has been prepared by the Directorate of School Education on behalf of the Government of Tamilnadu

This book has been printed on 70 G.S.M. Paper

## **FOREWORD**

"In human affairs we have reached a point where the problems that we must solve are no longer solvable without the aid of computers. I fear not computers but the lack of them"

#### -**Issac Asimov**

Computers are machines that can help us solve complex scientific, business and administrative problems. They have helped automation of many industrial and business systems. However, we must remember that they are machines, created and managed by men. They have no brain of their own. Anything they do is the result of human instructions. They carry out the instructions obediently as long as the instructions can be executed using the available hardware, no matter whether they are right or wrong. That is, computers lack common sense.

Computers need clear instructions to tell them what to do, how to do, and when to do. The way of providing such instructions to computers is called programming. The language used in construction and communication of these instructions is known as a programming language.

There are over 200 programming languages currently in use. Some were designed for scientific use, some for commercial applications while some others were meant for more general-purposes . A programming language should have features that would facilitate programmers in making and designing the solution steps easily.

We have already learned the C language, which is a procedureoriented language. As the name implies, the emphasis was on solution procedures. C is a powerful general-purpose language. This volume presents the advanced version of C know as C++. C++ supports a totally new concept of object-oriented programming (OOP) and therefore it is classified as an object-oriented technology. We chose C++ because it has become an industry-standard OOP language today.

**Continued**

In OOP languages such as C++, the emphasis is on the entities of the physical world called objects. These objects may represent a person, a car, a table of data, or any item that the program must handle. We human beings normally look at real-life problems as a collection of distinct objects and try to solve them taking into account the relationship among the objects. In a similar way, in C++, programming problems are analyzed in terms of objects and the nature of communications between them.

Numerous examples and illustrative programs presented in the volume are meant to be both simple and educational. It is hoped that the material provided will help the students to quickly move into the world of C++ and object-oriented programming.

This volume also presents many IT enabled applications with a visual support in the form of animated content (in a separate CD). Ethical use of IT has been highlighted in all applications.

I would like to place on record our sincere appreciation and thanks to all the authors, reviewers and the Directorate of School Education officials for their excellent work and co-operation.

#### **E. BALAGURUSAMY**

Chairman Syllabus Review Committee

## **CONTENTS**

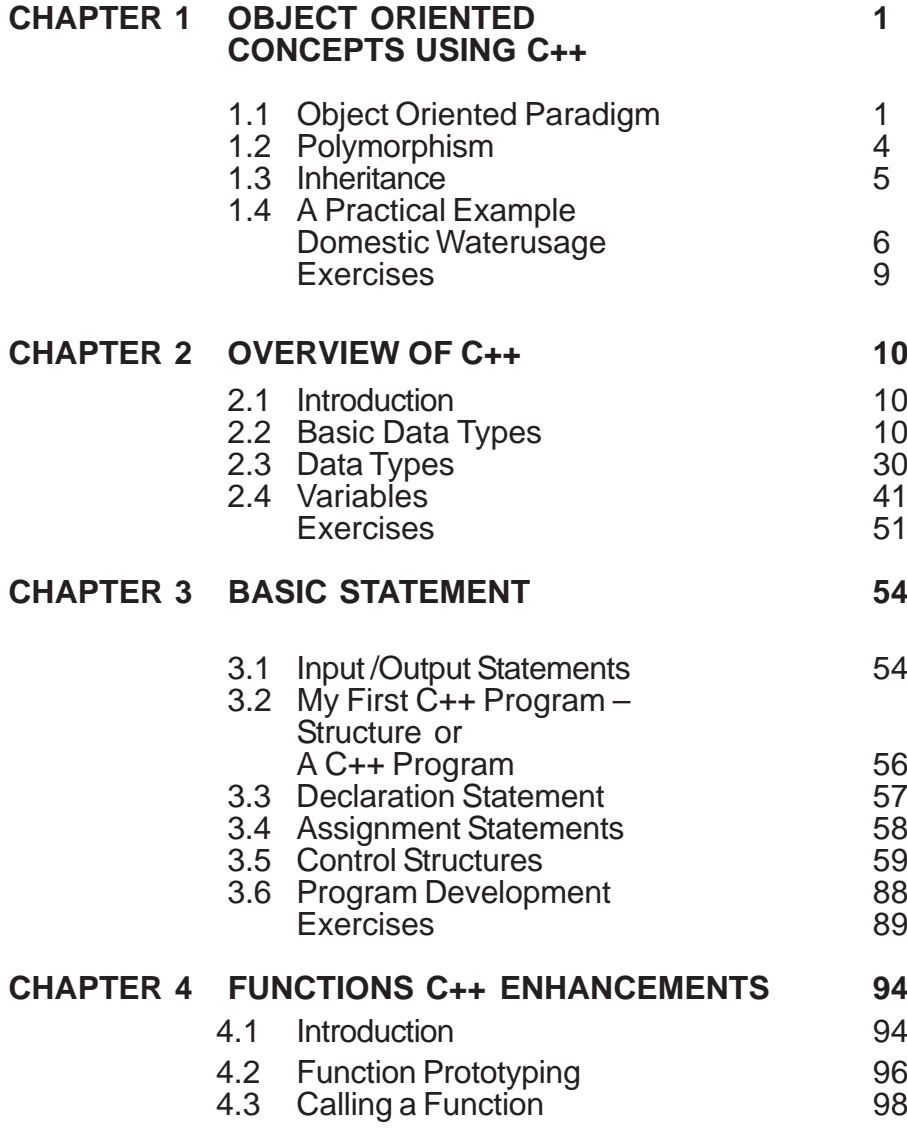

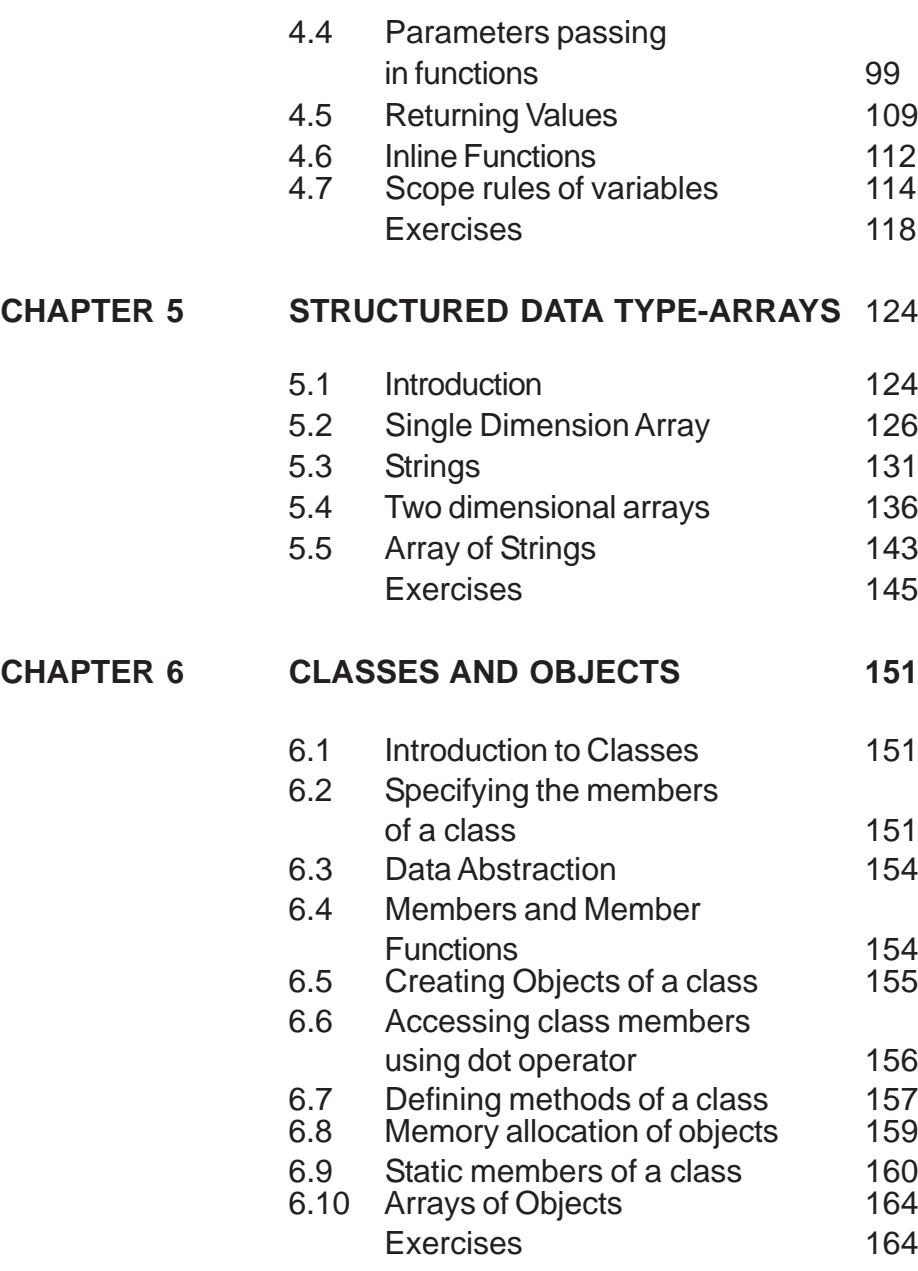

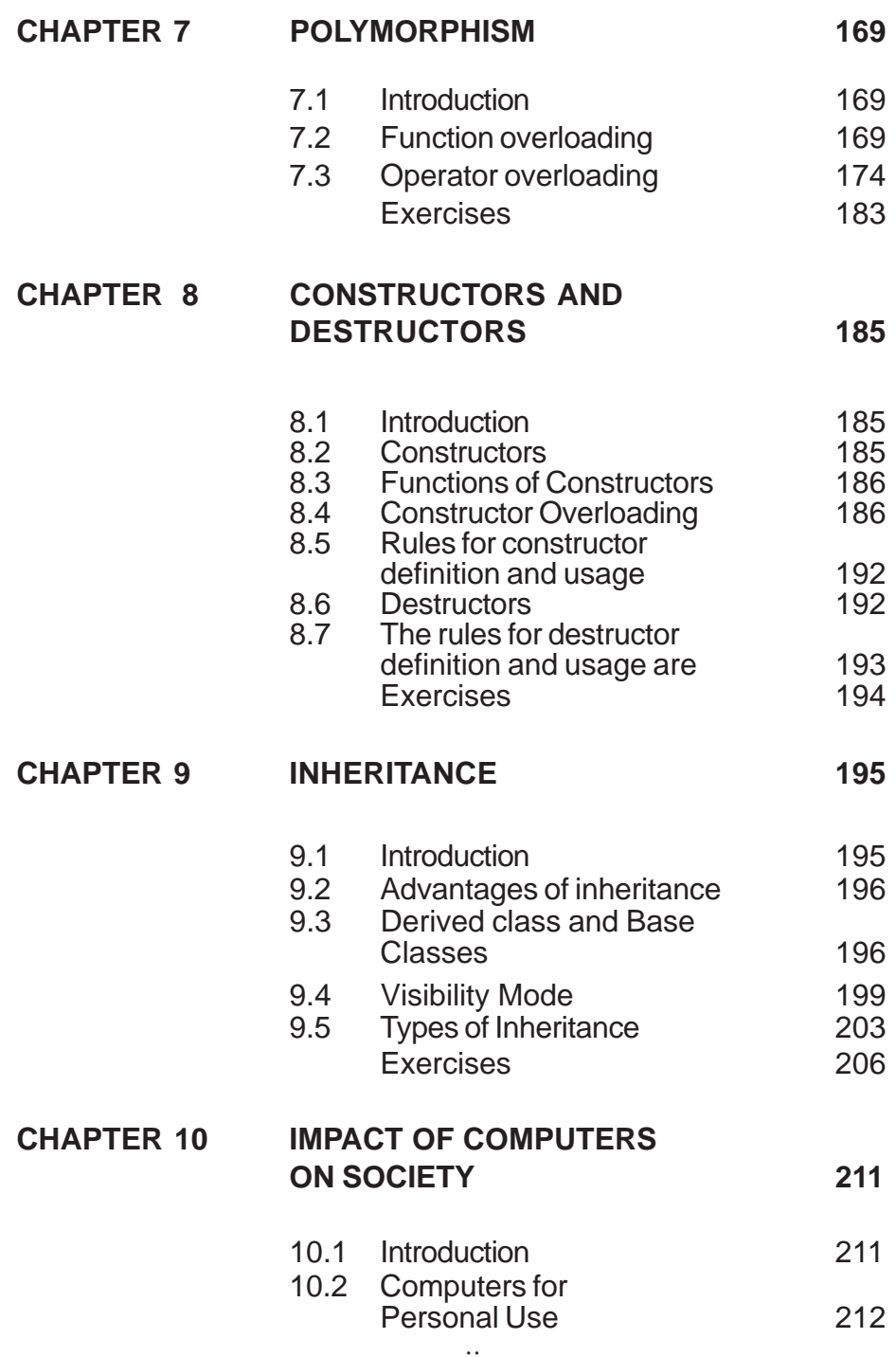

vii

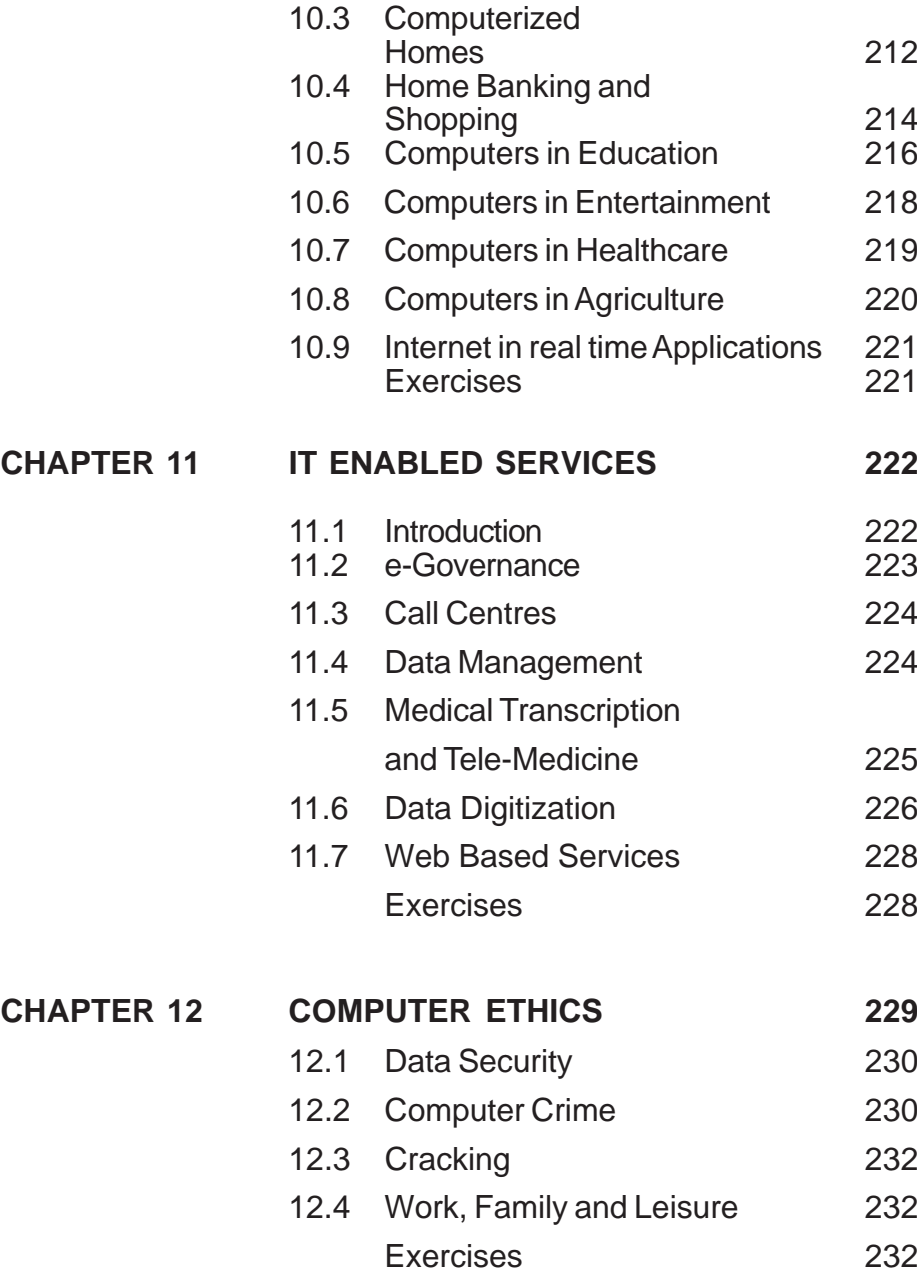

## **CHAPTER I**

#### **OBJECT ORIENTED CONCEPTS USING C++**

#### **1.1 Object Oriented Programming Language**

A computer is a tool to solve a wide range of problems. The solutions to the problems are in the form of computer programs or application software. These programs are written using a chosen programming language.

A computer program operates on a set of known input data items. The program transforms this input data into a set of expected data items. Only this set of expected data items must be the output of the computer program.

In the early programming languages the input and output data items were represented as variables. Data types categorized these input data items. Control statements provided a way of instructing the computer on the operations that need to be performed on the data items.

Programming languages have another use. They help us in organizing our ideas about the solution of the problem. As the problems being solved or the applications being developed became complex, this aspect of programming languages became very important. Many programming languages emerged to address this issue along with the ease of instructing the computer.

It was realized that viewing the solution of a problem as two separate segments 'data' and 'operations' does not resemble the way human beings solve the real life problems.

Object oriented programming languages such as C++ are based on the way human beings normally deal with the complex aspects

of real life. It has been observed that human beings normally solve real life problems by identifying distinct objects needed for the solution. Human beings then recognize the relationships amongst these objects. The relationships are like 'part of the whole' or are 'a type of'. Simple abilities such as recognizing that one object is a part of the bigger object and one object is a type of another object are proving to be very important in solving problems in real life. Object Oriented programming facilitates this way of problem solving by combining 'data' and 'operations' that are to be performed on the data.

In other words, the set of data items is split into smaller groups such that a set of operations can be performed on this group without calling any other function. This group of data and the operations together are termed - 'object'. The operations represent the behavior of the object. An object attempts to capture a real world object in a program.

For example, take a look at any calculator, it has both state and behaviour. Its state refers to its physical features like its dimensions, buttons, display screen, operators and the like. Its behaviour refers to the kind of functions it can perform like addition, subtraction, storing in memory, erasing memory and the like.

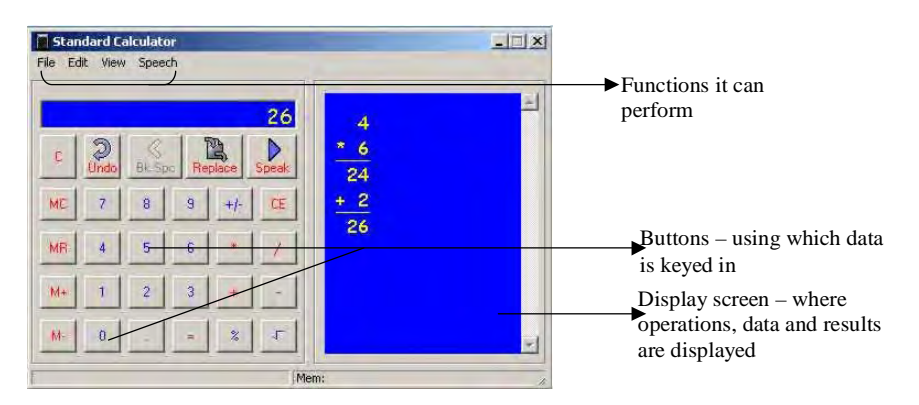

**Fig. 1.1 Standard Calculator**

In an object oriented programming language, a calculator is viewed as follows :

**Object – calculator Data :** Number1,result, operator, Number\_backup

**Functions :** Additon() Subtraction() Erase Memory() Display\_Result()

- **An object is a group of related functions and data that serves those functions.**
- **An object is a kind of a self-sufficient "subprogram" with a specific functional area.**

The process of grouping data and its related functions into units called as objects paves way for **encapsulation**.

#### **The mechanism by which the data and functions are bound together within an object definition is called as ENCAPSULATION.**

It is easy to see how a bank-account, a student, a bird, a car , a chair etc., embodies both state and behaviour. It is this resemblance to real things that gives objects much of their power and appeal. Objects make it easy to represent real systems in software programs.

#### Examples of objects – BANK ACCOUNT & STUDENT

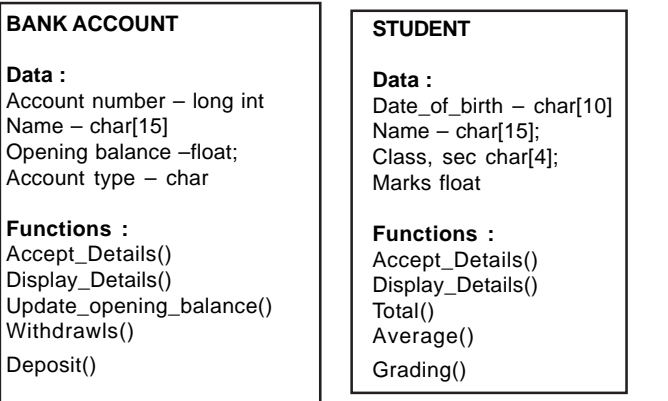

#### 1**.2 Polymorphism**

Now let us consider the job of drawing different shapes like a rectangle, square, circle and an arc. We tend to define different functions to draw these different shapes. The definitions may be like this :

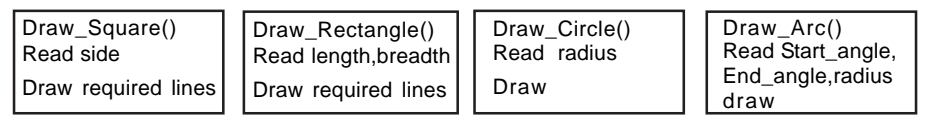

Now look at the following function :

Draw( side) – is defined to draw a square Draw (length, breadth) - is defined to draw a rectangle Draw(radius) - is defined to draw a circle Draw(radius,start\_angle,end\_angle) – to draw an arc

The function draw() accepts different inputs and performs different functions accordingly. As far as the user is concerned, he will use the function **draw()** to draw different objects with different inputs. This differential response of the function draw() based on different inputs is what is called as **polymorphism**.

The ability of an object to respond differently to different messages is called as **polymorphism**.

#### **1.3 Inheritance**

The data type **Class** conventionally represents an object in the real world. Class is a template for entities that have common behaviour. For example animals form a group of living beings, or in other words **animals** is a class. We know that animals are divided into mammals, reptiles, amphibians, insects, birds and so on. All animals share common behaviour and common attributes. Eyes, skin, habitat, food refer to the features or attributes of the animals, while reproduction, living style, prey style etc refers to the behaviour of the animals. Every sub group of animals has its own unique features or styles apart from the common behaviour and features. The sub groups do share the properties of the parent class – "ANIMALS" apart from its own sub classes viz ., mammals, reptiles, amphibians, insects, birds. This may be pictorially depicted as follows :

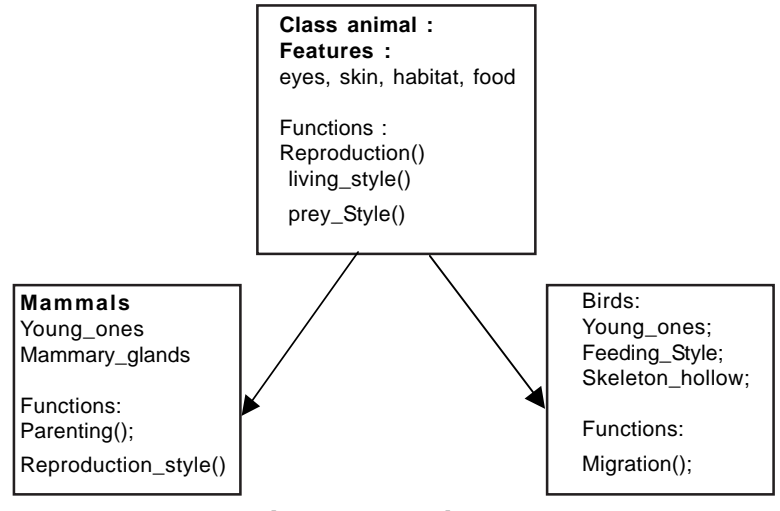

**Fig. 1.1 Inheritance**

Animals is called the base class, and Mammals and Birds are called derived classes. The derived classes are power packed, as they include the functionality of the base class along with their own unique features. This process of acquiring the Base class properties is what is called **inheritance** .

Inheritance increases the functionality of a derived class and also promotes reusability of code (of the base class).

Advantages of Object Oriented Programming –

- $\checkmark$  Class data type allows programs to organize as objects that contain both data and functions .
- Data hiding or Abstraction of data provides security to data, as unrelated member functions(functions defined outside the class) cannot access its data, or rather it reveals only the essential features of an object while curtailing the access of data
- $\checkmark$  Polymorphism reduces software complexity, as multiple definitions are permitted to an operator or function
- $\checkmark$  Inheritance allows a class to be derived from an existing class, thus promoting reusability of code, and also promote insertion of updated modules to meet the requirements of the dynamic world

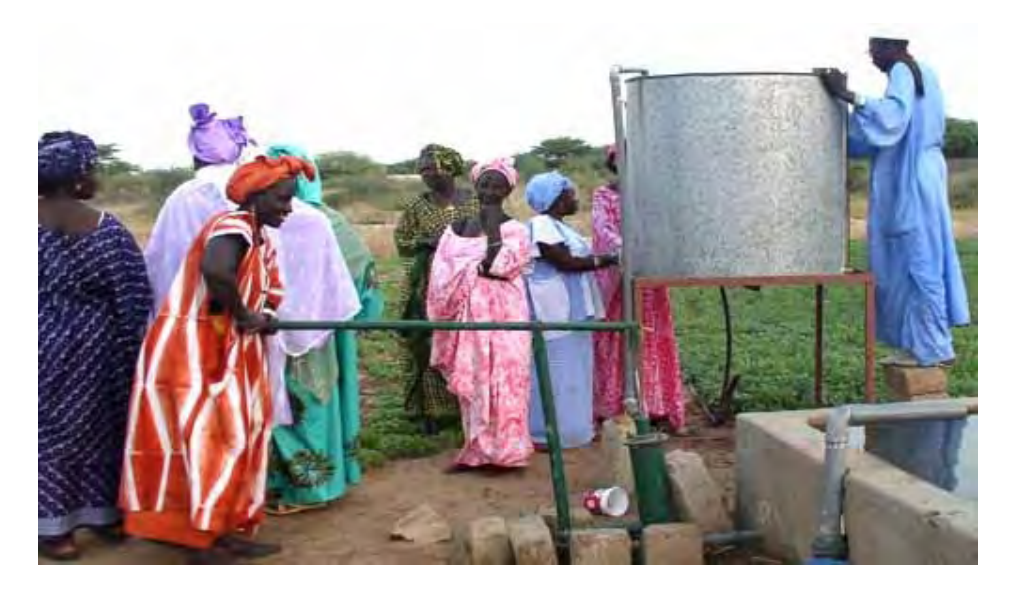

#### **1.4 A Practical Example : Domestic Waterusage**

**Fig.1.2 Domestic Waterusage**

For example, let us consider developing a program that modeled home water usage. The objective of this program is to compute the water consumed by each outlet in a building and also total consumption. All that we require for this program is the number of taps installed in the building, amount of water that flowed through each tap, and finally the amount of water consumed. Each tap may be viewed as an object. The functions associated would be to start and stop the flow of water, return the amount of water consumed in a given period, and so on. To do this work, the tap object would need instance variables to keep track of whether the tap is open or shut, how much water is being used, and where the water is coming from. The object may be visualised as:

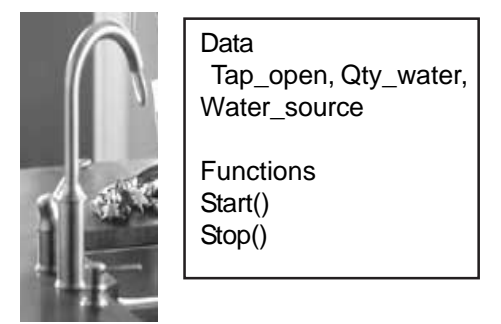

**Fig.1.3 Tap as an Object**

The program that models water usage will also have WaterPipe objects that delivers water to the taps . There could be a Building object to coordinate a set of WaterPipes and taps. When a Building object is asked as to how much water is being used, it might call upon each tap and pipe to report its current state. The project may be visualised as shown in Fig.1.4.

Now the total\_amount of water consumed would be calculated as t1.water\_consumed() + t2.water\_consumed+t3.water\_consumed() and water consumption by each outlet would be given away individually by t1.water\_consumed, t2.water\_consumed() and so on.

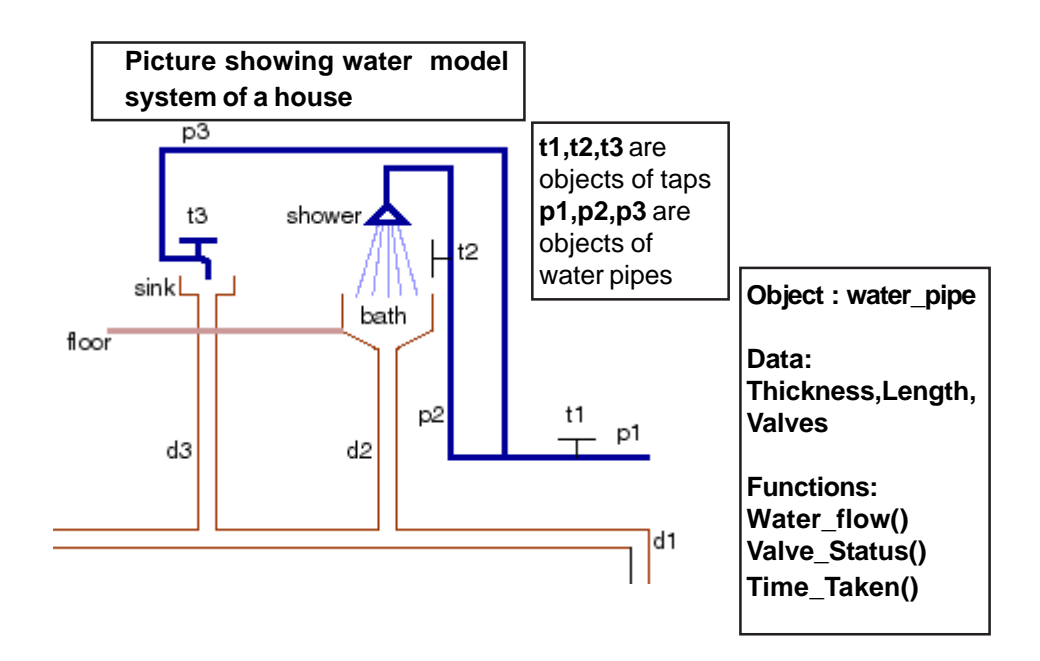

**Fig.1.4 Water Distribution System in a House**

t1.water\_consumed() would in turn communicate with p1 to get the amount of water flowed through that pipe, as tap-1s(t1) water consumption is determined by pipe1(p1). Thus a program consists of objects that call each other to compute. Each object has a specific role to play, and the co-ordinated working of all the modules produces the end result of a program. Objects communicate with one another by sending data as inputs.

Everyday programming terminology is filled with analogies to real-world objects like tables, students, managers, bank accounts, and the like. Using such entities as programming objects merely extends the comparison in a natural way. This line of thinking about functions and object behaviour is the key factor of object-oriented programming.

#### **Exercises**

#### **I. Fill in the blanks**

\_\_\_\_\_\_\_\_\_\_\_\_\_

- a. \_\_\_\_\_\_\_\_\_\_\_\_\_ model entities in the real world
- b. Binding of data and member functions together is called as
- c. The ability of an object to respond differently to different messages is called as
- d. The process of creating new data types from existing data type is called as  $\Box$

#### **II. Answer the following briefly**

- 1. What is the significance of an object ?
- 2. What is Encapsulation?
- 3. How is polymorphism different from inheritance?

#### **III Design data type for the following project**

A company wishes to prepare a data model for its activities. The company stores information of all its employees. The common details of all employees are : Name, date\_of\_birth,language and nativity.

Additional details of employees based on their placement are stored as :

- a. Stores date of joining, dept, salary
- b. Scientist area of specialisation, current project details, paper\_presentations
- c. Technician Height, Weight, ailments, risk factor, department, wages.

## **CHAPTER 2**

#### **OVERVIEW OF C++**

#### **2.1 Introduction**

C++ was developed at AT & T Bell laboratories in the early 1980s by *Bjarne Stroustrup.* The name C++ (pronounced as C plus plus) was coined by Rick Mascitti where "++" is the C increment operator.

#### **2.2 C++ character set**

Like the C language, C++ also comprises a character set from which the tokens (basic types of elements essential for programming coding ) are constructed. The character set comprises of "A" .. "Z" , "a" .. "z",  $0 \ldots 9, +, -, /, *, ', ', , (, ), [, ], {}, ], =, !=, <, >, . , ' " ; : %, ! , & , 2, . , ...$  $#$ ,  $<=$ ,  $\infty$ , white space, horizontal tab, carriage return and other characters.

A quick recap of the basic types : The basic types are collectively called as **TOKENS**. A token is the smallest individual unit in a program. Tokens are classified as shown in Fig 2.1.

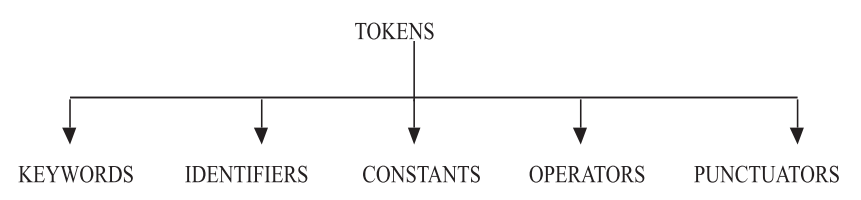

**Fig. 2.1 Classification of Tokens**

#### **2.2.1 Keywords**

Keywords have special meaning to the language compiler. These are reserved words for special purpose. These words cannot be used as normal identifiers. Table 2.1 shows the list of keywords used in C++.

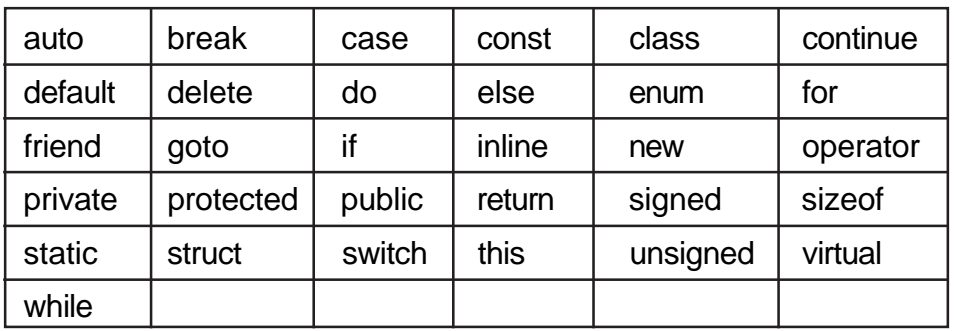

#### **Table 2.1 Keywords**

#### **2.2.2 Identifiers**

Identifiers are also called as variables. Variables are memory boxes that hold values or constants. A variable name must begin with an alphabet or underscore followed by alphabets or numbers. For example \_*test ; test ; sum*12 are some valid identifiers. We shall see more about variables after dealing with data types

#### **2.2.3 Constants**

Constants are data items whose values cannot be changed. A constant is of numeric or non-numeric type. Numeric constants consist of only numbers, either whole numbers or decimal numbers. Integer, floating-point are numeric constants.

#### **2.2.4 Integer Constant**

- Integer Constant must have at least one digit and must not contain any fractional part.
- May be prefixed with  $a + or sign$
- A sequence of digits starting with **0** (zero) is treated as Octal constant Ex.  $010 = 8$  ( $[8]_{10} = [10]_{8}$ )
- A sequence of digits starting with **0x** is treated as hexadecimal integer. Ex.  $0xF = 15$  ( $[15]_{10} = [F]_{16}$ )

#### **2.2.5 Floating Point Constant**

Floating Point Constant is a signed real number. It includes an integer portion, a decimal point, a fractional portion and an exponent. While representing a floating point constant the integer portion or the decimal portion can be omitted but never both. For example 58.64 is a valid floating point (Real) constant. It can be represented in exponent form as follows :

- $5.864E1 \Rightarrow 5.864 \times 10^{1} \Rightarrow 58.64$
- $5864E-2 \Rightarrow 5864 \times 10^{-2} \Rightarrow 58.64$
- $\bullet$  0.5864E2 => 0.5864x10<sup>2</sup> => 58.64

The letter E or e is used to represent the floating-point constant exponent form.

#### **2.2.6 Character Constant**

Character constant is a constant that contains a single character enclosed within single quotes. It can be any character as defined in the character set of C++ language (alphabet, numeral, mathematical, relational or any other special character as part of the ASCII set). Certain special characters like tab, backspace, line feed, null, backslash are called as non-graphic character constants. These characters are represented using escape sequences. Escape sequences are represented using characters prefixed with a backslash. Table 2.2 shows the escape sequences.

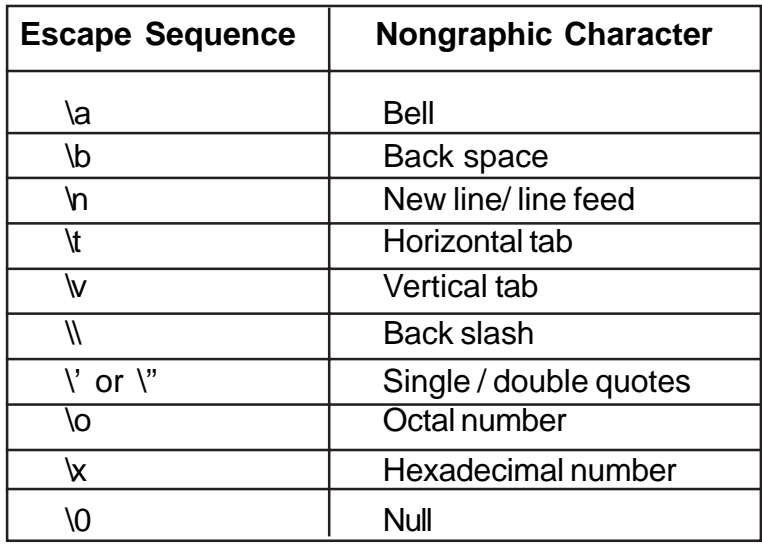

#### **Table 2.2 Escape Sequences**

#### **2.2.7 String Literal**

String Literal is a sequence of characters surrounded by double quotes. String literals are treated as array of characters. Each string literal is by default added with a special character '\0' which marks the end of a string. For example "testing"

#### **2.2.8 Operator**

Operator specifies an operation to be performed that yields a value. An operand is an entity on which an operator acts. For example :

#### **RESULT = NUM1 + NUM2**

NUM1 and NUM2 are operands. **+** is the additional operator, that performs the addition of the numbers. The result (value) generated is stored in the variable RESULT by virtue of "=" (Assignment) operator. Table 2.3 shows the operators in C++.

| []   | $\star$               | $\frac{1}{2}$ |    |        | ≻=                        |
|------|-----------------------|---------------|----|--------|---------------------------|
| ( )  |                       | ⋘             | != | *=     | $8 =$                     |
| ٠    | -                     | >>            | Λ  | /=     | $\mathbf{v}_{\mathbf{u}}$ |
| ->   | $\tilde{\phantom{a}}$ |               |    | $+=$   | l=                        |
| $++$ |                       |               | && | -=     | --                        |
|      | size of               | $\leq$        |    | $\% =$ | #                         |
| &    |                       | >=            | ?: | $<<=$  | ##                        |
|      |                       |               |    |        |                           |

**Table 2.3 Operators in C++**

The following operators are specific to C++.

 **:: .\* ->\***

The operators # and ## are used only by the preprocessor.

Operators are classified as

- Arithmetic
- Assignment
- Component Selection
- **Conditional**
- Logical
- **Manipulator**
- Member dereferencing
- Memory Management
- Preprocessor
- Relational
- Scope Resolution
- Shift
- Type Cast

Based on operand requirements, operators are also classified as unary, binary and ternary operators.

For example :

#### **Unary operators require one operand Binary operator requires two operands Ternary operator requires three operands.**

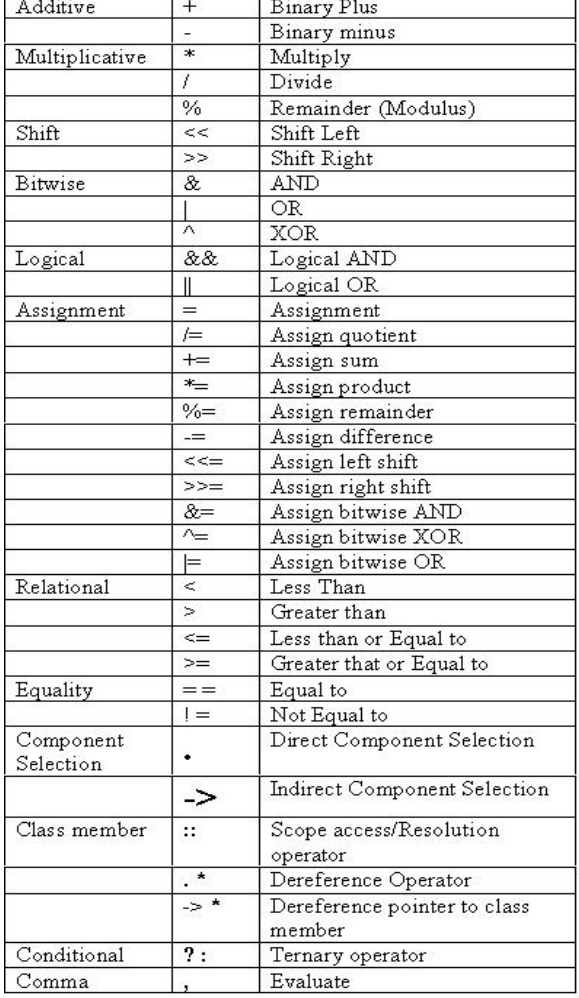

#### **Table 2.4b Binary Operators**

#### **Table 2.4a Unary Operators**

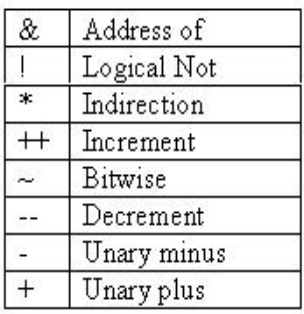

#### **2. 2.7.1 Arithmetic Operators**

Arithmetic Operators are used to perform mathematical operations. The list of arithmetic operators are :

- +
- -
- \* multiplication operator
- / division operator
- % modulus operator gives the remainder of an integer divison
- $+-$ ,  $-$ ,  $^*$ =,  $/$ =,  $\%$ =

Arithmetic expressions are formed using arithmetic operators, numerical constants/variables, function call connected by arithmetic operators.

#### **Examples :**

- $a = -5$ ;
- $a = +b$ ;
- $a / = 5$ ; ( $a = a/5$ )
- $a++$ ; (Post increment operator . Equivalent to  $a = a+1$ )
- $a$ —; (Post decrement operator. Equivalent to  $a = a-1$ )
- $\bullet$  ++a; (Pre increment operator. Equivalent to  $a = a+1$ )
- $\bullet$   $\rightarrow$   $\bullet$ ; (Pre decrement operator. Equivalent to a = a 1)
- $a^* = 2 (a = a^* 2)$
- $a\% = 5(a = a/5)$
- $a = b + pow(x,y) ( a = b + x^y )$

Operators are executed in the order of precedence. The operands and the operators are grouped in a specific logical way for evaluation. This logical grouping is called as association. Table 2.5 indicates the Mathematical Operators, its Type, and Association.

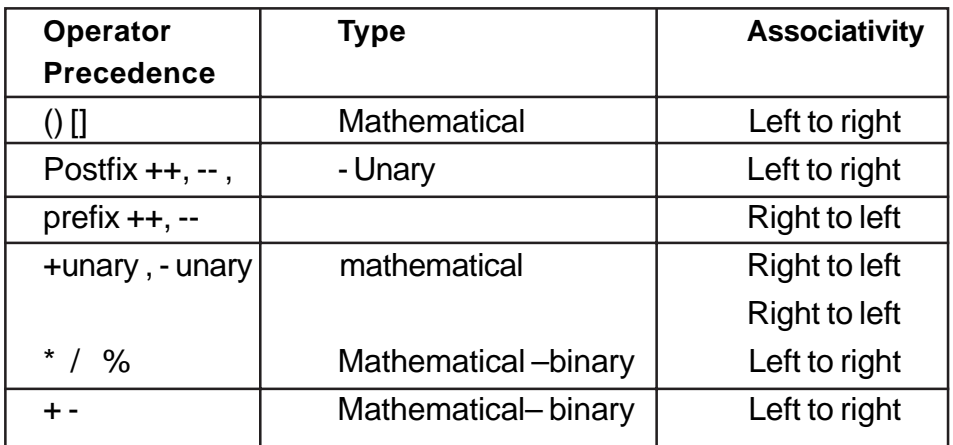

## **Table 2.5 Mathematical Operator Precedence**

The following examples demonstrate the order of evaluation in arithmetic expressions :

5 + 6/3 will yield the result as 7

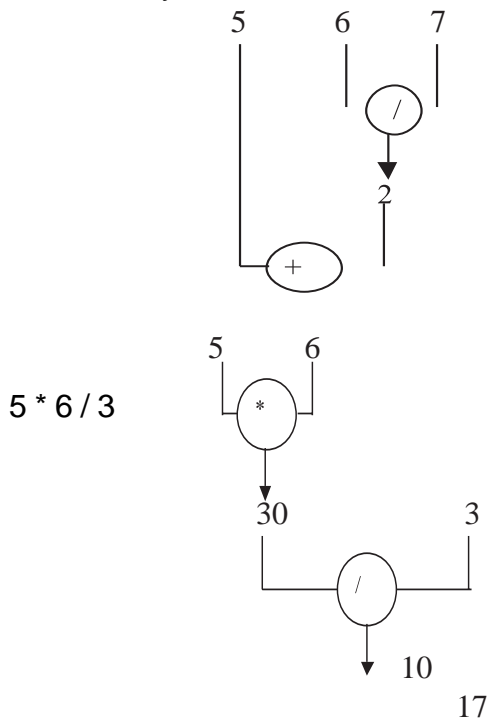

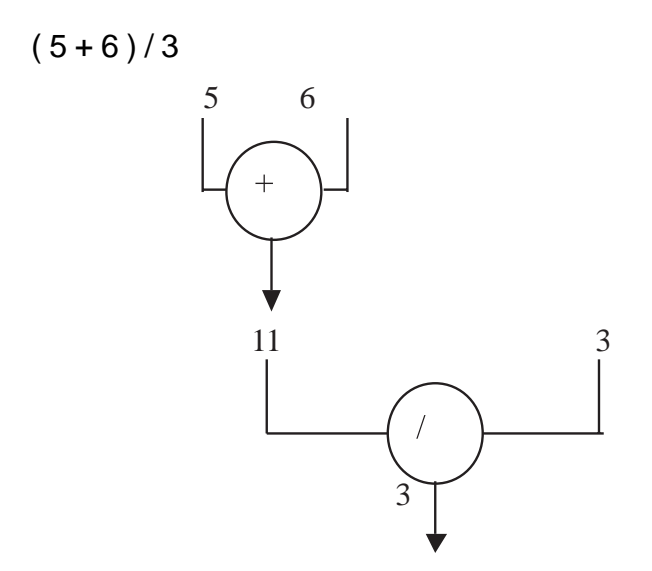

**The result is 3, as all the inputs are of integer type. The result will be 3.66 if any of the inputs are of float type.**

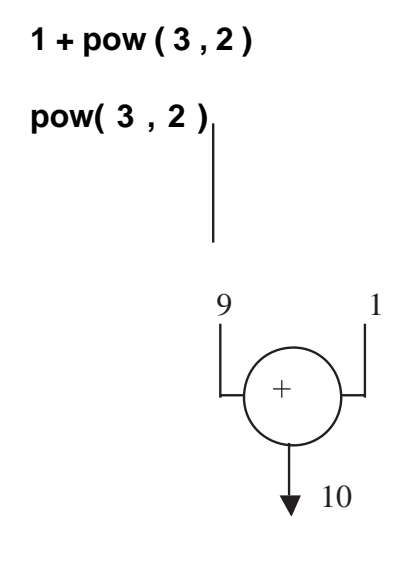

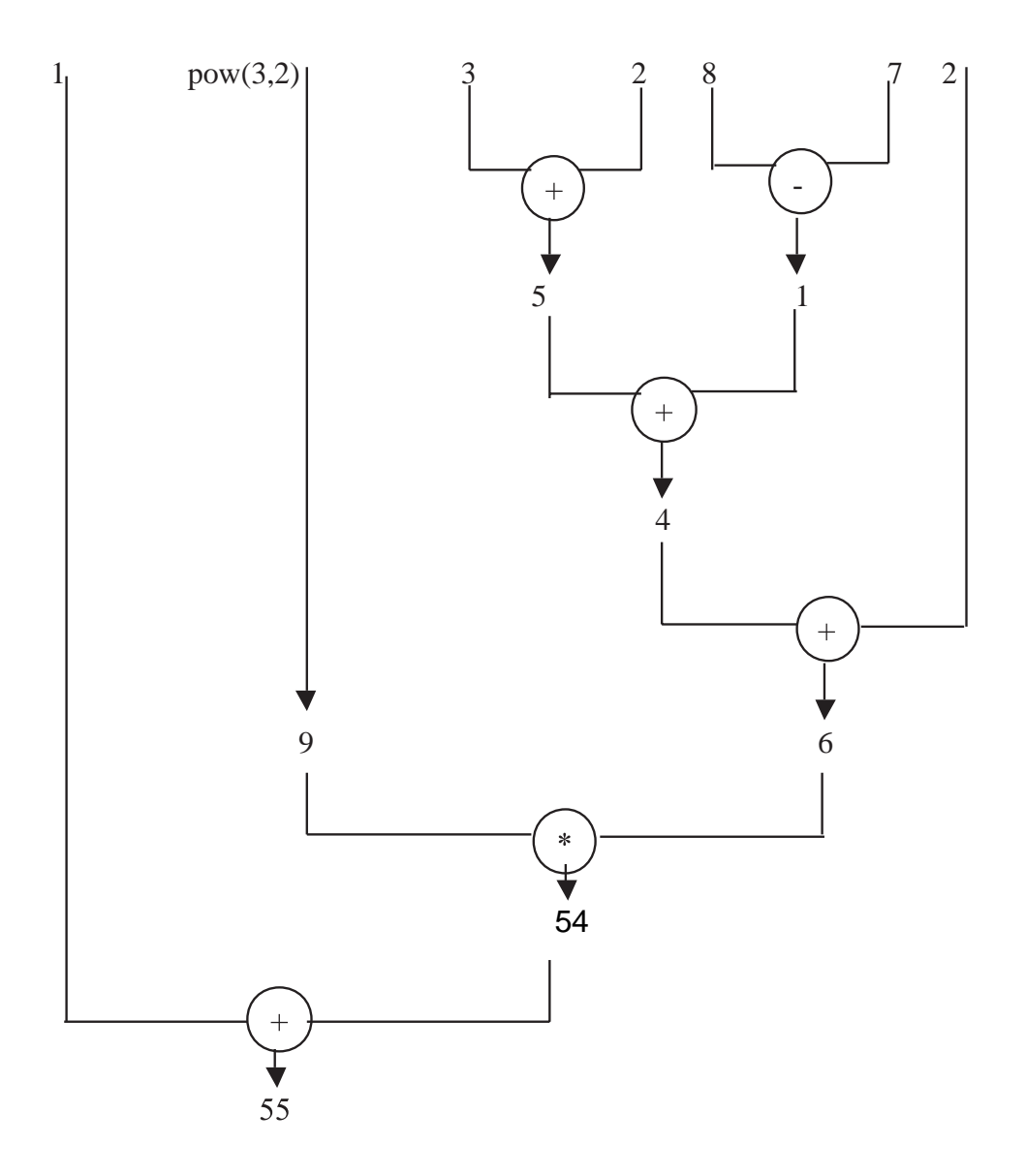

Increment and Decrement operators are unique to C++. Evaluation of expressions using these operators are indicated in the Table 2.6 .

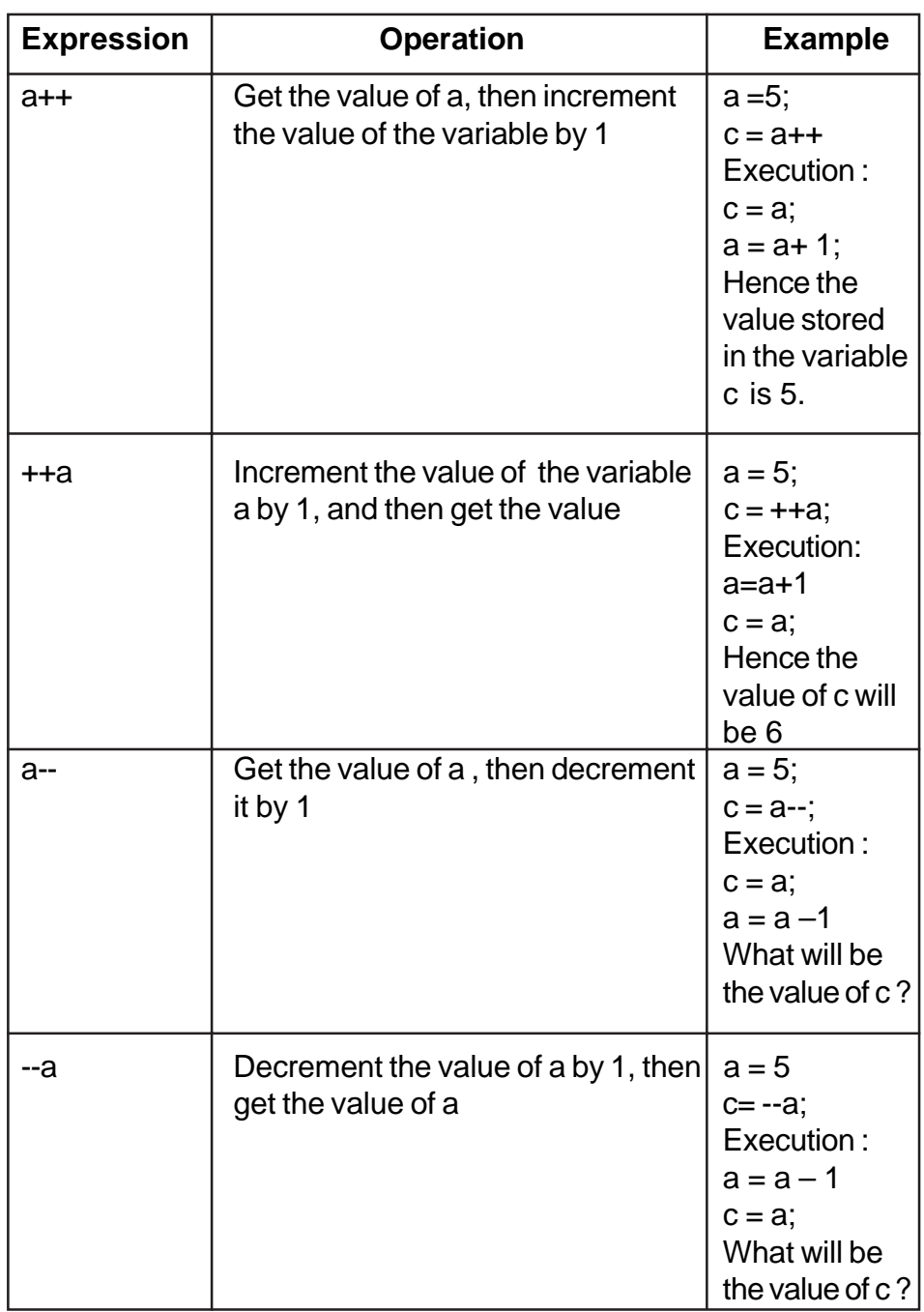

**Table 2.6 Increment and Decrement Operator**

What will be the values stored in the variables of the following snippets as shown in Table 2.7?

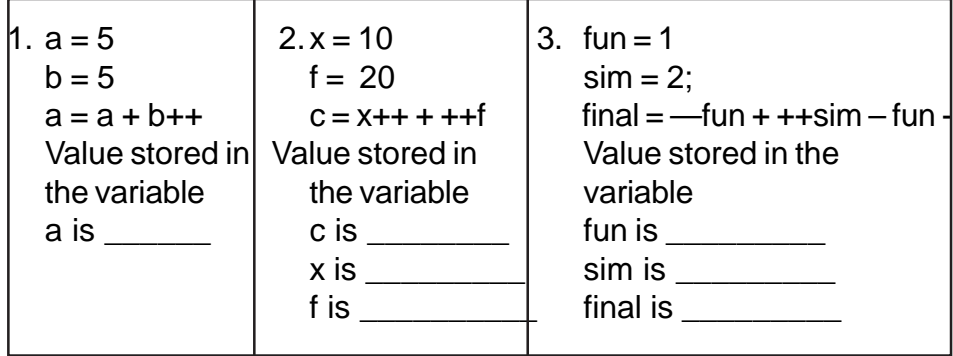

#### **Table 2.7 Simple Problems**

#### **2.2.7.2 Relational Operators**

Relational Operators are used to compare values. The list of relational operators are :

- $\bullet$  = = equal to
- > greater than
- < lesser than
- $\bullet \quad >=, \le = \text{greater than or equal to }$ , lesser that or equal to
- $\bullet$  != not equal to

Relational operators are used to compare numeric values. A relational expression is constructed using any two operands connected by a relational operator. For example the relational operators are used to construct conditions such as

- $10 > 20$
- $\bullet$  500.45  $\leq$  1005
- $•$  99 != 99.5
- $9 = 9$

The result of a relational operation is returned as true or false. The numeric constant zero (0) represents False value, and any nonzero constant represents true value. The above expressions output will be

- $0 (10 > 20$  is false);
- 1 ( 500.45 < 1005 is evaluated to True hence any non zero constant) ;
- 1 (99 != 99.5 will be evaluated to True hence non zero constant)
- $\bullet$  1 (  $9 = 9$  will be evaluated to true, hence the output will be non zero constant)

What will be the value of the following expression ?

 $(num1 + num2 - num3)/5 * 2 < (num1 % 10)$ where  $num1 = 99$ ,  $num2 = 20$ ,  $num3 = 10$ 

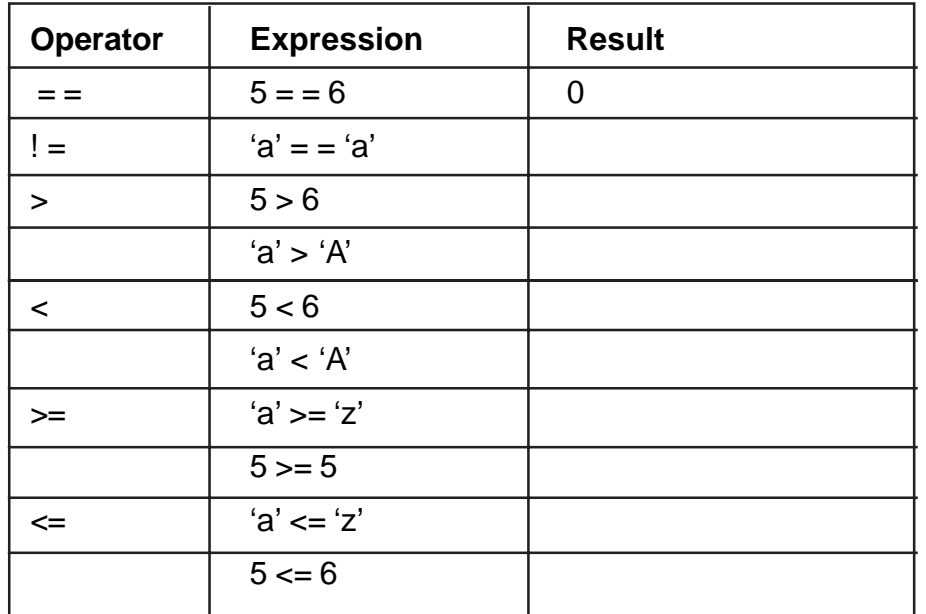

Evaluate the relational expressions shown in the following Table 2.8.

**Table 2.8 Evaluate Relational Expressions**

Relational operators have lower precedence than the arithmetic operators. For example the expression **x + y \* z < e / f** will be evaluated as follows :

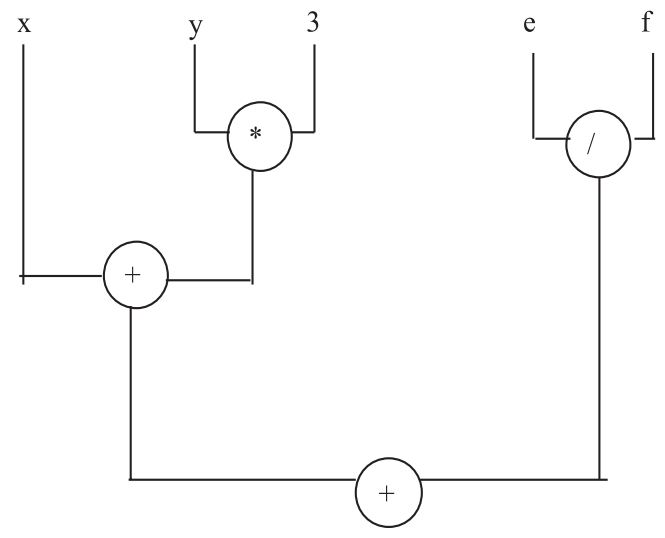

**2.2.7.3.Logical Operators (Boolean Operators)**

 Logical operators combines the results of one or more conditions. The various logical operators are && (AND),  $\parallel$  (OR), ! (NOT)

Example :  $c = 5$ ,  $d = 6$ , choice = 'y', term = '2' (Assume True is indicated as 1 and False as 0)

 $Result_1 = (c == d) 8.8$  (choice != term) Result\_2 =  $('y' == 'Y') || (term != '0')$ 

Result\_3 =  $(c == d)$  && ' $(y' == 'Y')$ || choice != term Result\_4 =  $(c == d)$  ||  $(y' == 'Y')$  && choice ! = term

What will be the values stored in Result 1 and Result 2?? The values stored in Result\_1 is 0 (False) ; Result\_2 is 1 (True) , Result\_3 is 1 (True) and Result\_4 is 0 (False).

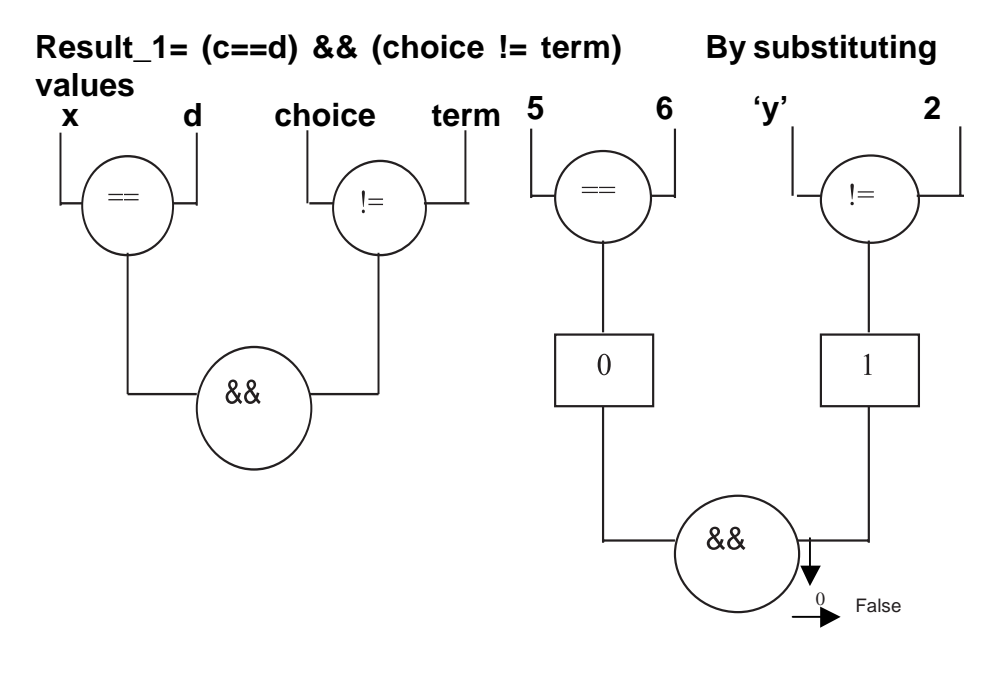

**Result\_2 = ('y'=='Y') && (term != 0) By substituting values**

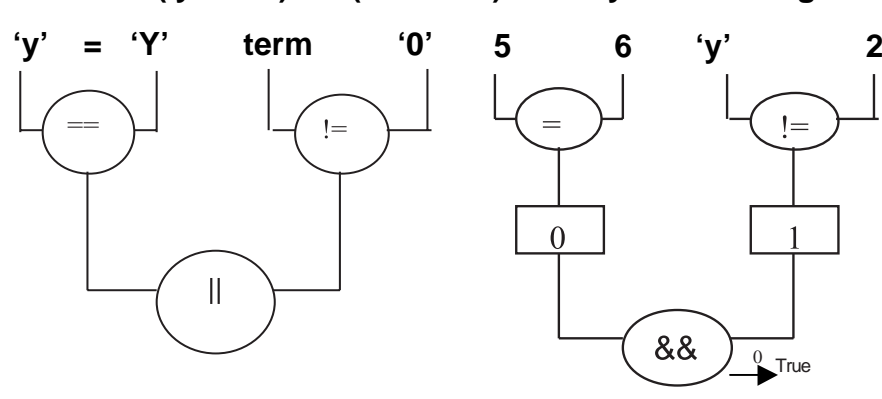

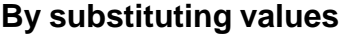

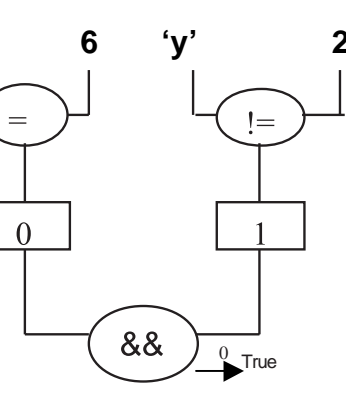

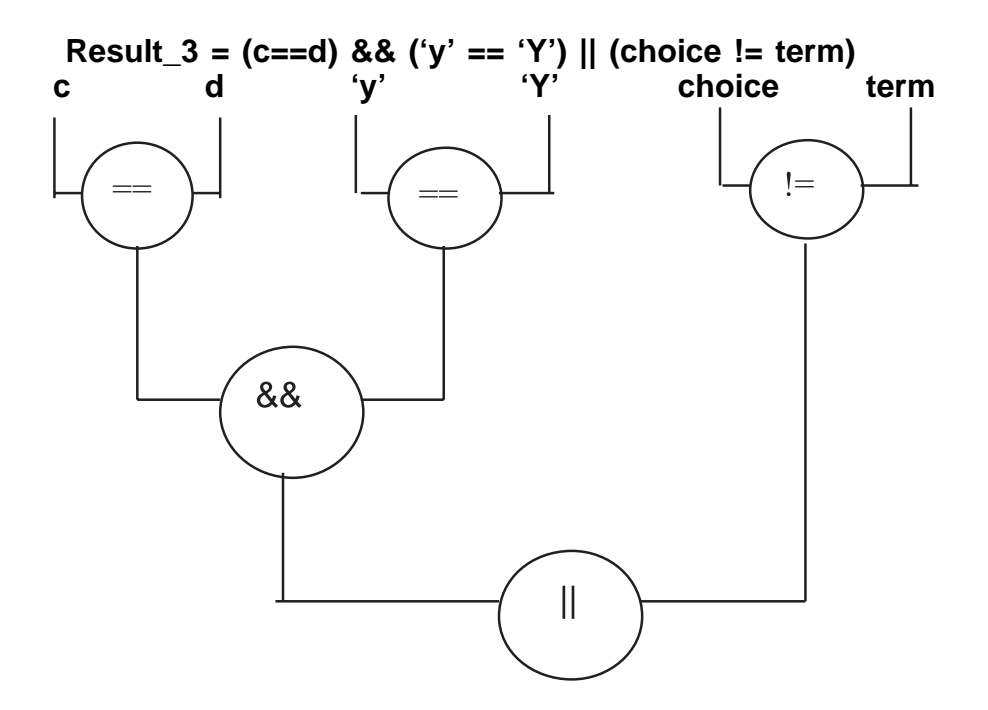

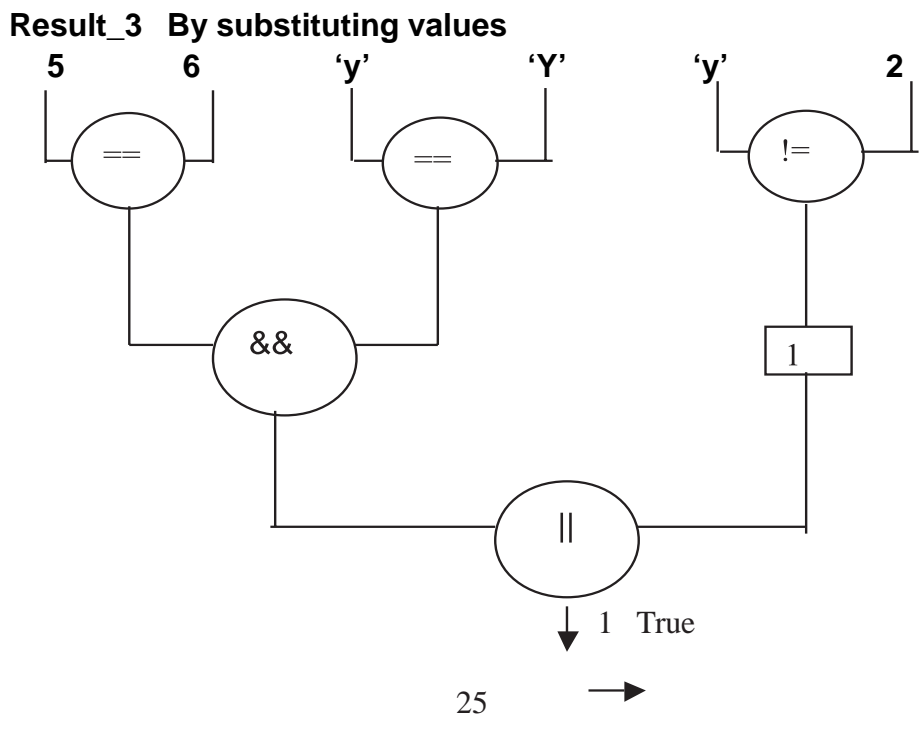

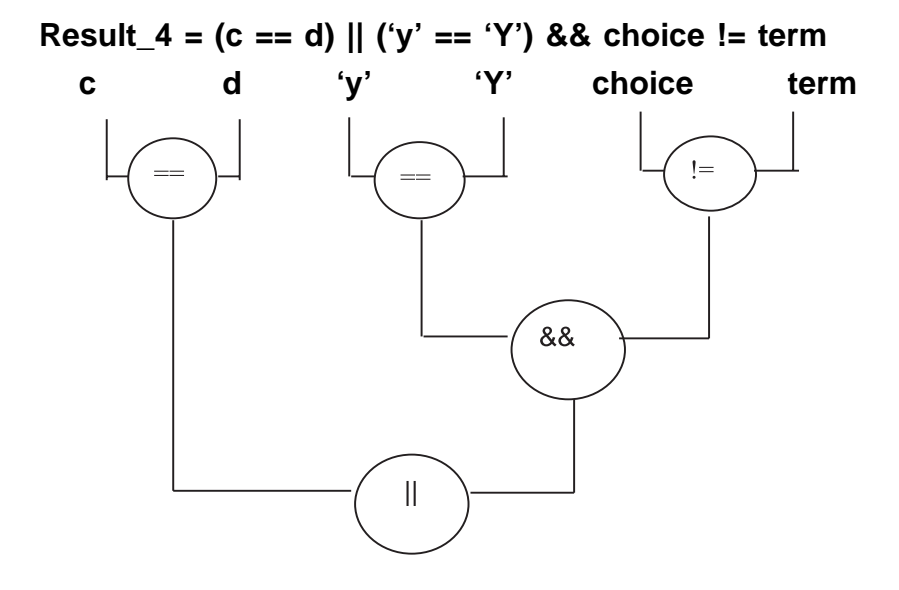

**Result\_4 By substituting values**

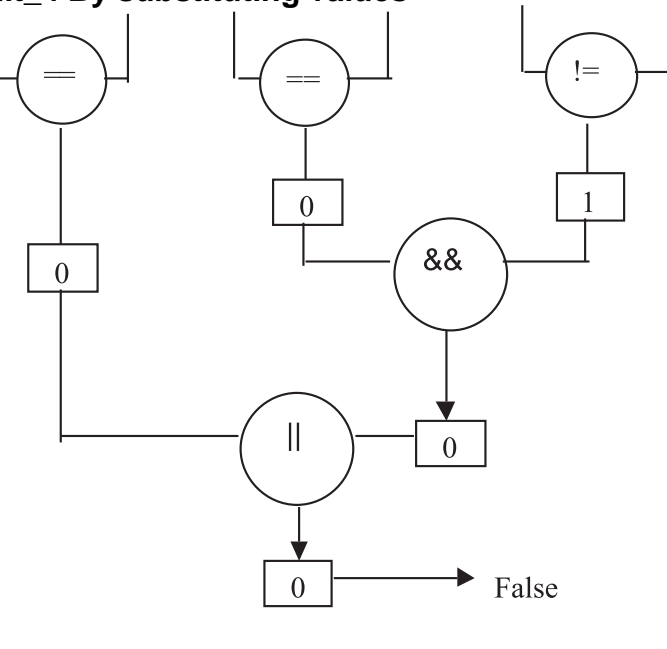

The Logical operators have lower precedence to relational and arithmetic operators. Can you evaluate the value of the following expression ?

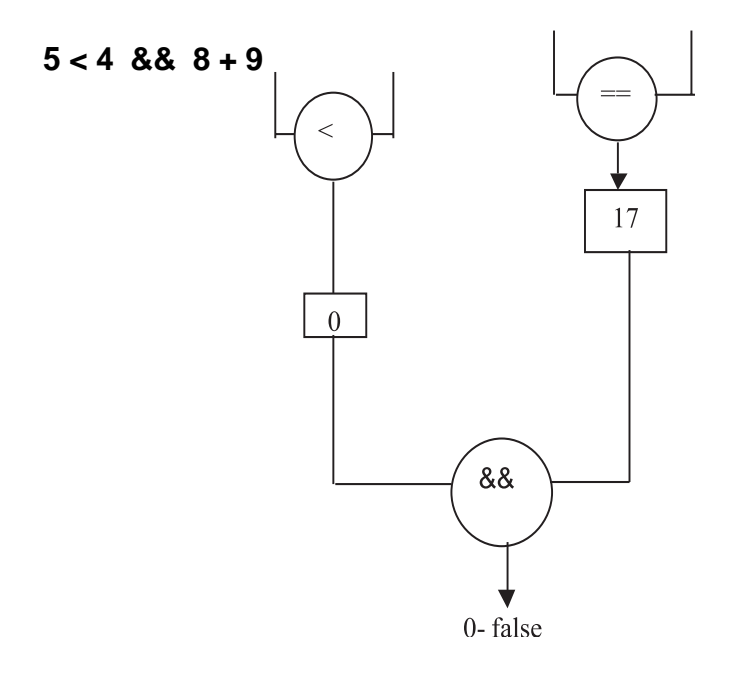

#### **2.2.7.4. Conditional Operator (?:)**

(num1 > num2) ? "true":"else" - ?: Is a ternary operator  $-$ (num1>num2,"true","false" are the operands. A ternary operator ( ?:) is also called as conditional operator. The general syntax is E1 ? E2 : E3 where E1,E2,E3 are operands. E1 should essentially be of scalar type, E2 and E3 are values or statements. For example to assign the maximum value of the two values one can express it as :

> **max = (num1 > num2) ?** num1 : num2; The variable **max** will take the value of num1 if num1 is greater than num2, otherwise max will be assigned with the value of num2.

Can you write out what will be the value stored in **x** of the following snippet ?

$$
a = 10
$$
  
b = 10  
x = (a < b) ? a<sup>\*</sup>a : b % a;

#### **2.2.7.5. Assignment Operators**

 **=** is the simple assignment operator. It is used to assign the result of an expression (on the right hand side) to the variable (on the left hand side of the operator). In addition to the simple assignment operator, there are 10 'shorthand' assignment operators . Refer to the Table 2.9 for all assignment operators.

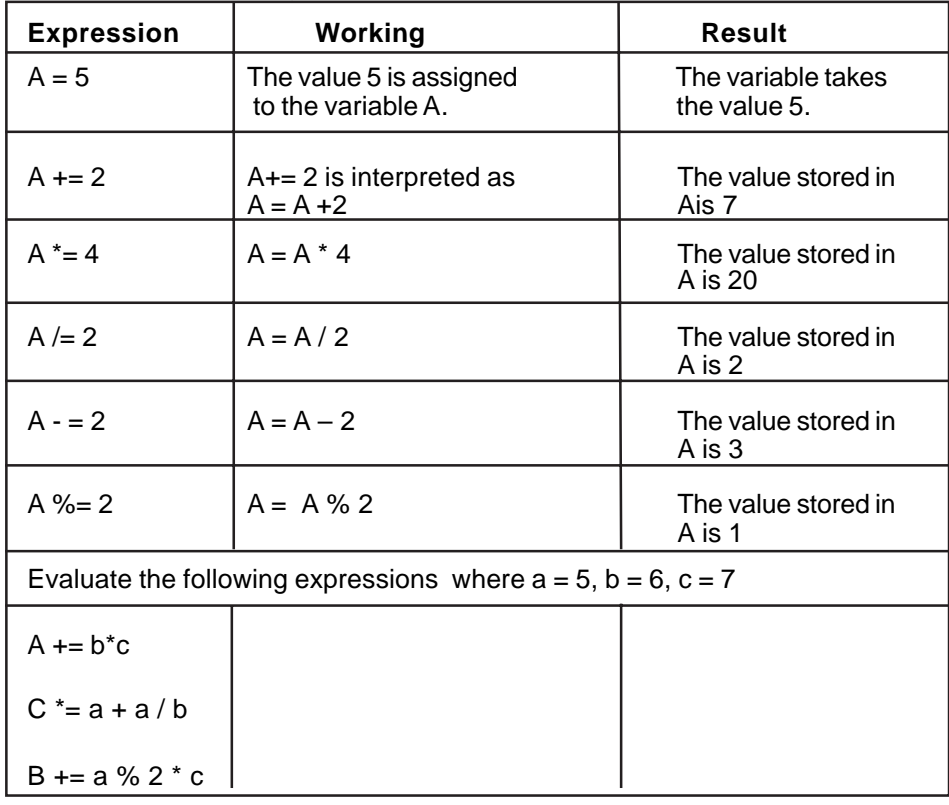

**Table 2.9 Assignment Operators**
Table 2.10 gives the complete Operator precedence of all operators used in C++

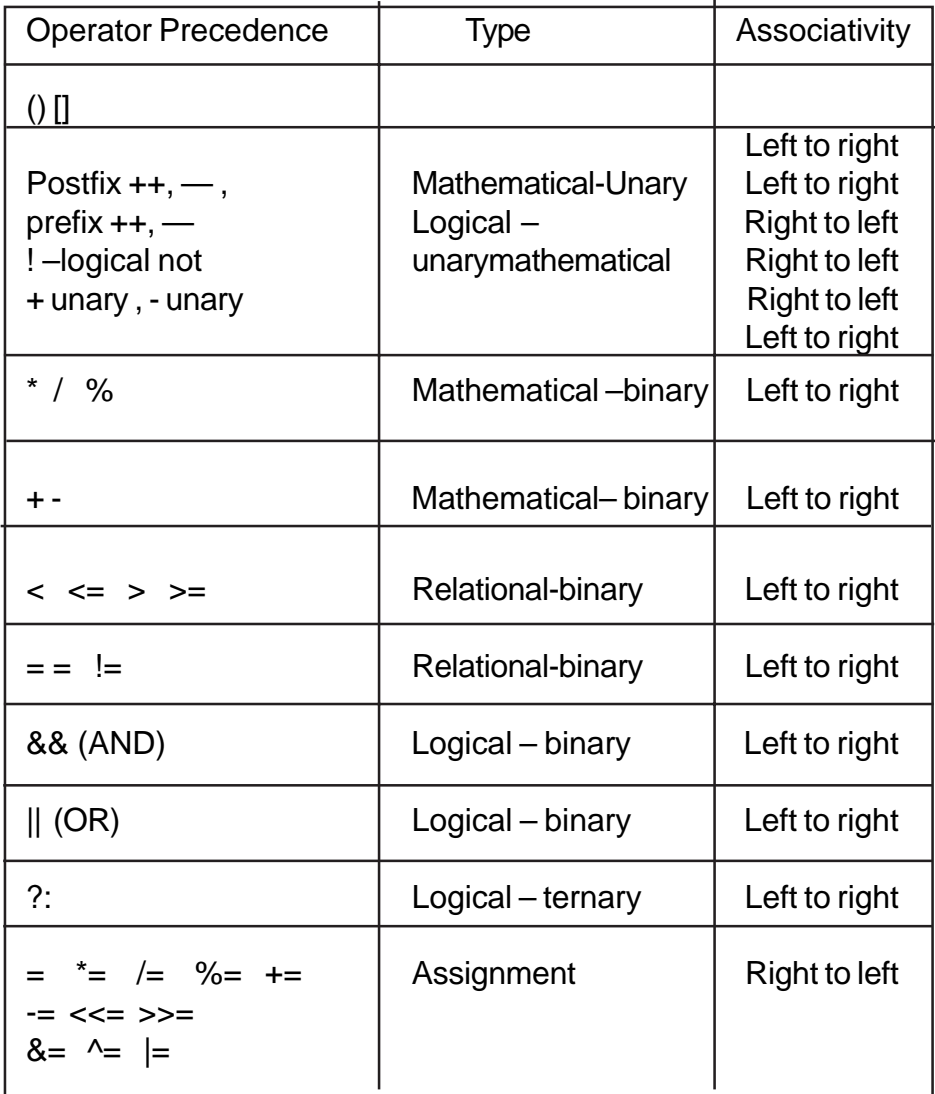

# **Table 2.10 Operator Precedence**

(note : operators specific to C++ will be dealt with in their relevant topics)

#### **2.2.8 Punctuators**

Punctuators are characters with a specific function**.** Refer to the Table 2.11 for Punctuators and their Purpose.

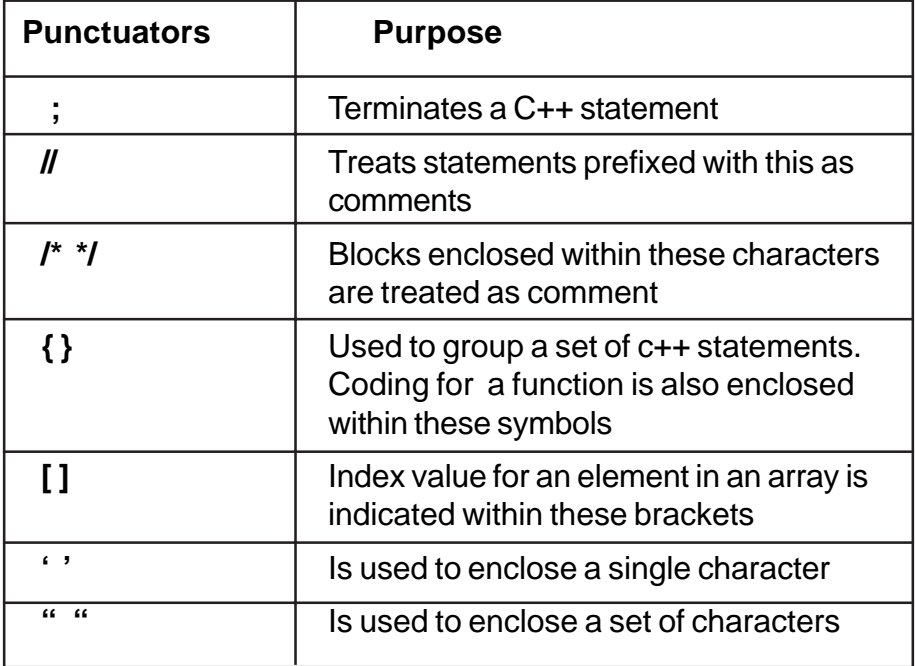

#### **Table 2.11 Punctuators and their Purpose**

#### **2.3 Data Types**

Data Types are the kind of data that variables hold in a programming language. The ability to divide data into different types in C++ enables one to work with complex objects. Data is grouped into different categories for the following two reasons :

• The compiler may use the proper internal representation for each data type

- The programmer designing the programs may use appropriate operators for each data type. They can be broadly classified into the following three categories.
	- User defined type
	- Built-in type
	- Derived type

The broader classification is indicated in the Fig. 2.2

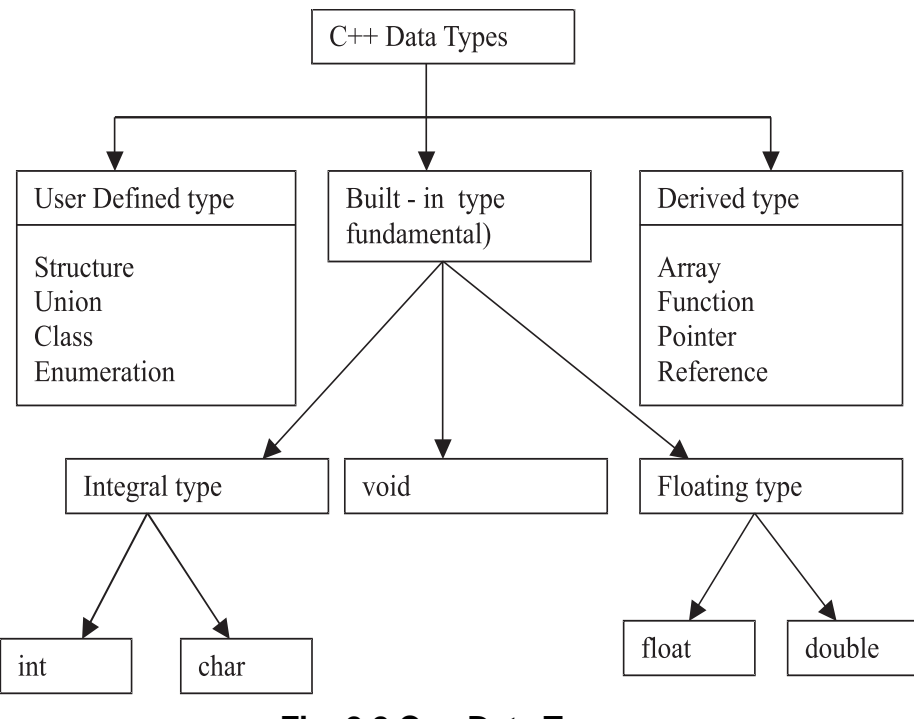

**Fig. 2.2 C++ Data Types**

# **2.3.1 User Defined Data Type**

User Defined Data Type enables a programmer to invent his/ her own data type and define values it can assume. This helps in improving readability of the program.

For example consider the following user defined data type

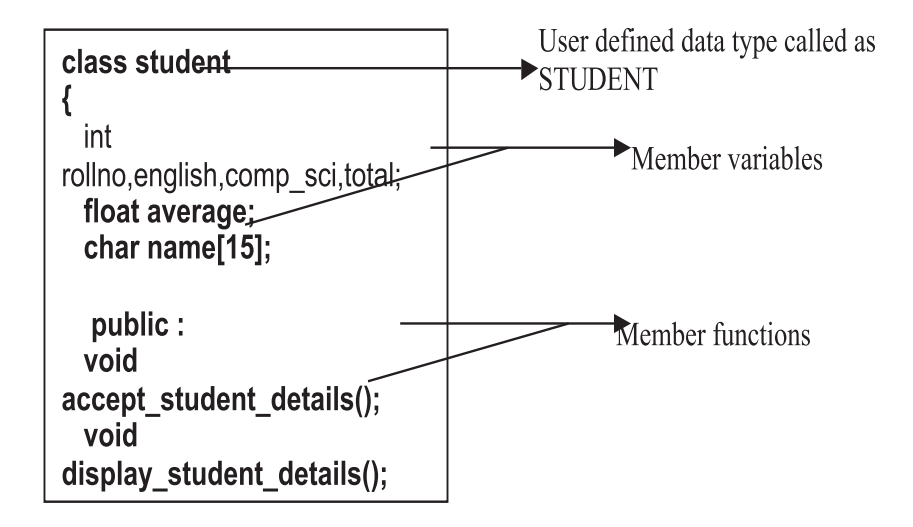

# **Fig. 2.3 User Defined Data Type**

**student** is a user defined data type of **class**. This data type defines the features of a student in terms of member variables, and the associated functions like accepting data for a student, displaying details, and also calculating their respective totals and averages. Thus the **class student improves the credibility and readability of the program by combining** the data requirements and its associated functions in the form of a data type for a student.

Users can define a variable that would represent an existing data type. "**Type definition**" allow users to define such user defined data type identifier. The syntax :

**typedef** data\_type user\_defined\_data\_type\_identifier;

For example:

 typedef int **marks**; typedef char **grade**; The data type identifiers **marks** and **grade** are user defined identifiers for int and char respectively. Users can define variables of int and char as follows:

**marks** eng marks, math marks; **grade** eng\_grade, math\_grade ;

typedef helps in creating meaningful data type identifiers, that would increase the readability of the program.

Another user defined data type is they enumerated data type. As the name suggests, enumerated data type helps users in creating a list of identifiers, also called as symbolic numeric constants of the type int.

#### The syntax :

**enum** data type identifier (value 1, value 2, … value n);

Examples :

enum **working\_days** (Monday, Tuesday, Wednesday, Thursday, Friday); enum **holidays** (Sunday, Saturday);

The identifiers **working\_days** , **holidays** are user defined data type. Monday, Tuesday … is the list of values also called as **enumeration constants** or **numeric constants.**

Users can declare variables of this enumerated data type using the syntax :

enum identifier variable1, variable2 …,variable n;

For example the variables first\_workingday and last\_workingday of the type working\_days may be declared as follows:

working\_days **first\_workingday**, **last\_workingday**;

These variables can take only one of the values defined for working days.

 first\_workingday = Monday ; last workingday = Friday;

The enumeration constants (Monday, Tuesday, Wednesday…) are given integer constants starting with 0 (zero) by the compiler. The above assignment statements can also be rewritten as:

first\_workingday =  $0$  : last workingday = 4;

Users can also redefine these integer constants by assigning explicit values to the enumeration constants as

 enum **working\_days** (Monday = 1, Tuesday, Wednesday, Thursday, Friday);

Here, the constant Monday is assigned the value of 1. The remaining constants are assigned successive integer constants.

#### **2.3.2. Storage Class**

Storage Class is another qualifier (like long or unsigned) that can be added to a variable declaration. The four storage specifiers are **auto**, **static**, **extern** and **register**. static and register variables are automatically intialized to zero when they are declared. Auto variables are not initailized with appropriate values based on their data type. These variables get undefined values known as garbage. The following Table 2-12 gives the meaning and relevant examples.

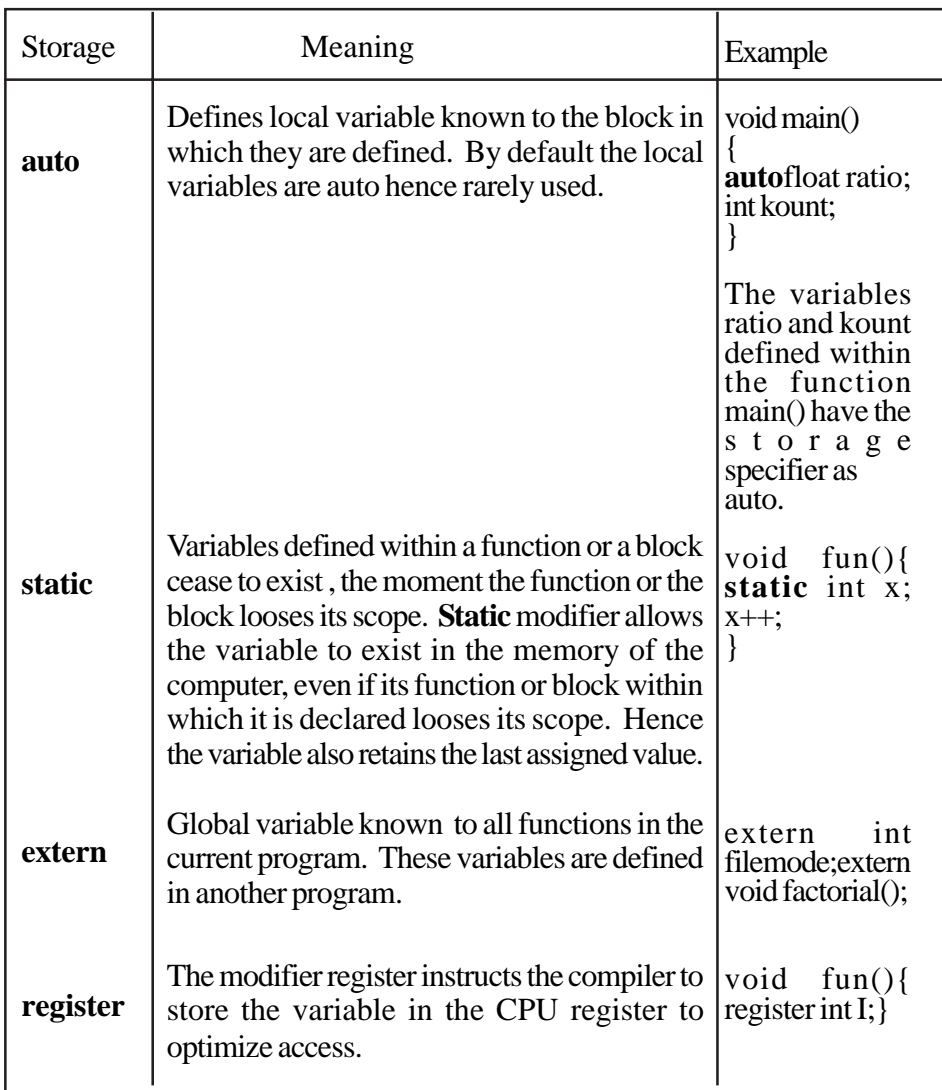

# **Table 2.12 Storage Classes**

# **2.3.4 Built in Data Types**

Built in Data Types are also called as Fundamental or Basic data types. They are predefined in the compiler. Integral, Float and Void are the three fundamental data types.

Integral type is further divided into **int** and **char.** Int is the Integer data type. It cannot hold fractional values. **char** is character data type that can hold both the character data and the integer data. For example consider the declaration and initialization of the variable **ch -** char ch  $=$  'A'. The statement char ch = 65 would also yield the same result of storing the value 'A' in the variable ch as character data type can hold both character and integer values.

Floating type is further divided into **float** and **double.** Floating type can store values with fractional part (Refer to floating point constants representation)

Void type has two important purposes :

- To indicate the a function does not return a value
- To declare a generic pointer

For example consider the following functions defined in C++ (Program void.cpp & fun.cpp).

Program void.cpp #include<iostream.h> #include<conio.h> void fun(void) int a.b:  $\sin >> a >> b$ ;  $\cot \ll \alpha + b$ ; ₹ void main() ₹  $fun$ ;

Program fun.cpp #include<iostream.h> #include<conio.h> int fun(int  $a$ , int  $b$ )  $\{$ return  $a+b$ ; ∤ void main() int  $a = 5$ ,  $b = 6$ , sum = 0; sum = fun(a,b);  $\text{cout} \ll \text{sum};$ ∤

In the example void.cpp the prototype void fun(void) indicates that the function does not return any value, nor does it receives values(in the form of parameters). Hence the call statement in the main() function is given as **'fun()'** . In the example fun.cpp, the prototype **int fun(int a, int b)**, instructs the compiler that the function fun() returns an integer value. Hence the call statement in the main() function is given as '**sum = fun(a,b)'** The variable sum receives the value from the return statement (return a+b)

v void data type indicates the compiler that the function does not return a value, or in a larger context void indicates that it holds nothing.

Basic data types have several modifiers. These modifiers have a profound effect in the internal representation of data. signed, unsigned, long and short are some of the modifiers. Table 2.13 gives a list of the data types, memory allocation and range of values.

#### **2.3.4. Derived Data Type**

These are built from the basic integer and floating type (built in type) or user defined data types. For example

**int num\_array[5] = {1,2,3,4,5}; chardayname[7][3] = {Sun","Mon","Tue","Wed","Thu", "Fri","Sat"};**

num array stores 5 values. Each element is accessed using the positional value of the element in the array. The position numbering commences from zero. num\_array[0] stores value 1 and num\_array[4] stores value 5.

Can you write as to what is stored in dayname[0],dayname[5] and dayname[3][2] ?

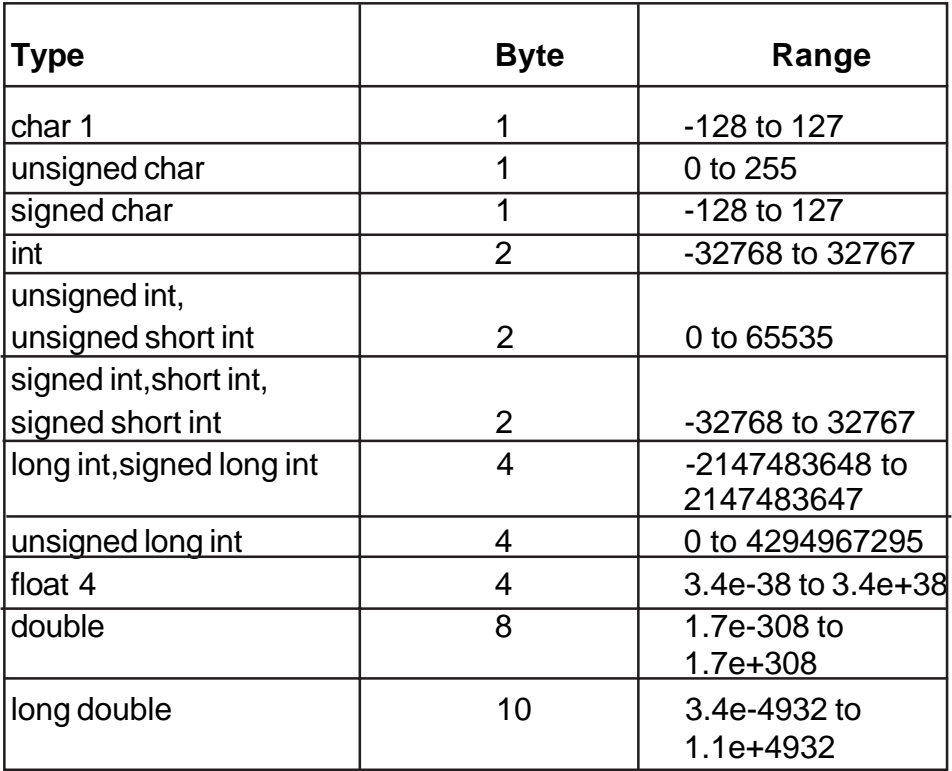

#### **Table 2.13 Data Types Size & Range of Values**

#### **2.3.4.1 Pointers**

 A pointer is a variable that holds a memory address. Pointers provide the means through which the memory locations of a variable can be directly accessed. Every byte in the computer's memory has an address. Addresses are numbers just as our house numbers. The address number starts at NULL and goes up from there.. 1, 2 , 3…..

For example a memory size of 640 KB will have addresses commencing from NULL and goes up to 655, 358 as shown in Fig. 2.4.

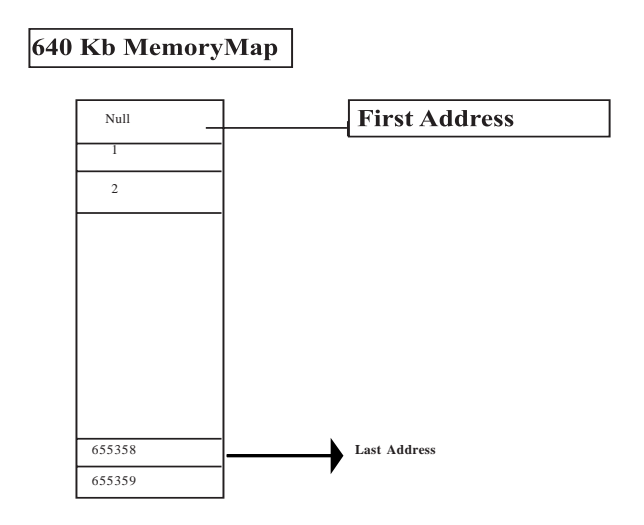

**Fig. 2.4 640 Kb Memory Map**

When a program is compiled, some memory is allocated to the variables by the compiler. The amount of memory allocated to each variable depends on the data type of the variable.

For example consider the declarations : char c ; int i; float f;

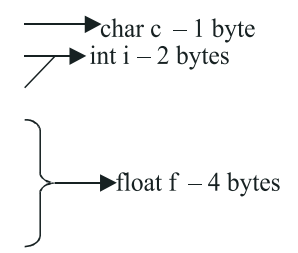

Every variable will be referred by its address. From our example the address of the variables c,i and f will be 1,2 and 4 respectively. Addressing is done using the hexadecimal system.

When dealing with pointer data type one needs to know about the **address of (&)** operator and the **value at operator (\*).**

**The ' &' operator :** When we type int num1=10;

the C++ compiler performs the following operations / actions :zz

- 1) Reserves space in the memory to hold the integer value
- 2) Associates the variable name num1 with a memory location
- 3) Stores the value 2 at this location in the memory

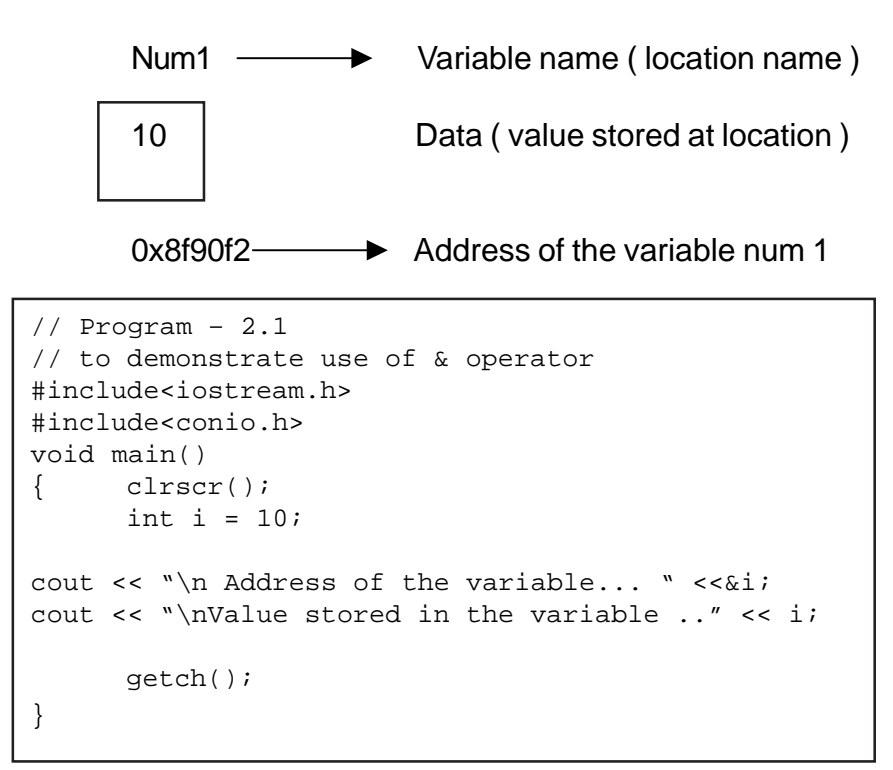

Now consider this

```
int x, num1;
num1=10;
x = \&num1;
\text{cout} \ll^* x;
```
Note :

The asterix ( \* ) is

- 1) Used to declare a pointer variable
- 2) Used to display the contents stored at a location ( value at the address operator )
- 3) It is a unary operator

## **2.4 Variables**

The name assigned to a data field that can assume any of a given set of values is defined as the variable. For example consider the following group of statements

$$
\frac{\text{int num}}{\text{num} = 5}
$$

The statement **int num**; may be interpreted as " num is a variable of the type integer ". The assignment statement **num = 5** may be interpreted as the value 5 is stored in the variable num.

**Variables** are user defined named entities of memory locations that can store data.

Variable names may contain letters, numbers and the underscore character(\_). Names must begin with a letter or underscore. (However names beginning with an underscore are reserved for internal system variables). Names are case sensitive, which means that it differentiates between lower case and upper case letters.

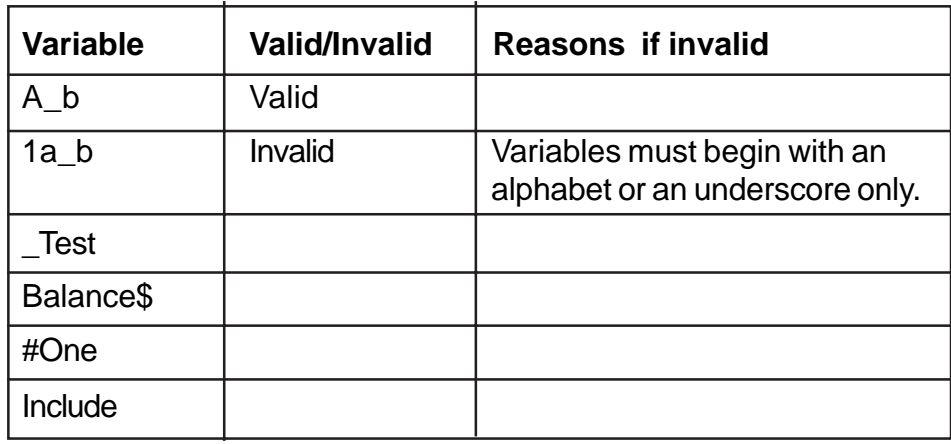

Complete the Table – 2.14.

#### **Table 2.14 Validity of Variable Names**

#### **2.4.1 Declaration of Variables**

Variables are allocated memory to store data. Compiler allocates memory, based on the data type of the variable. Hence variables must be declared before they are used.

Example : int a;

float f1,f2; char name[10],choice;

Syntax :

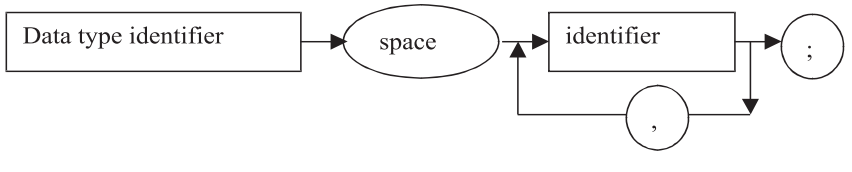

Consider the declaration **int side, float hypotenuse , area ;** This is an erroneous declaration because the compiler interprets this statement as follows :

- The variables side, float, hypotenuse and area will be treated as instances of the data type **int**. Hence it throws an error stating that " **comma is expected after float**"
- The intention was to declare the variable side of int data type and the vairbales hypotenuse & area of the data type float.
- Hence the above declaration statement should be rewritten as follows :

int side: float hypotenuse, area; *int* side; *float* hypotenuse, area;

 $\overline{\checkmark}$  **More than one variable of the same data type can be declared in a single declaration statement. But every variable should be separated by comma.**

There are nine words for data types such as **char , int , double , float, void, short, signed, long and unsigned .**

**long, short, signed and unsigned** are qualifiers or modifiers that modify a built – in data type with the exception of void.

The internal representation for the integer value 15 is **0**0000000 00001111 . Integer values are stored in 16 bit format in binary form. Starting from right extreme, 15 bits are used to store data. Maximum value stored in an integer variable is +32767 and the minimum value is –32768, as 2**<sup>15</sup> is 32767 on the positive side and –32768 on the negative side. 16th bit, also called as the Most Signigicant Bit or sign bit. It is used to store sign. The 16th bit will have a value 1 if**

**negative value is stored. When the modifier unsigned is used the integer data type will store only positive values, the sign bit is also used to store data. Therefore the range to store data goes upto 216 , hence the maximum value will be 65535.**

- **The modifier alters the base data type to yield new data type.**

**The impact of modifiers :**

- **unsigned** modifies the range of the integer values as the sign bit is also used to store data.
- **long** increases the bytes for a particular data type, thus increasing the range of values.

The base data type should be prefixed with the modifiers at the time of declaring a variable. For example :

# **unsigned int** registration\_number; **long unsigned** int index; **short signed char** c;

 $\checkmark$  **Prefix the data type with modifiers at the time of declaring variables.**

The **const** qualifier specifies that the value of a variable will not change during the run time of a program. Any attempt to alter the value of a variable defined with this qualifier will throw an error message by the compiler. The const qualifier is used like any other modifier where the variable is prefixed with the keyword const followed by data type .

For example :

## **const float pi = 3.14;**

The Table 2.15 shows the **data types** with altered lengths and range of values when the qualifiers or modifiers are used

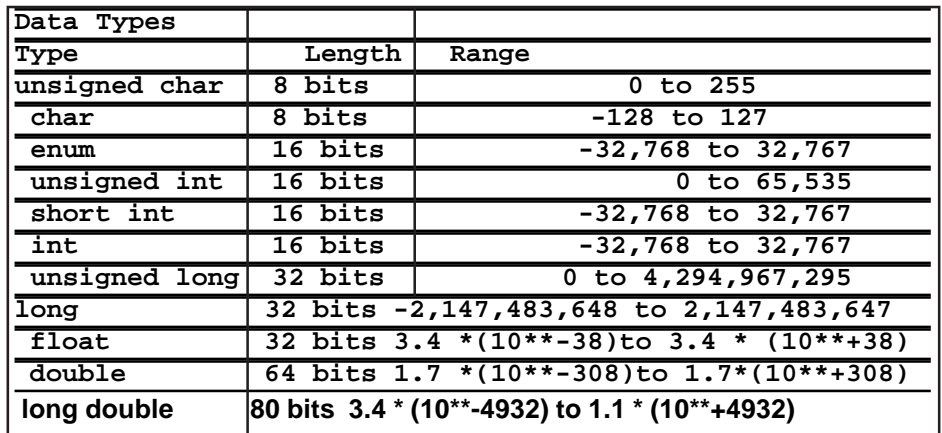

#### **Table 2.15 Data Types with Modifiers**

### **Declaring pointer variables**

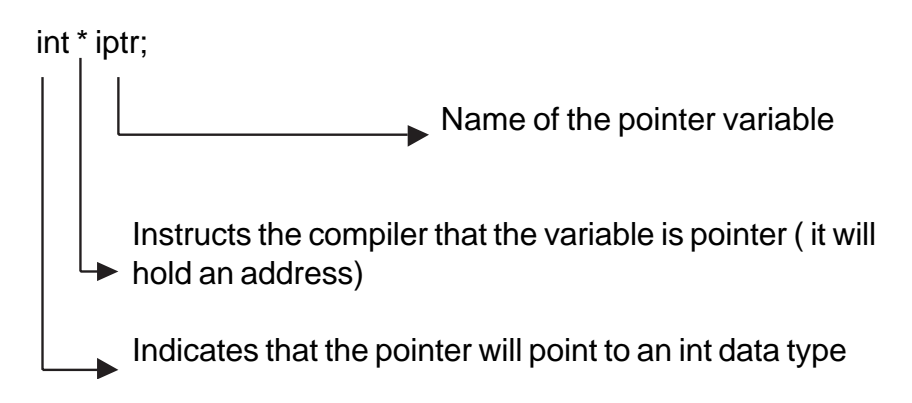

The declaration statement int \*ptr may be read as ptr is a pointer variable of the type int. The variable ptr can only store addresses that hold integer values.

Examples of pointer variable declarations:

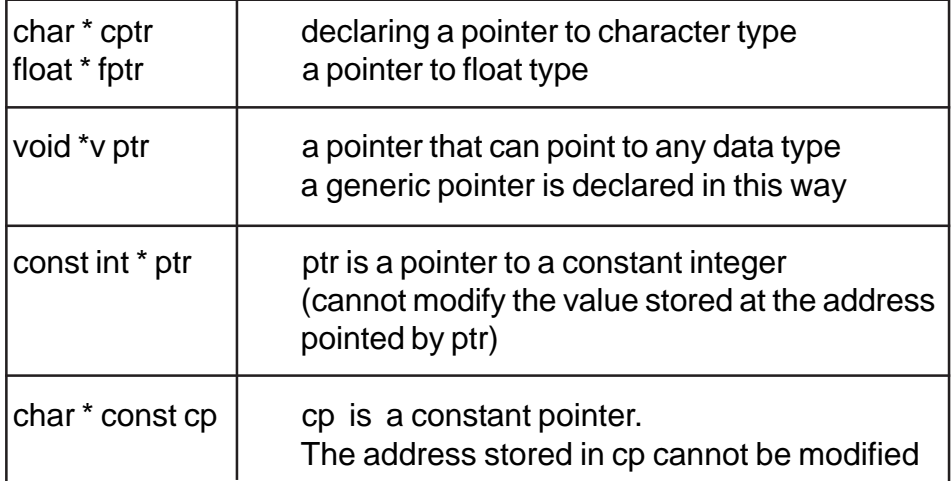

#### **Table 2.16 Examples of Pointer Variables**

#### **2.4.2 Initialization of variables**

Variables are initialized to a specific value at the time of declaration. Initialization is done only once. For example :

int num  $= 10$ ; int fun(5)

In statement (1) the variable num is initialized to 10, whereas in the second statement the variable fun is initialized to 5 through a constructor.

**Implicit conversions:** refers to data type changes brought about in expressions by the compiler. For example consider the following snippet:

float  $f = 7.6$ ; int  $x = f$ ;

The value stored in the variable x is 7, as float is converted to int. The compiler does this conversion automatically.

Rules for implicit conversion :

Consider a term, having a pair of operands and an operator. The conversions takes place as follows :

- 1. If one operand is of type **long double** , then the other value is also converted to long double.
- 2. If one operand is of type **double,** then the other value is also converted to double.
- 3. If one of the operands is a **float**, the other is converted to a float.
- 4. If one of the operands is an **unsigned long int**, the other is converted to unsigned long int.
- 5. If one of the operands is a **long int**, then the other is converted to long int.
- 6. If one of the operands is an **unsigned int**, then the other is converted to an unsigned int.

```
// demonstrating implicit type conversions
        // Program – 2.2
# include <iostream.h>
# include <conio.h>
# include <iomanip.h>
void main()
{
  clrscr();
  int i;
  float f;
  double d;
  long double ld;
```

```
unsigned int ui;
  unsigned long int uli;
 i = -5;f = 2id = 3;1d = 3;ui = 6;uli = 4;cout <<"\nSizeof long double.."<<sizeof(ld*d)<<'\t'<<ld*d;
cout << "\nSizeof double..." << sizeof(d*f)<< '\t'<<d*f;
cout << "\nSizeof float..." << sizeof(f * i)<< '\t' << f*i;
cout << "\nSizeof unsigned long int ..."
    << sizeof(uli* f)<<'\t'<< uli * f;
cout << "\nSizeof unsigned int..." << sizeof(ui * i)
     <<' \t' << ui * i;
getch();
}
```
Note : **sizeof** is an operator . It returns the size (memory requirement) in terms of bytes, of the given expression or data type.

```
Output displayed by the above program:
Sizeof long double ...10 9
Sizeof double ...8 6
Sizeof float ...4 -10
Sizeof unsigned long int ...4 8
Sizeof unsigned int ...2 65506
```
Complete the following Table 2.17 based on the sample program 2.2 , write answers as shown in the reason column for the first value.

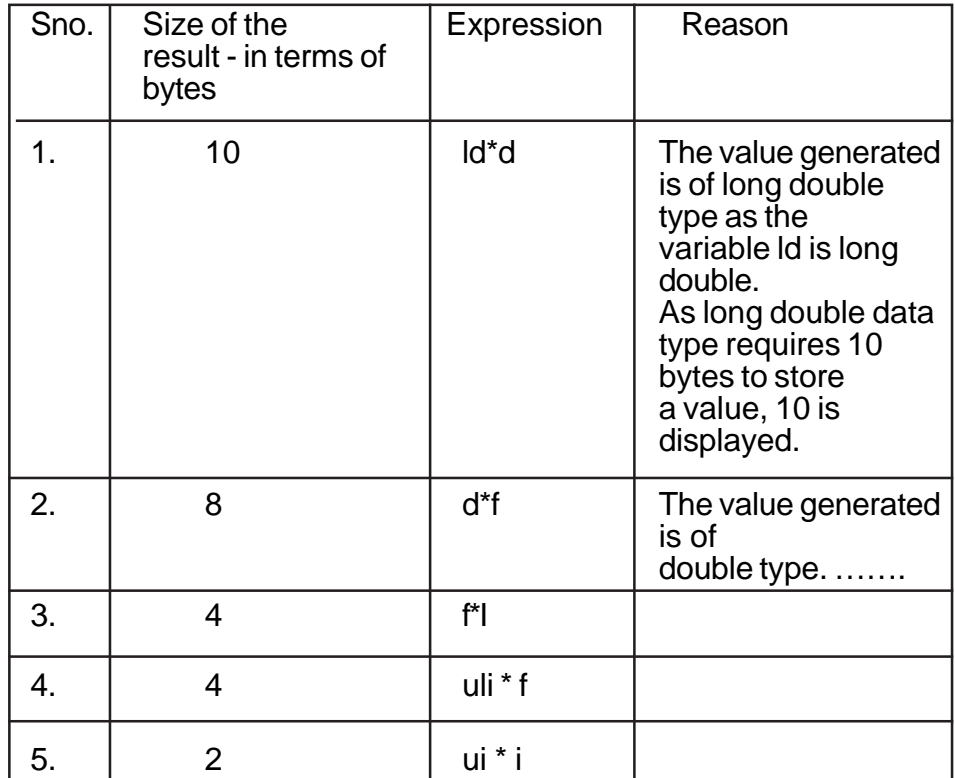

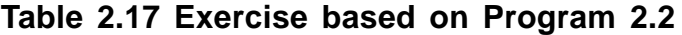

# **Initialization of pointer variables**

Pointer variables can store the address of other variables. But the addresses stored in pointer variables are not of the same data type as this pointer variable is pointing to. For example :

**int \*iptr, num1; num1 = 10; iptr = &num1; // initializing a pointer variable** **The following initalization is invalid.**

int \*iptr;  $f$ lfloat num1 = 10.5; **iptr = &num1 // initializing pointer variable pointing to integer data type with the address of float variable would throw an error.**

#### **Pointer variables are sensitive to the data type they point to.**

**Type cast :** Type cast refers to the process of changing the data type of the value stored in a variable . The statement **(float) 7** , converts the numeric constant 7 to float type. Type cast is achieved by prefixing the variable or value with the required data type. The syntax is : (data type) <varaible/value> or data type (variable/constant) . Type cast is restricted only to fundamental or standard data types. The statement **x = 8 % 7.7** will throw an error on compilation as, modulus operator % operates on integer data type only. This erroneous statement can be corrected as  $x = 8$  % (int) 7.7 - the float constant 7.7 is converted to integer constant by type casting it.

| $int x$ ;               |                                |
|-------------------------|--------------------------------|
| $x = 7 / 3$ ;           | What is the value stored in X? |
| float $x$ ;             |                                |
| $x = 7/3$ ;             | What is the value stored in X? |
| float $x$ ;             |                                |
| $x = 7.0 / 3.0$ ;       | What is the value stored in X? |
| float $x$ ;             |                                |
| $x = (float) 7 / 3;$    | What is the value stored in X? |
| float $x$ ;             |                                |
| int $a = 7$ , $b = 3$ ; |                                |
| $x = a/b$ ;             | What is the value stored in X? |
| float $x$ ;             |                                |
| int $a = 7$ , $b = 3$ ; |                                |
| $x = a$ (float) b;      | What is the value stored in X? |

**Complete the following Table 2.18**

# **Table 2.18 Find the value of X**

### **Exercises**

- 1. Determine the order of evaluation of the following expressions :
	- i.  $a + pow(b, c) * 2$ ii. a || b && c iii.  $a < b 88 c || d > a$ iv.  $(c>=50)||(|\text{flag})&(b+5 == 70)$  $v.$   $(a+b)/(a-b)$ vi.  $(b^*b) - 4 * a * c$
- 2. Identify errors in the following programs ..

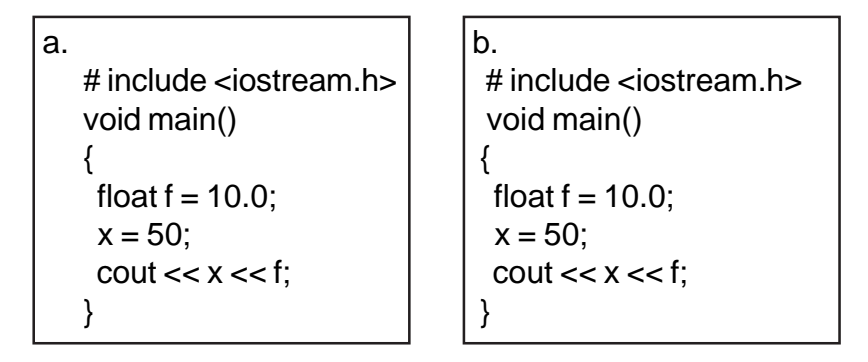

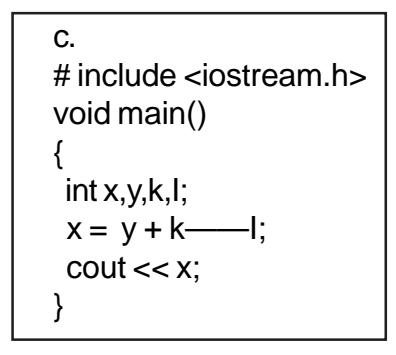

#### 3. Predict the output

 $\mathbf b$  . a. # include <iostream.h> # include <iostream.h> # include <conio.h> # include <conio.h> void main() void main ()  $\left\{ \right.$ clrscr();  $\sqrt{2}$ int i = 1, a= 3; int  $i=20$ ;  $i = a++;$  $\text{cut} \ll i \ll i++ \ll ++;$  $\text{cut} \ll i;$ getch(); getch(); lc. d. # include <iostream.h> # include <iostream.h> # include <conio.h> # include <conio.h>  $void main()$ void main()  $\text{clrscr}()$ ; int  $z_{1}x = 3$ ,  $y = 2$ ; int i =  $3, x;$  $z = -x + y++;$  $x = i$  ?  $i^{+}$  : ++i;  $\cot \ll z$ ;  $\text{cut} \ll x$ ; getch();  $qetch()$ ;  $\theta$ .

```
# include <iostream.h>
# include <conio.h>
void main()
\{clrscr();
  char ch = 'a';
  ch = (ch == 'b') ? ch : ' b';
  \text{cut} \ll \text{ch};
  getch();
```
#### 4. Evaluate the following C++ expressions

Assume  $a = 5$ ,  $b = 3$ ,  $d = 1.5$ , c is integer and f is float.

- a.  $f = a + b/a$
- b.  $c = d * a + b$
- c.  $x = a++ * d + a;$
- d.  $y = a b + +$  \* -b;
- e.  $(x \ge y) ||(x \ge y) \&& (z \le x))$  where
- $\times$   $x = 10, y = 5, z = 11$  (all are integers)
- $\times$   $x = 10, y = 10, z = 10$
- $\checkmark$  $x = 9, y = 10, z = 2$

5. Write the C++ equivalent expressions using the conditional operator. Where

- $\checkmark$  f = 0.5 if x = 30, otherwise f = 5  $\checkmark$ f  $n = 0.9$  if  $x \ge 60$ , otherwise .7
- 6. What are pointer variables ?
- 7. Write a declarative statement to declare 'name' as a pointer variable that stores the address pointing to character data type.

# **CHAPTER 3**

# **BASIC STATEMENTS**

Basic Statements in C++ are constructed using tokens. The different statements are

- Input/output
- Declaration
- Assignment
- Control structures
- Function call
- Object message
- Return

# **3.1 Input/output statements**

Input /Output statements such as reading data, processing data and displaying information are the essential functions of any computer program. There are two methods for assigning data to the variables. One method is by assignment statement which we have already seen in the earlier section, and the other method is to read data during the runtime of a program. Data is read from the keyboard during runtime by using the object **cin (**pronounced as C in**). cin** is a predefined object that corresponds to a standard input stream. Input stream represents the flow of data from the standard input device – the keyboard. cin can read data from other sources also which will be dealt later. The declarations for the object cin are available in a **header file** called as **istream.h** The basic input/output operations are managed by a set of declarations available in the istream.h and ostream.h header files. Iostream.h file comprises the combined properties of istream and ostream.

- A header file comprises of all standard declarations and definitions for predefined functions.
- One can include the header file in the program by using a preprocessor directive
- A preprocessor directive starts with **#** , which instructs the compiler to do the required job.
- # include <iostream.h> is a typical preprocessor directive, that instructs the compiler to include the header file iostream.h In order to use cin / cout objects one has to include iostream.h in the program.
- The other header files are iomanip.h, stdio.h, ctype.h, math.h, fstream.h etc.

The >> is the extraction or get from operator. It takes the value from the stream object to its left and places it in the variable to its right. For example consider the following snippet :

 float temperature; cin >> temperature;

The extraction operator (>>) extracts data from the input stream object (cin) and places the value in the variable(temperature) to its right. Multiple values can be read from the input stream and placed in the corresponding variables, by cascading the extraction operator. For example, to read the values for temperature and humidity one can perform it as follows :

# **cin >> temperature >> humidity;**

**cout** pronounced as (C out) is a predefined object of standard output stream. The standard output stream normally flows to the screen display – although it can be redirected to several other output devices. The operator **<<** is called the insertion operator or put to operator. It directs the contents of the variable to its right to the object to its left. For example consider the following statements;

int marks  $= 85$ ; cout << marks; cout << "\n Marks obtained is : " << marks;

The value stored in marks is directed to the object cout, thus displaying the marks on the screen.

The second statement **cout << "\n Marks obtained is : " << marks;** directs both the message and the value stored in the variable to the screen. Cascading of insertion operator facilitates sending of multiple output via a single statement.

Examples :

```
cout << "\n The sum of the variables a,b \cdot" << a+b;
cout << a+b \ll \forall t' \ll a-b \ll \forall t' \ll a/b;cout << "\n The difference of numbers …." << a-b
    \lt "\n The sum of two numbers \dots"\lt a+b:
```
#### **3.2 My first C++ program - Structure of a C++ Program**

```
// My first program – Program 3.1
# include <iostream.h>//preprocessor directive
# include <conio.h>
  float fact = 1; // declaration of variables
   int term;
int main() // function header
{
   clrscr(); // predefined function
   cout << "\n This program computes factorial of a
number";
  cout << \ln' << "Enter a number ...";
    cin >> term;
  for(int x = 2; x \leq 1 term; fact *= x, x++);// looping
statement
   cout << "\nThe factorail of the given number .."
          << term << " is .." << fact;
   return 0;
}
```
A C++ program has primarily three sections viz.,

- Include files
- Declaration of variables , data type , user defined functions.
- main() function

On successful compilation, when the program is executed the main() function will be automatically executed. It is from this block, that one needs to give call statements to the various modules that needs to be executed and the other executable statements.

# **3.3 Declaration Statements**

Variables used in the declaration statements need to be declared and defined before they are used in a program.

 int \*iptr; // declares a pointer variable to int iptr = new int;//fetches memory to store data – hence pointer variable gets defined \*iptr = 5; // stores data 5 only after fetching memory

Declaration of a variable introduces a variable's name and its associated data type. For example consider the declaration int \*iptr; This statement may be read as iptr is a pointer variable to integer. All pointer variables are defined only when memory is fetched to store data .

Declaration statements are used to declare user defined data type identifiers, function headers, pointer variables and the like. Recall the declaration of user defined data types dealt in **2.3**

However, if a declaration also sets aside memory for the variable it is called as definition. For example consider the declaration statement **int num;** This statement is called as definition statement because memory is set aside to store data. Now consider the following snippet :

int num; // declares and defines an integer variable

 $num = 5$ ; // The data 5 is stored . Have you noticed, there is no explicit request for memory. That is because memory is set aside at the time of declaring the variable.

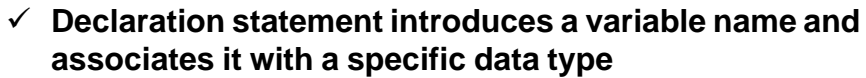

- **A variable gets defined when memory is set aside .**
- **Some variables also get defined when they are declared**
- **Pointer variables get defined only when memory is fetched. For example by using new memory operator**

#### **3.4 Assignment Statements**

An assignment statement, assigns value on the right hand side of an expression to the variable on the left hand side of the assignment operator. '=' is the assignment operator . For example the different style of assigning values to the variables are as follow :

 $num = 5$ ;  $total = English +math$ ; sum += class\_marks;

During assignment operation , C++ compiler converts the data type on the right hand side of the expression to the data type of the variable on the left hand side of the expression. Refer to implicit conversions and Type cast of 2.4.2.

#### **3.5 Control Structures**

 Statements in a program need not necessarily be executed in a sequential order. Some segments in a program are executed based on a condition. In such situations the flow of control jumps from one part of the program to another. Program statements that cause such jumps are called as control statements or control structures. Now look at the following flow charts (Flow chart I & II).

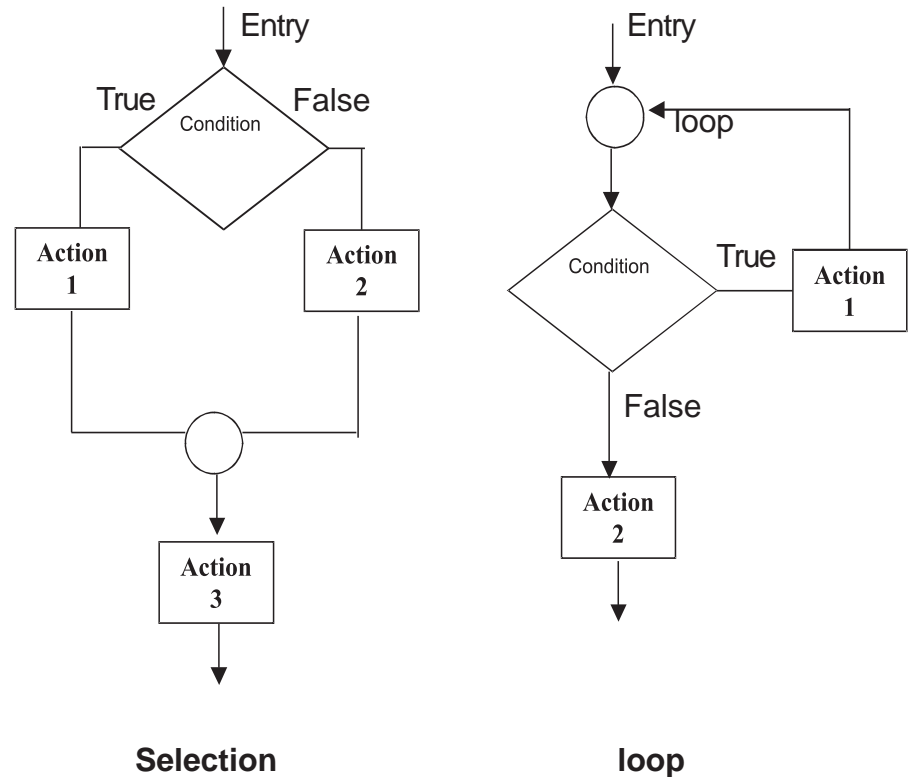

- 1. Trace out the steps to accept an integer and if it is odd add 1 to it. If it is even do nothing. Print the integer as depicted in Flow Chart I. The steps are executed in a sequential manner.
- 2. Trace out the steps to accept a integer, and print the message "EVEN" /"ODD" based on the divisibility of 2. Here the control

branches to statement " $M = ODD$ " if there is remainder other wise branches to the statement "M = EVEN". This is depicted in Flow Chart 2.

# - **Program statements that cause a jump of control from one part of a program to another are called Control Structures**

The two major categories of control structures are Decision making statements and Looping statements. The control structures are implemented in C++ using control statements as indicated in the following figure Fig. 4.1

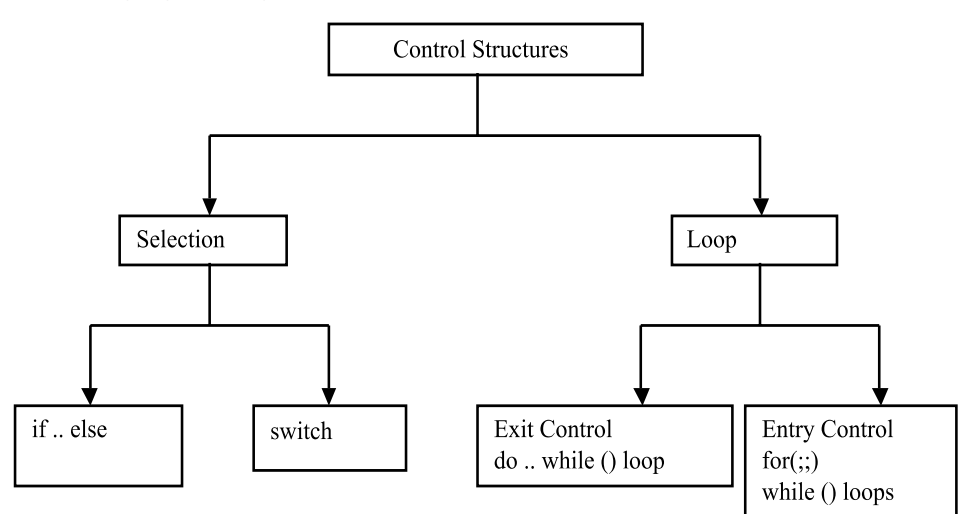

# **Fig. 4.1 Control Structures in C++**

#### **3.5.1 Selection Statements**

In a program a decision causes a one time jump to a different part of a program. Decisions in C++ are made in several ways, most importantly with **if .. else …** statement which chooses between two alternatives. Another decision statement , **switch** creates branches for multiple alternatives sections of code, depending on the value of a single variable.

**if statement :** is the simplest of all the decision statements. It is implemented in two forms

- Simple if statement
- if .. else statement

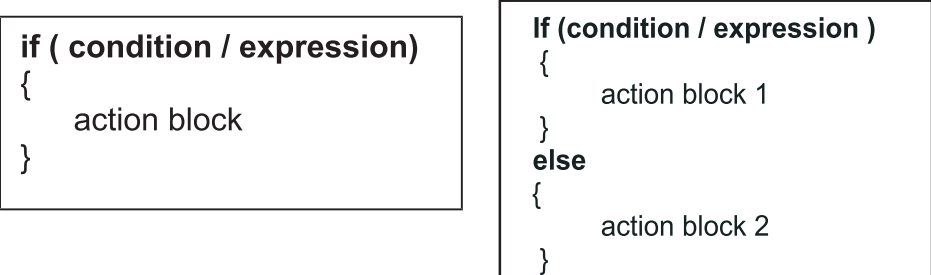

The following Program - 3.2 demonstrates **if statement** :

Syntax :

```
// Program - 3.2
# include <iostream.h>
# include <conio.h>
// Demonstrates the use and syntax of if statement
void main()
{
   int a;
  clrscr();
 cout << "\nEnter a number ";
  cin >> a;
 if (a\&2 == 0)cout << "\nThe given number " << a << "is even";
  getch();
}
```
In the above program the message "The given…." gets printed if the condition is evaluated to true, otherwise the control jumps to getch(); statement directly by passing the statement cout << "\nThe given ....

The following Program -3.3 demonstrates **if .. else ..** statement :

```
// Program – 3.3
// Demonstrates the use and syntax of if else
statement
# include <iostream.h>
# include <conio.h>
void main()
{
int a;
clrscr();
cout << "\nEnter a number ";
\sin \rightarrow \sinif ( a 2 = 0 )
     cout << "\nThe given number " << a << "is
even";
else
       cout << "\nThe given number " << a << "is
odd";
getch();
}
```
In the above program **"The given number 10 is even"** is printed if the expression is evaluated to true, otherwise statement following else option will be executed.

Examples of if constructs where conditions/expressions are given in different styles :

Condition is expressed using the variable *branch*

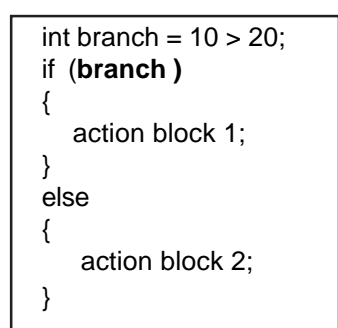

Condition is expressed as 1, as any positive integer indicates TRUE state

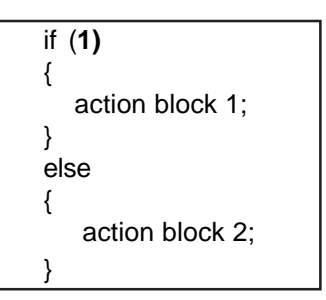

Expression is used for condition. If the value of the expression is evaluated to > 0 then action block 1 is executed other wise action 2 is executed.

```
if ( a % 2 )
{
   action block 1;
}
else
{
 action block 2;
}
```
Can you predict as to what will be printed when the following program is executed ?

```
// Program - 3.4
# include <iostream.h>
# include <conio.h>
void main()
{
  int count = 1;
  if (count > 0) {
   cout << "\nNegating count ....";
   count *=-1; }
   else
   {
   cout << "\nResetting count ...";
   count * = 1; }
   getch();
}
```
Output displayed will be **Negating count …** Why do you think block associated with else option is not executed since count was multiplied by  $-1$  ?

Answer to this is that , once the true block is executed in an if .. else statement, then the else block will not be executed.

Else block is executed only if True block is not executed.

 $\checkmark$ 

 **if .. else …** statement which chooses between two alternatives , executes the chosen block based on the condition.
The following if constructs are invalid because :

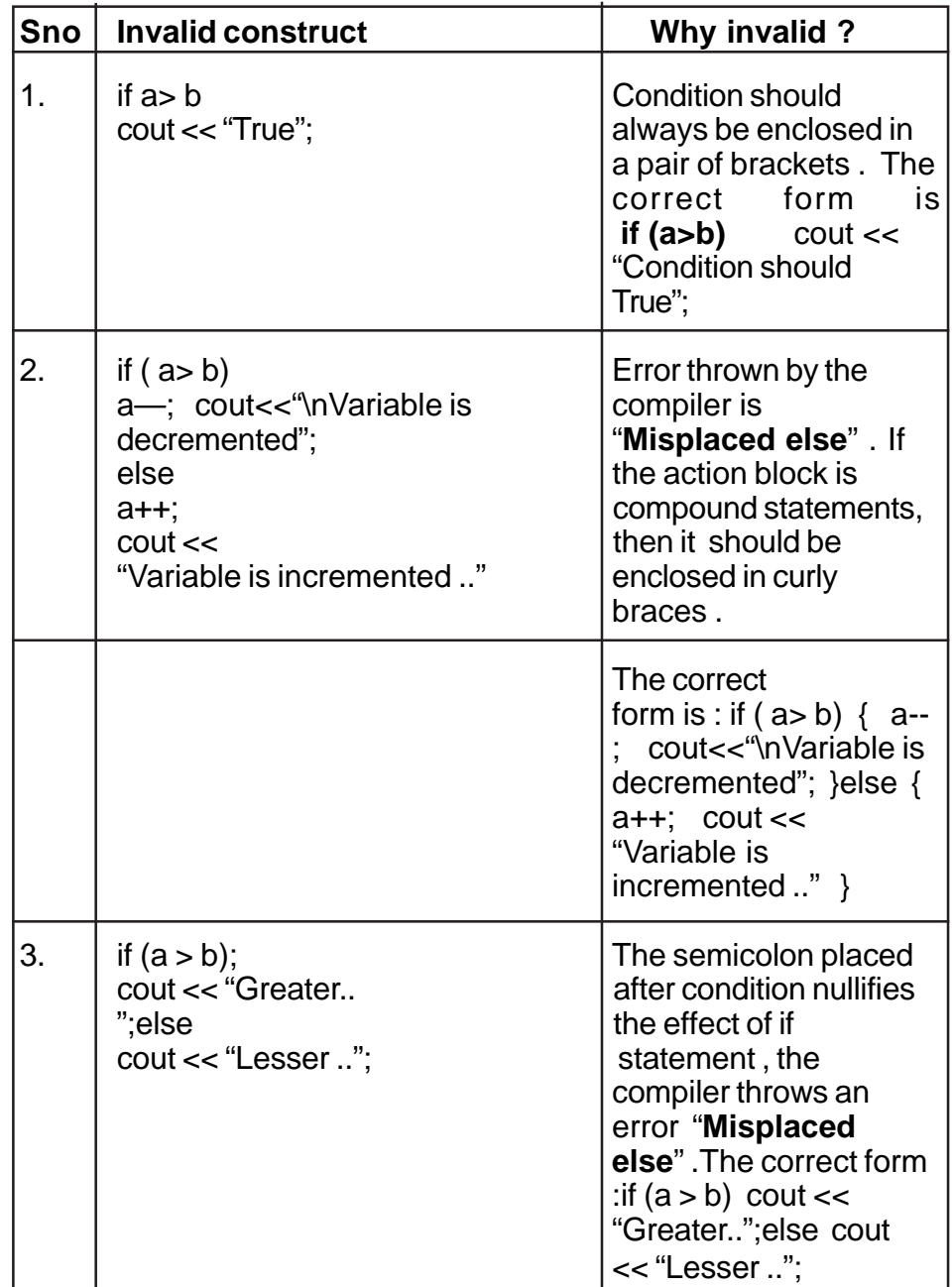

**Table 3.1 if construct**

Write appropriate if constructs for the tasks mentioned in table **3.2**

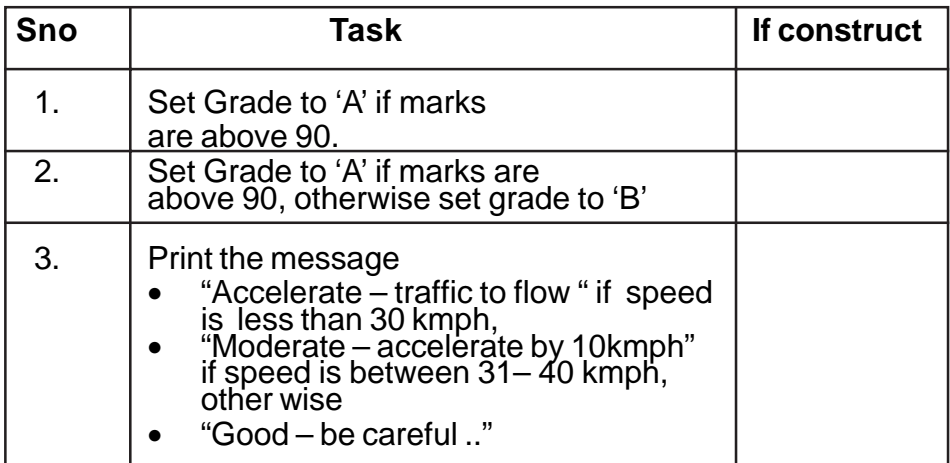

# **Table 3.2 Using if Constructs**

**Nested if statement :** The statement sequence of if or else may contain another if statement ie., the if .. else statements can be nested within one another as shown below :

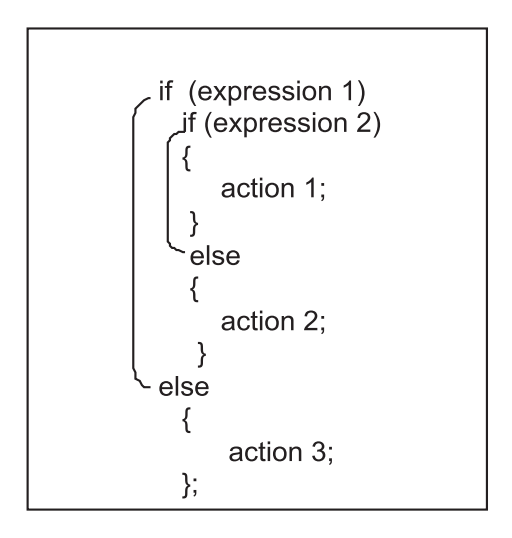

In an nested if .. else statement, "**Each else matches with the nearest unmatched preceding if**"

For example

```
if (grade = 'A') if (basic > 5500)
      incentive = basic * 10/100;
   else
       incentive = basic * 5/100;
else
   cout << "Try to attain Grade A";
```
Working of the above example :

- •Grade =  $A'$  and basic =  $5501$ , then incentive gets the value 550.
- $\bullet$ Grade = 'A' and basic = = 5000, then incentive gets the value 250.
	- Grade <> 'A' the inner if will not be executed , the outer else will be executed and thus prints "Try to attain Grade A.

Do you think this if construct is equivalent to the above construct ? Write your answers in the Reason it out box.

**if (grade = = 'A' && basic > 5500) incentive = basic \* 10/100; else if (grade = = 'A' && basic <5501) incentive = basic \* 5/100; else cout << "Try to attain Grade A";** Reason it out …………….

**switch Statement :** This is a multiple branching statement where, based on a condition, the control is transferred to one of the many possible points.

This is implemented as follows :

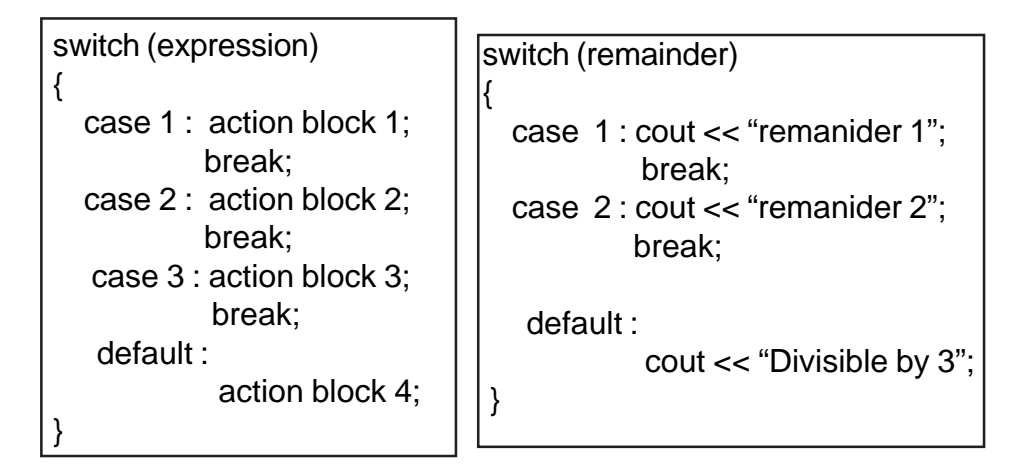

The following program demonstrates the use of switch statement.

```
// Program - 3.5
// to demonstrate the use of switch statement
# include <iostream.h>
# include <conio.h>
void main()
{
    int a, remainder;
   cout << "\nEnter a number ...";
    cin >> a;
   remainder = a \frac{1}{3};
    switch (remainder)
    {
      case 1 : cout << "\nRemainder is one";
                  break;
      case 2 : cout << "\nRemainder is two";
                  break;
      default: cout << "\nThe given number is divisible by 3";
                  break;
    }
    getch();
}
```
The above program displays

- Remainder is two if  $a = 5$  or so
- The given number is divisble by 3, if  $a = 9$  or so

Or in other words the above program checks for divisibility by 3 and prints messages accordingly.

What do you think will be the output of the following program ?

```
// Program - 3.6
// to demonstrate the use of switch statement
# include <iostream.h>
# include <conio.h>
void main()
{
int rank = 1;
 char name[] = "Shiv";
       switch (rank)
       {
           case 1 : \text{cout} << \n\t\infty' << \n\t\neq \n\t\infty' << \n\t\neq \n\t\infty' << \n\t\neq \n\t\neq \n\t\neq \n\t\neq \n\t\neq \n\t\neq \n\t\neq \n\t\neq \n\t\neq \n\t\neq \n\t\neq \n\t\neq \n\t\neq \n\t\neq \n\t\neq \n\t\neq \n\t\neq \n\t\neq \n\t\neq \n\t\neq \n\t\neq \n\t\neq \n\t\neq \n\t\neq \n\t\neq \n\t\neq \n\t\neq \n\t\neq \nrank";
            case 2 : cout << '\n' << name << " secured 2nd
rank";
       }
       getch();
}
```
Output displayed will be :

 Shiv secured 1st rank Shiv secured 2nd rank

Why do you think both the action blocks of case 1 and case 2 are executed ? Compare the action blocks of Program -3 .5 & Program-3.6. What do you think is missing in Program-3.6 ? Yes it is the **break;** statement.

What do we infer ?

Every action block should be terminated with a break statement. Otherwise all action blocks are executed sequentially from the point where the control has been transferred based on the condition.

In the above example(Program- 3. 6), control was transferred to case 1, as Rank is 1, hence action blocks of case 1 and case 2 are executed sequentially.

> $\checkmark$  Include **break;** in action block, in order to exit from switch statement.

The following switch constructs are invalid because :

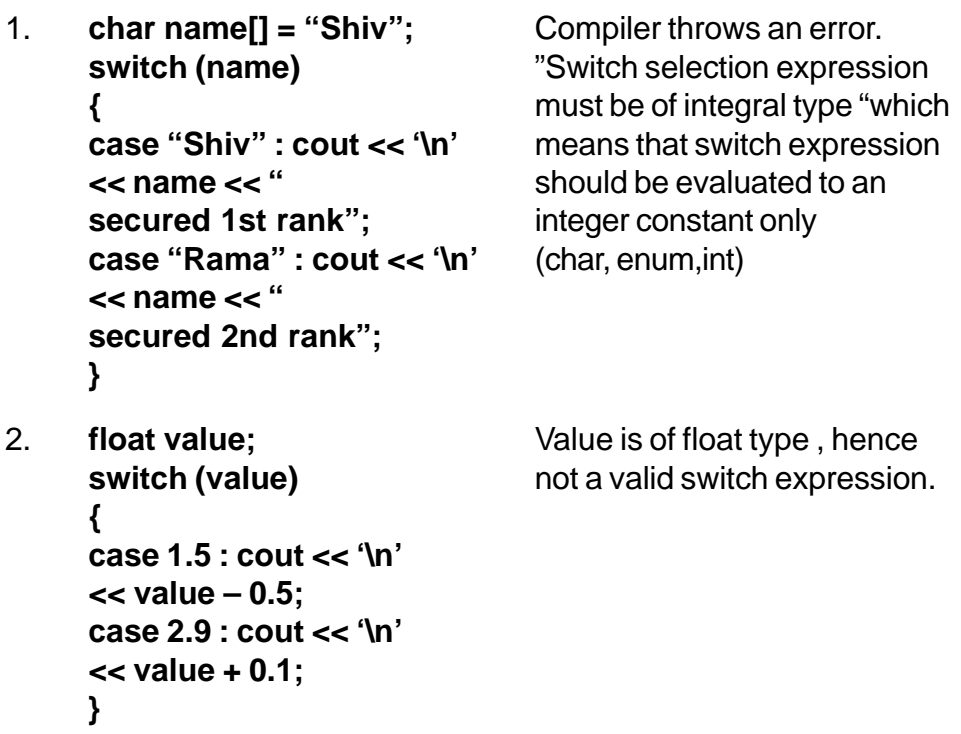

3. **switch (rank)** Case 1 to 2 is an invalid case {<br>
case 1 to 2 : cout << '\n' should have only one inte **<< "Good rank";** the code as : **} switch (rank)**

case 1 to 2 : cout << '\n' should have only one integral <br>
<< "Best rank"; value. In order to use more value. In order to use more **break;**<br> **case 3 to 4 : cout << '\n'** than one value for a particular<br>
case 3 to 4 : cout << '\n' action block one may rewrite action block one may rewrite **{case 1 : case 2 : cout << "Best rank"; break; case 3 : case 4 : cout << "Good rank"; break; }**

### **3.5.2. Loops**

Loops execute a set of instructions repeatedly for a certain number of times. For example consider the following Program – 3.7.

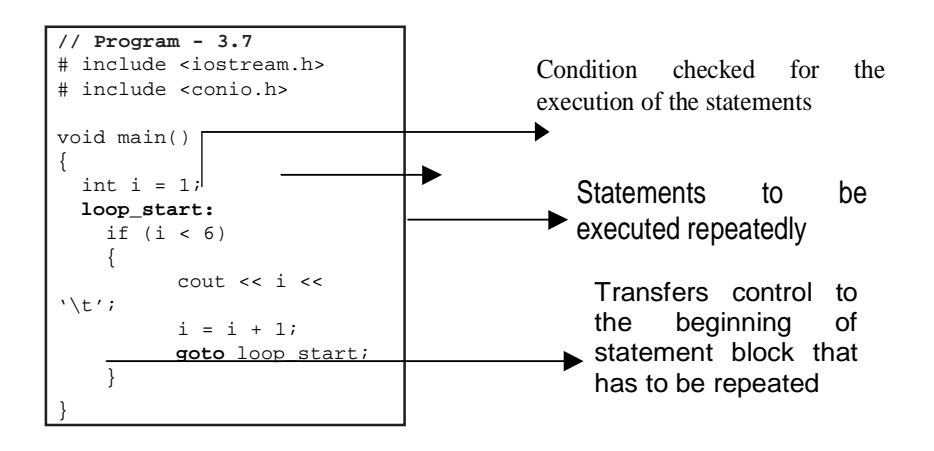

The above program on execution will print numbers between 1 and 5, as the action block of **if statement** is executed 5 times.

The Program - 3. 7 works as follows :

- 1. Declares and initializes the variable i
- 2. Checks the relational expression i<6
- 3. If True then executes the action block ( cout  $<<$  i;  $i = i + 1$ ) and transfers the control back to the loop\_start (**goto** loop\_start). This enables the program to execute a set of instructions repeatedly, based on the condition of the relational expression. The variable **i** is referred to as the control variable, as the iterations of the block is totally controlled by this variable.

A looping block therefore consists of two segments viz., the body of the loop and the control statement. The control statement checks the condition, based on which directs the control back to the body of the loop to execute the segment repeatedly. Now look at the following snippets.

```
//Program - 3.7 Avoid main()
{
  int i = 6;
  loop_start:
    if (i < 6) {
         cout \langle \cdot \rangle i \langle \cdot \rangle '\t';
         i = i + 1;goto loop_start;
      }
    cout << i;
}
                                   //Program - 3.7 Bvoid main()
                                   {
                                     int i = 6;
                                     loop_start:
                                          {
                                            cout << i << '\t';
                                            i = i + 1;if (i < 6)goto loop_start;
                                         }
                                     cout << i;
                                   }
```
What do you think will be the output generated by the above snippets ?

The Program -3.7 A will display 6, where as Program -3.7 B will display 7. Why do you think the loop is executed in Program-3.7 B? In this program the condition is placed after the statements (cout << i;  $i = i + 1$ ;), hence these statements are executed once, after which the condition is checked. Since the variable i takes the value as 7, the control is not transferred to loop\_start. So what do we infer ??

- **Loops are unconditionally executed at least once, if the condition is placed at the end of the body ofthe loop**
- **Based on the position of the condition, the loops are classified as Entry-Check loop (as in Program-3.7 A) and Exit Check Loop (as in Program-3.7 B)**

In general, a looping process would work in the following manner :

- 1. Initializes the condition variable
- 2. Executes the segment of the body
- 3. Increments the value of the condition variable as required
- 4. Tests the condition variable in the form of a relational expression. Based on the value of the relational expression the control is either transferred to the beginning of the block, or it quits the loop.

There are three kinds of loops in C++, the **for** loop, the **while** loop and the **do .. while** loop.

**do .. while Loop** : The construct of a do .. while loop is :

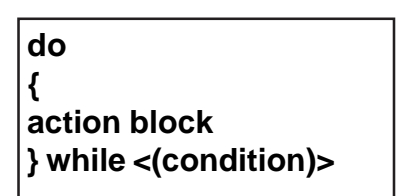

Look at the following program

```
// Program - 3.8
# include <iostream.h>
# include <conio.h>
// to print the square of numbers
// between 2 to 5
void main()
{
    clrscr();
   int num = 2i do
    {
       cout \lt num * num \lt '\t';
       num += 1; }
   while (num < 6);
    getch();
}
```
Answer the following questions based on the Program - 3.8

# A. Identify the

- 1. control variable used .
- 2. Identify the statements that form the body of the loop
- 3. The test expression
- B. How many times will the loop be executed ?
- C. What is the output of the program?
- D. What type of loop is this ?

```
A.
1. The control variable is num
2. Statements forming the body of the loop are
   :
    cout << num * num << '\t';
       num += 1;
3. num < 6 is the test expression
B. 4 times
C. 4 9 16 25
D. Exit – check loop
```
- 1. Enters the loop
- 2. Prints the square of num
- 3. Increments the control variable by 2
- 4. Evaluates the condition , based on which the control is transferred to step 2
- 5. End

do … while <(condition)> is called as exit- check loop, as the condition(test expression) marks the last statement of the body of the loop. The following snippets show the various styles of constructing conditions.

```
Int ctr = 1, sum = 0, check =
1;
do
{
  cout << ctr;
  sum = sum + ctr;ctr = ctr + 2;check = (\text{ctr} < 11);
}while(check);
```

```
Int ctr = 5, sum = 0;
do
{
  cout << ctr;
  sum = sum + ctr;ctr = cr - 2;}while(ctr);
```

```
int \, \text{ctr} = 5, sum = 0, c=1;
do
{
  cout << ctr;
  sum = sum + ctr;
  ctr = ctr - 2;
}while(ctr >= 1);
```
What is the output displayed by the following snippets A and B ?

```
// snippet A
                                          //snippet B
# include <iostream.h>
                                          # include <iostream.h>
# include <conio.h>
                                          # include <conio.h>
void main()
                                          void main()
                                          \left\{ \right.\left\{ \right.int i = 10;
                                             int i = 10; choice = 1;
                                             d<sub>o</sub>do
    \mathbf{f}\left\{ \right.\text{cut} \ll i;
                                                \text{cout} \ll i;
                                                i++;i--;
    } while (i \le 10);
                                             }while (choice);
                                             qetch();
    qetch();
                                          \mathbf{1}\mathbf{1}
```
Snippet A – the loop will be executed till the variable i gets the value as –32768, and the snippet B will result in infinite loop, as the value stored in the variable **choice** is 1 thus rendering the test expression to be TRUE all the time in both the snippets . It is very important to construct appropriate conditions that would evaluate to false at some point of time, and also incrementing/updating the control variable that is linked to the test expression in the while loop.

**while <(condition)>{ … } loop :** is called as the **entry-check** loop. The basic syntax is :

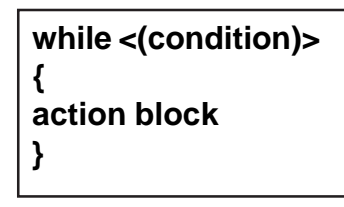

The body of the while loop will be executed only if the test expression results true placed in the while statement. The control exits the loop once the test expression is evaluated to **false**. Let us rewrite all the programs that were discussed under do..while loop (Program - 3.9)

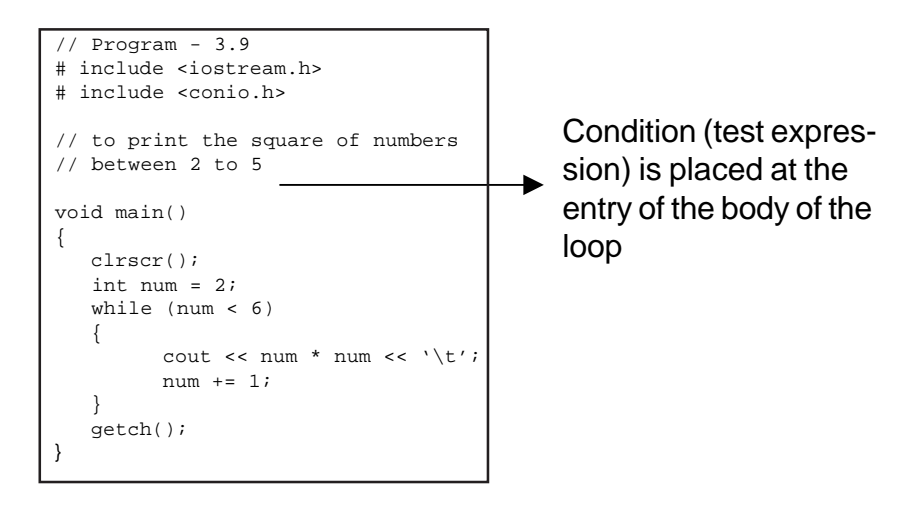

The working of the above loop as follows :

- 1. Initialises the control variable num to 2
- 2. The test expression num < 2 is evaluated, control is transferred to step 3, only if the test expression is TRUE
- 3. Prints the square of the value stored in num
- 4. Increments num by 1
- 5. Control is transferred to step 2
- 6. End

**Answer the following questions based on the Program - 3.10**

```
//Program-3.10
# include <iostream.h>
# include <conio.h>
void main()
{
  int x = 3, y = 4, ctr = 2,res = x;
  while(ctr <= y)
   {
      res *= x;
      ctr += 1;
   }
  cout << "x to the power of y is : "
         << res;
   getch();
}
```
Answer the following questions based on the Program - 3.10

A. Identify the

- 1. Control variable used .
- 2. Statements that form the body of the loop
- 3. The test expression
- B. How many times will the loop be executed ?
- C. What is the output of the program?
- D. What type of loop is this ?

```
Answers :
1. Control variable used is ctr
2. res * = x; ctr += 1;
3. ctr \leq yB. 3 times
C. 81
Entry- check or entry – controlled loop
```
What will be the output of the following Program - 3.11 if the values read for choice is y,y,y,y,n?

```
// Program - 3.11
# include <iostream.h>
# include <conio.h>
void main()
{
  clrscr();
  int counter = 0;
 char choice = 'y';
 while (choice == 'y') {
        cout << "Continue <y/n> ...";
        cin >> choice;
       counter = counter + 1;
    }
    cout << "\The loop is executed .."
          << counter << " times";
    getch();
}
```
The following snippets are invalid. Why are they invalid ? Correct the code for proper execution.

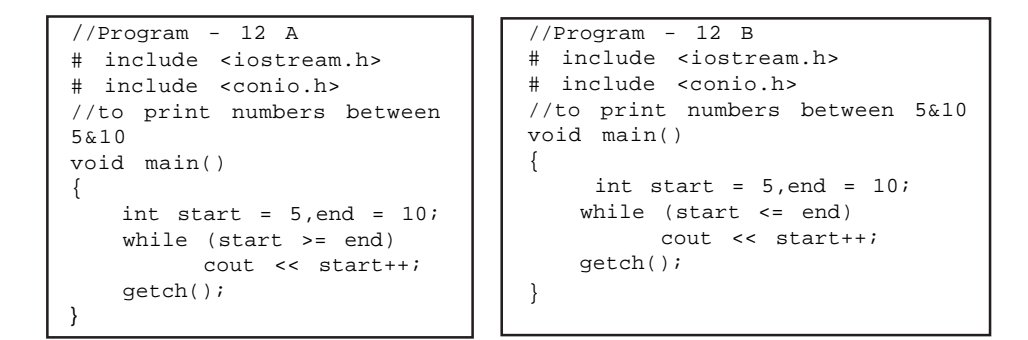

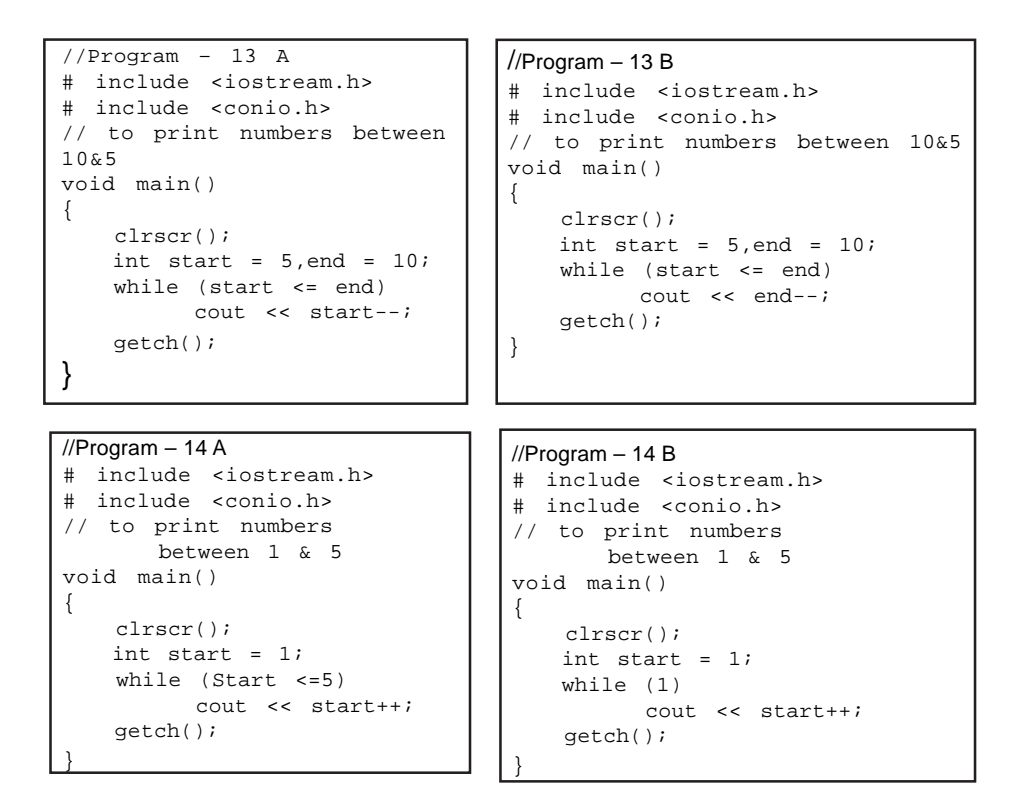

**for (; ; ) .. loop :** is an entry controlled loop and is used when an action is to be repeated for a predetermined number of times. The syntax is

### **for(intial value ; test-condition ; increment)**

 { action block; }

The general working of for(;;)loop is :

- 1. The control variable is initialized the first time when the control enters the loop for the first time
- 2. Test condition is evaluated. The body of the loop is executed only if the condition is TRUE. Hence for(;;) loop is called as entry controlled loop.
- 3. On repetition of the loop, the control variable is incremented and the test condition will be evaluated before the body of the loop is executed.
- 4. The loop is terminated when the test condition evaluates to false.

The following program illustrates for(;;) loop :

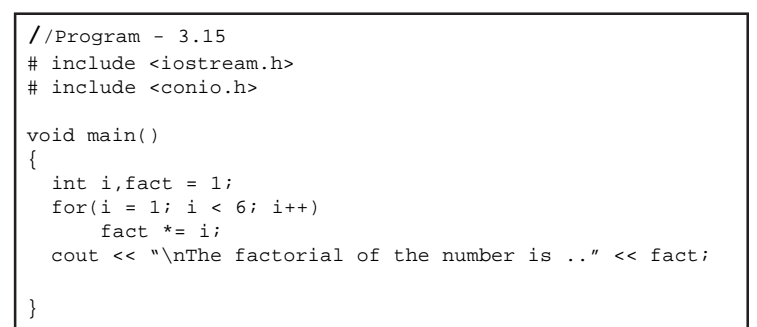

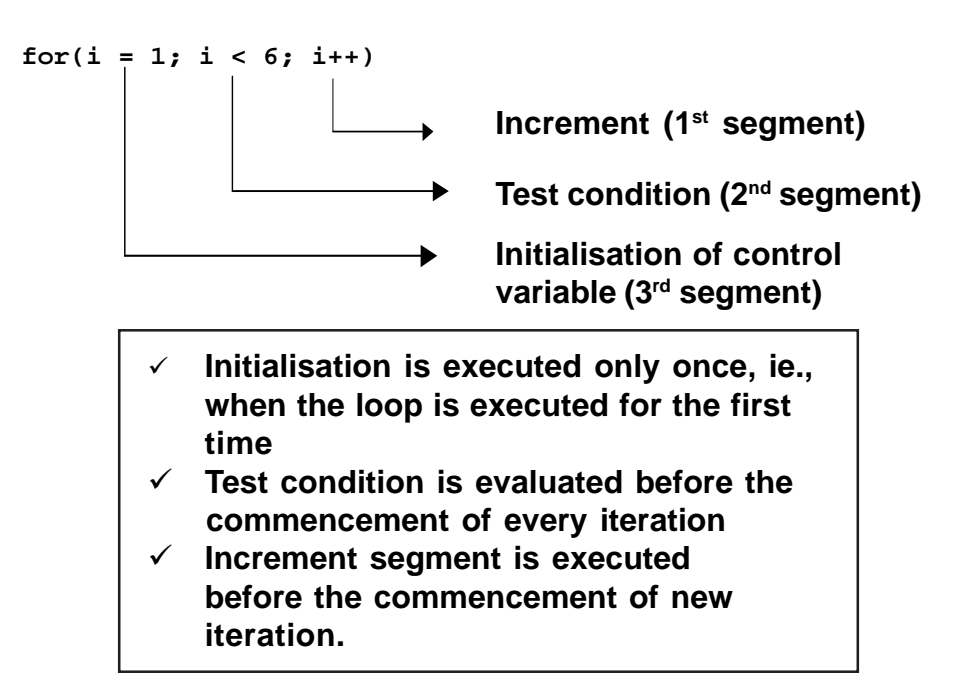

Now look at the following programs and write out as to what will be displayed?

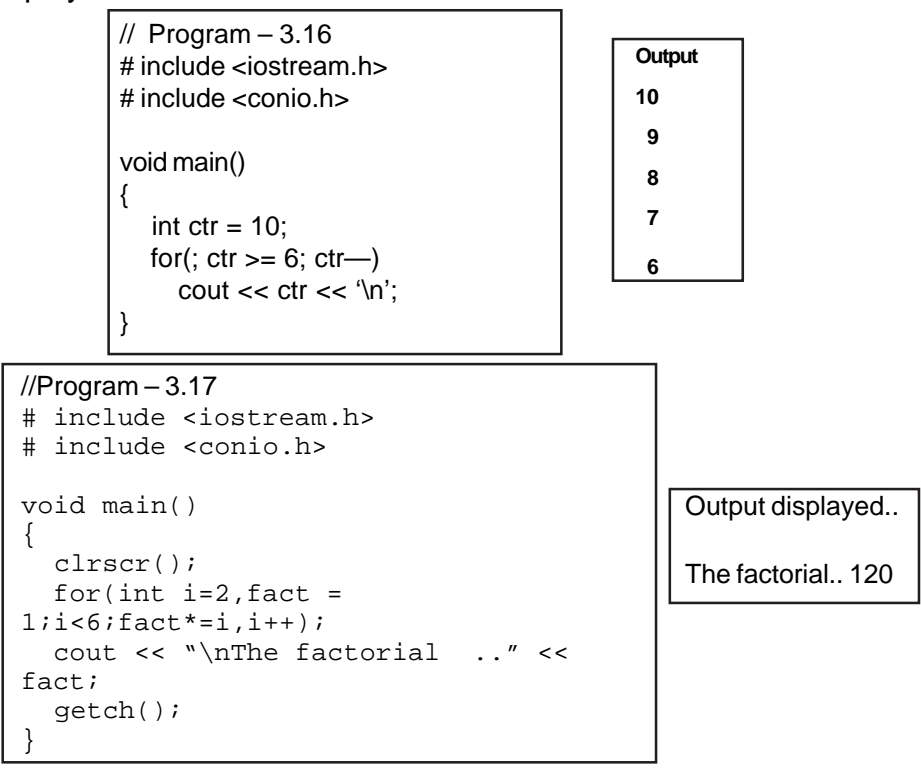

Have you noticed the for statement, comprising of more than one statement in segments incrementation and initialisation ? Syntatically and logically the above statement is valid. Each segment in the for loop can comprise a set of instructions, each instruction should be separated by a comma operator. Can you analyse as to what will be the output of the following segment ?

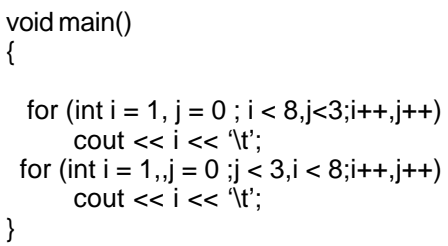

Output produced will be : 1 2 3  $\text{/}$  loop is executed till  $j < 3$ 1 2 3 4 5 6 7 // loop is executed till i < 8 Recall the working of comma operator.

Now look at the following for..loop constructs.

```
Output displayed will be
                                       Sum : 15
                                       Have you noticed,
                                       initialization and
                                       incrementation segments
                                       are not included in the
                                       for(..) construct.
                                  Continue <y/n> ? ..y
                                  Continue <y/n> ? ..y
                                  Continue <y/n> ? ..y
                                  Continue \langle y/n \rangle ? ..n
                                  sum:10
                                  Choice : n
                                    Have you noticed that a for loop
                                  is used like a dynamic loop, where
                                  the iterations are determined
                                  during run time.
 // Program – 3.18
 # include <iostream.h>
 # include <conio.h>
 void main()
 \{ clrscr();
   int sum =0, ctr = 1;
   for(ictr \leq 5i)
  {
      sum += ctr;
     ctr = str + 1; }
   \text{count} \leq \text{num} : " < \text{sum}; getch();
 }
// Program – 3.19
# include <iostream.h>
# include <conio.h>
void main()
{
   clrscr();
  int sum =0, ctr = 1;
char ch ='y';
for(ich == 'y'i) {
    sum + = ctr;
     ctr++;
      cout << "\nContinue <y/n>
? ..";
    cin >> ch;
   }
   cout << "\nSum :" << sum;
  cout << "\nChoice : " << ch;
   getch();
}
```
What is wrong with the following snippets ?

What is the impact of the following statements ? int sum  $= 0$ : for( $ctr = 1$ ;  $ctr < 5$ ;  $ctr++$ ); sum  $+=$  ctr: cout << sum; The output will be 5. Can you reason it out ? The reason is a semicolon placed after for loop, hence the statement sum+=ctr is not treated as part of the for loop body.

### **3.5.3 continue**

The continue statement forces the next iteration of the loop to take place, skipping any code following the continue statement in the loop body.

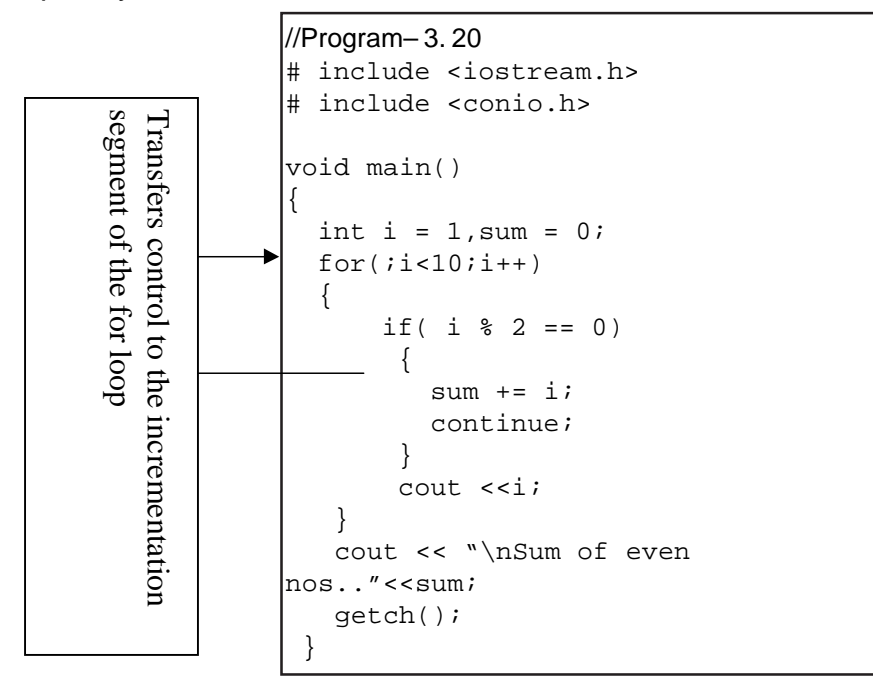

Working of continue statement in various loops is as follows :

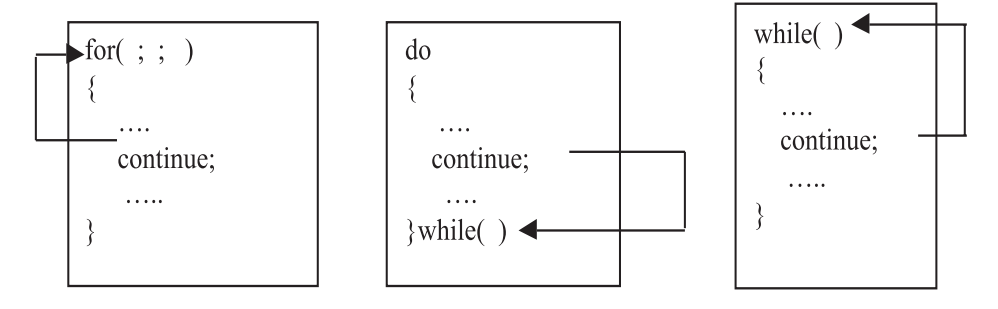

What will be the output of the following segments ?

```
int ctr = 1;
for(; ctr < 10; ctr++)
\{\text{cout} \ll \text{ctr};
   ctr = 1;
\mathcal{E}Since ctr is intialised in the body
of the for loop, the loop will re sult
in an infinite loop, and the output
displayed will be 1
```
int  $ctr = 1$ : for( $ctr = 1$ ;;  $ctr++$ )  $\cot \ll \cot$ ;

Since test expression is missing, the loop wil be executed until ctr reaches 32767, the integer data maximum value.

### **3.5.4 break**

 A loop's execution is terminated when the test condition evaluates to false. Under certain situations one desires to terminate the loop , irrespective of the test expression. For example consider the Program - 3. 21

```
//Program - 3.21
# include <iostream.h>
# include <conio.h>
void main()
{
   clrscr();
   int a[] = {1,2,3,4,5,6,7,8,9};
   int search_item = 7;
   for(int x=0; x<9;x++)
   {
       if (a[x] == search_item)
       {
            cout << "\nItem found at position .." << x;
           break;
         }
    }
     cout << '\n' << "value of index position is .." << x;
     getch();
}
```
Output displayed will be: Item found at position .. 6 value of index position is .. 6

- $\checkmark$ The control is transferred to cout statement written outside the loop, because of break statement. The loop is terminated when x takes the value as 6, because of break statement.
	- **break statement would exit the current loop only.**
	- **break statement accomplishes jump from the current loop**

**Nested loops :** It is possible to nest loop construct inside the body of another. Look at the following Program - 3.22

```
// nesting of loops – Program- 3.22
# include <iostream.h>
# include <conio.h>
void main()
{
    clrscr();
   for(int i = 1; i \le 3; i++) {
       int j = 1;
       while(j <= i)
       {
          cout << "* ";
          j++;
       }
       cout << '\n';
   }
  getch();
}
                                           *
                                           * *
                                           * * *
```
**Output displayed :**

86

Working of the loops is as follows :

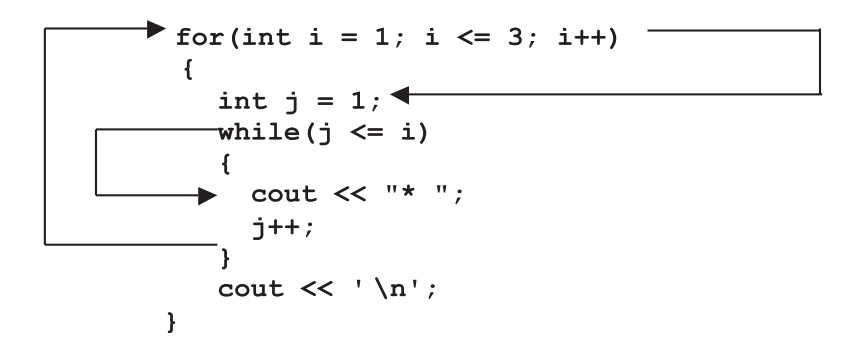

The iterations of the nested loops are as follows :

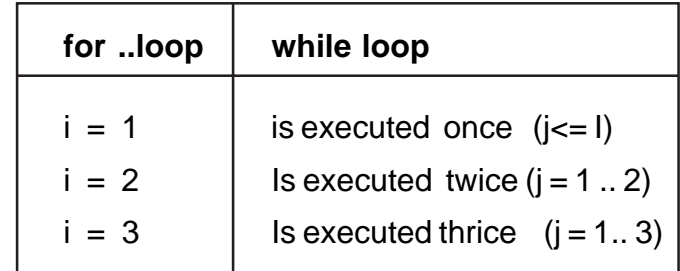

# **Table 3.4 Nested Loops Example**

Can you write out as to what will be the output of the following program ?

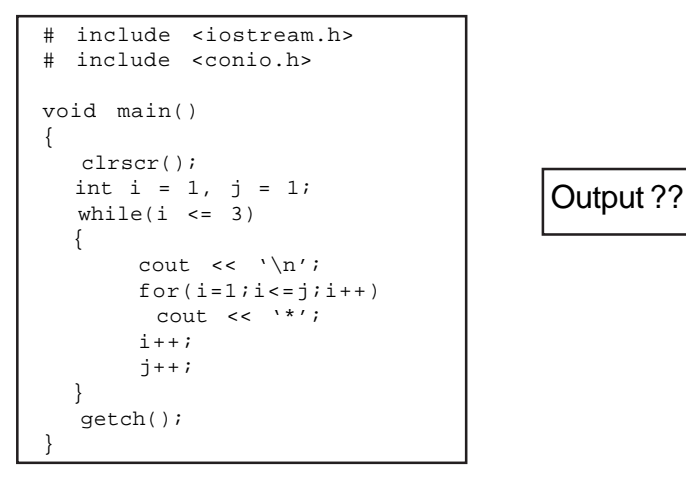

The rules for the formation of nested loops are :

- 1. An outer loop and inner loop cannot have the same control variable, as it will lead to logical errors
- 2. The inner loop must be completely nested inside the body of the outer loop.

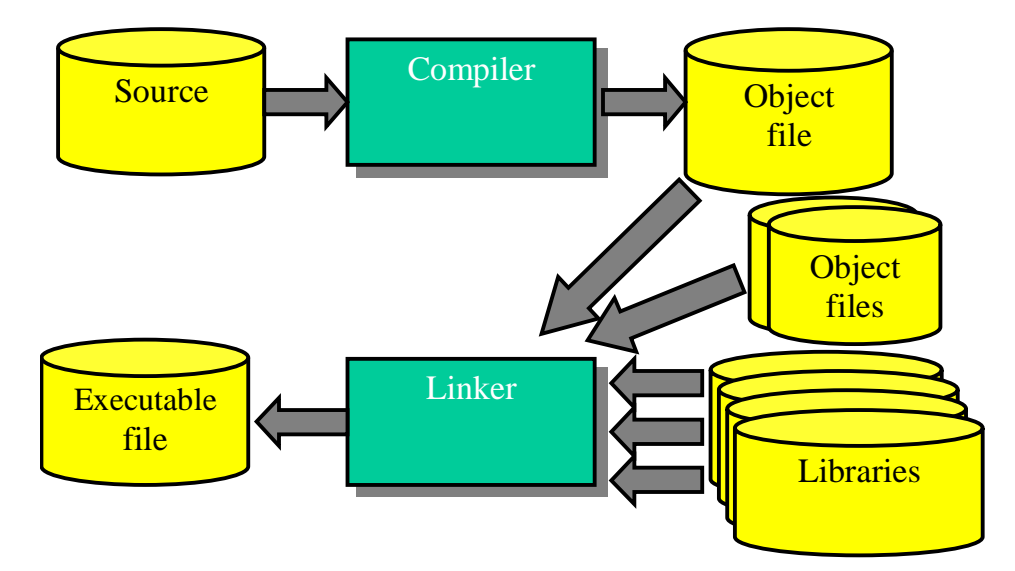

### **3.6 Program Development**

Programs are written in high level language using the grammar of a computer language. A Program written in high level language is called as the Source Code. The source code has to be converted to machine-readable form. The machine-readable form of a program is called as Object file. Compilers create object files from source code. Compilers are translator programs that create a machine-readable program from the source code. Compiler checks for the grammar of language (syntax). An object file is created from an error free source code. The object file is linked with the essential libraries to generate an executable file. This sequence of actions is shown in Fig. 3.1.

Fig. 3.1 Program Execution

# **Exercises**

1. Categorise the following declarations as valid/invalid. If invalid, specify the reasons.

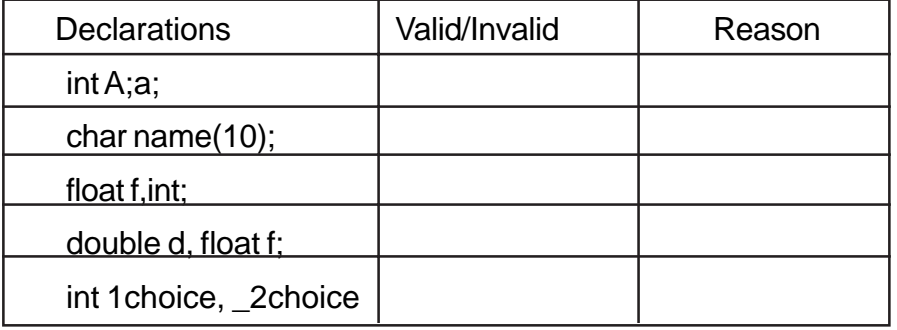

2. Debug the following program. Rewrite the corrected program.

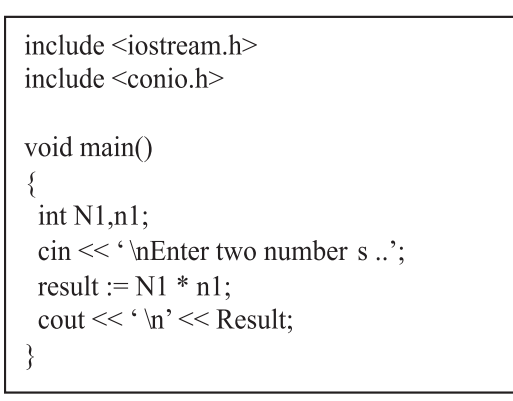

- 3. Write appropriate declaration statements for the following :
	- a. To store the result of the expression 8/3 .
	- b. To initialise Emp\_Name with the value "Kalam"
	- c. To accept choice from user indicating Y-yes and N no
- 4. Point out errors in the following snippets :
	- a. int  $a = 10$ ,  $b = 5$ ; if  $a > b$  $\cot \leftarrow a;$

```
b. if (a < b) && (a < 0) cout << "a is negative and …"
```

```
c. char option = Y;
    do while option == 'y'{
    cout << "*';
    ……
    }
d. for(int I = 1; I < 10; I++)
    cout << I * 2;
e. do
    {
     \text{cout} \ll^{\text{**}};
    }while(cout << "\nContinue <y/n>…";cin>>ch;ch == 'y');
```
# 5. What will be the output of the following snippets / programs?

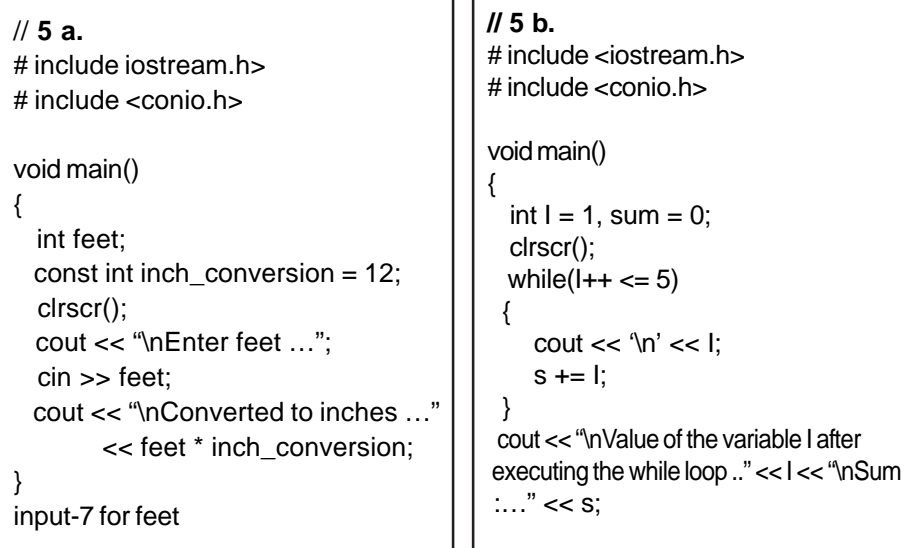

```
// 5 f
                                                  # include <iostream.h>
                                                  # include <conio.h>
                                                 void main()
                                                 {
                                                   int num = 1784, s= 0, d = 0, x;
                                                   x = num; clrscr();
                                                    for(;num > 0;)
                                                    \{ d = num \frac{1}{6} 10;
                                                           s \leftarrow d;
                                                           num = num / 10;
                                                     }
                                                     cout << "\nThe sum of digits of "
                                                          << x << "is :: "<< s;
                                                     getch();
                                                  }
 //5e
  # include <iostream.h>
# include <conio.h>
  void main()
  {
    int i = 1, j = 1;
     clrscr();
     do
     {
           while (j<=i)
            {
                 cout << '#';
                j++;
            }
            cout \langle \cdot \rangle'';
            i++;j = 1;} while(i == 5);
     getch();
 }
// 5 c
# include <iostream.h>
# include <conio.h>
void main()
{
  int i = 1, sum = 0;
  clrscr();
  while(++i \leq 5) {
           cout \langle \cdot \rangle' \langle \cdot \ranglei;
           sum + = i; }
  \text{count} \ll \lceil \text{var} \rceil \ll 1 \ll \lceil \text{var} \rceil \ll \text{sum}; getch();
}
                                                  \overline{1/5} d
                                                  # include <iostream.h>
                                                  # include <conio.h>
                                                  void main()
                                                  {
                                                     int i = 1, sum = 0;
                                                   clrscr();
 for(i = 1; i <= 5; i++)
                                                  { cout << \infty '\n' << i;<br>sum += i;
                                                     }
                                                    \text{count} \ll \lceil \sqrt{n'} \ll i \ll \lceil \sqrt{n'} \rceil \ll \text{sum};for(i = 1; i <= 5; ++i)
                                                   {
                                                             cout \langle \cdot \rangle' \langle \cdot \ranglei;
                                                            sum + = i; }
                                                     cout << '\n' << i << '\t' << sum;
                                                    }
                                                // 5 h
                                                 # include <iostream.h>
                                                 # include <conio.h>
                                                 void main()
                                                 {
                                                    clrscr();
                                                   for(int i = 1, x = 0; i \le 5; i++)x = x + i2i = 0 ? i * 1; i * -1;
                                                    cout << x;
                                                    getch();
                                                 }
 \overline{1/5} g
 # include <iostream.h>
 # include <conio.h>
 void main()
 {
  clrscr();
 for(int i = 1,s = 0; ; i++)
     {
           if (i\{2} == 0)
               continue;
            s += i;
            if ( i > 9)
               break;
    }
    cout << "\nThe sum is ...." <<
 s;
```
getch();

```
//5 k
                                         # include <iostream.h>
                                         # include <conio.h>
                                         void main()
                                         {
                                            clrscr();
                                           int i = 0;
                                         for(i = -5; i > = 5; i-)cout << "Bjarne Stroustrup";
                                             cout << "\nReturning to Edit Window..";
                                            getch();
                                         }
//5 j
# include <iostream.h>
# include <conio.h>
void main()
{
   clrscr();
   do
   {
     cout << "\ndo loop ...";
   } while (0);
   getch();
}
\frac{1}{5}# include <iostream.h>
# include <conio.h>
void main()
{
   clrscr();
 int month = 5;
 if (month++ == 6) cout << "\nMay ...";
 else if (month == 6)
   cout << "\nJune ...";
  else if (—month == 5)
   cout << "\nMay again ..";
}
                                         // 5 m
                                         # include <iostream.h>
                                         # include <conio.h>
                                         void main()
                                          \{ int day = 3;
                                           switch (day)
                                             {
                                              case 0 : cout << "\nSunday ..";
                                              case 1 : \text{cut} \iff \text{number} \iff \text{error}\begin{array}{ccc}\n\text{case 2 : } \text{count} << \text{``}\nTuesday . . . \n'';\n\end{array}case 2 \cdot \cot \frac{1}{1 + \csc \pi} \dots<br>case 3 \cdot \cot \leftarrow \text{Wednesday} \dotscase 4 : cout << "\nThursday ..";
                                           case 5 : cout << "\nFriday ..";break;
                                          case 6 : cout << "\nSaturday ..";
                                             }
                                           }
```

```
// 5 n
# include <iostream.h>
# include <conio.h>
void main()
{
   clrscr();
  int bool = 2,b =4;
   while(bool)
   {
    cout \langle bool \langle '\t' \langle ++b \langle '\n';
     bool—;
     b—;
   }
   getch();
}
```
- 6. Program Writing
	- a. Write a program to compute  $a<sup>b</sup>$  where a and b are of real and integer types(use while .. loop)
	- b. Write a program to compute the factorial of a given number. (use for( ) loop)
	- c. Write a program to generate fibonacci series upto  $n<sup>th</sup>$  term. Fibonacci series is : 0,1,1,2,3,5,8,12,20,32 …
	- d. Write a program to print the following patterns :

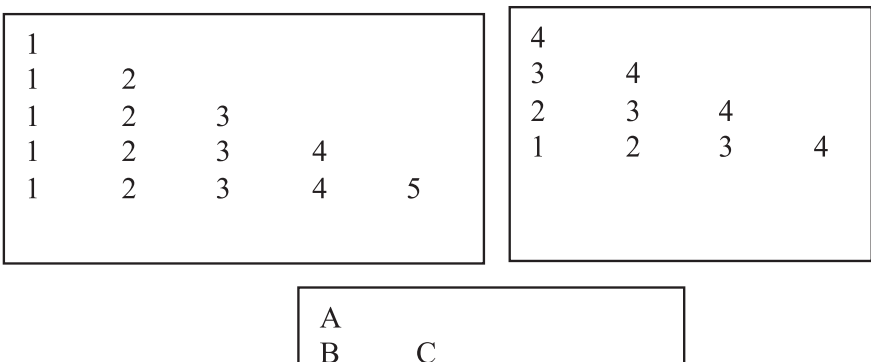

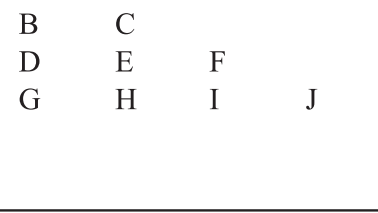

Using a switch, write a program to accept the day in a month, and print the messages as :

If day is 1, message is  $1<sup>st</sup>$  day in the month

If day is 2,22, message is  $2^{nd}/22^{nd}$  day in the month

If day is 3,23, message is  $3<sup>rd</sup>/23<sup>rd</sup>$  day in the month

If day is 4,14,15,16... message is  $4<sup>th</sup>$  /14<sup>th</sup> .. day in the month

# **CHAPTER 4**

# **FUNCTIONS**

## **4.1 Introduction**

Functions are the building blocks of C++ programs. Functions are also the executable segments in a program. The starting point for the execution of a program is main ( ). Functions are advantageous as they

 $\checkmark$  reduce the size of the program

 $\checkmark$  induce reusability of code

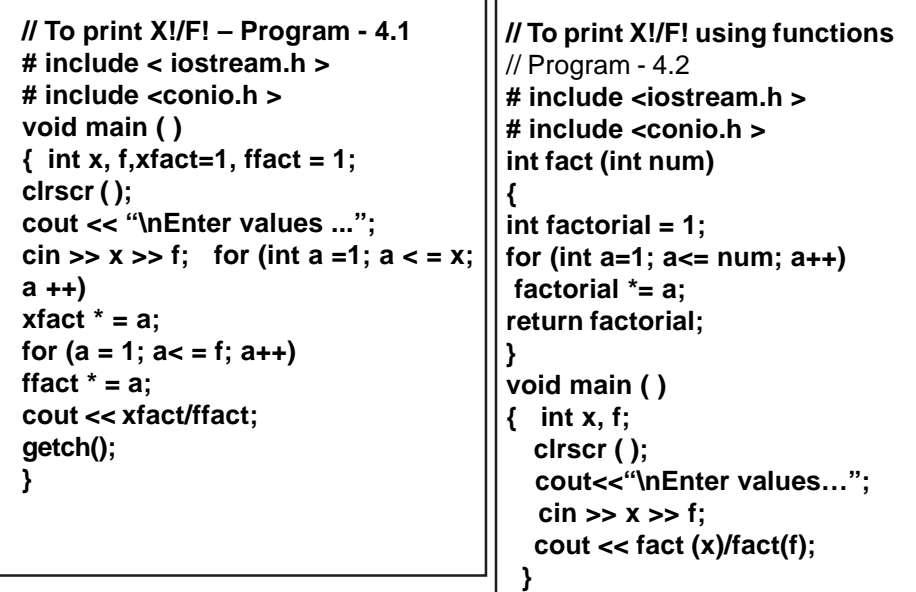

In Program –4.1, the code for Factorial evaluation is repeated twice. In the Program –4. 2, the function **fact (int num)** is invoked whenever required. Functions thus encourage :

- Reusability of code (function fact is executed more than once)  $\checkmark$  A function can be shared by other programs by compiling it separately and loading them together.

The general syntax showing the various blocks of a function :

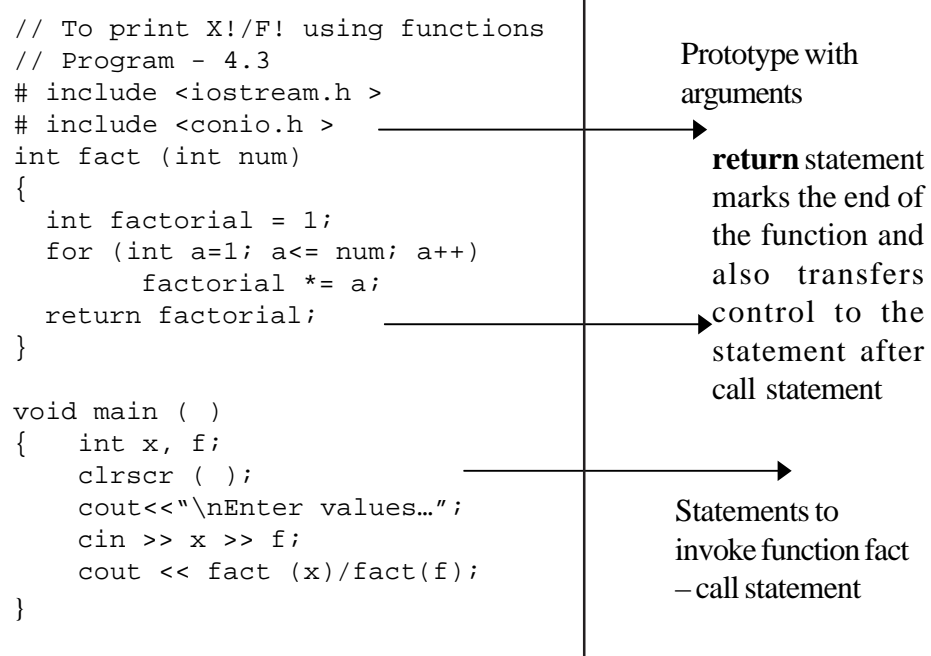

# **4.2 Function Prototyping**

Functions should be declared before they are used in a program. Declaration of a function is made through a function prototype.

For example look at the Program –4. 4.

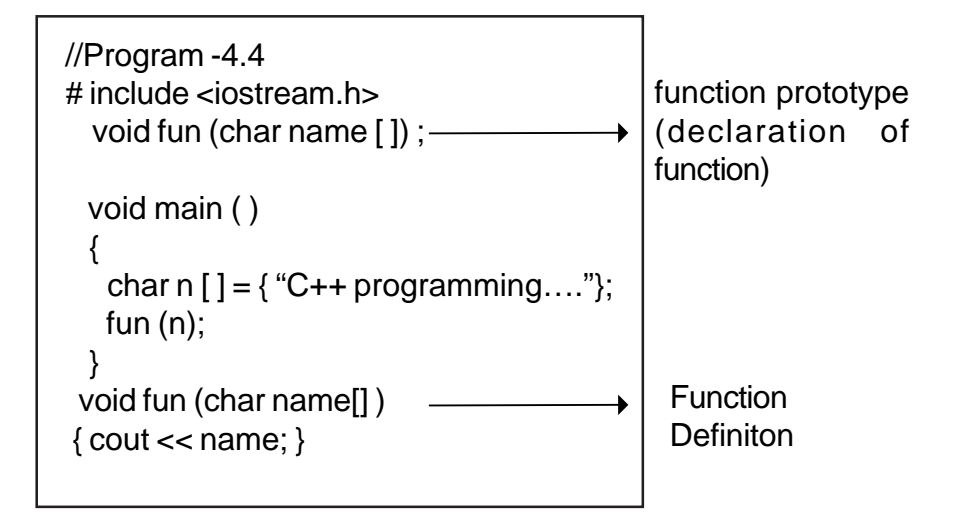

The prototype provides the following information to the compiler 1. Number and type of arguments -(char name [ ] - is an argument) 2. The type of return values (in the above example fun does not have any return value, as the data type of the function is void. Recall Program –2 , in which the return type is int for the function Fact ( ) )

```
The general syntax of a function prototype
       <type > <function identifier > <arguments);
For example :
```

```
void fun (char);
int max (int, int);
int max (int a, int b);
```
The main purpose of function prototype is to help the compiler to check the data requirement of the function. With function prototyping, a template is always used when declaring and defining a function. When a function is called, the compiler uses the template to ensure that proper arguments are passed, and the return value is treated correctly. Any violation in matching of the arguments or the return types will be treated as errors by compiler, and flagged at the time of compilation.

### **Why do you think the prototype int max (int, int) is valid??**

In a function declaration, the names of the arguments are dummy variables and therefore they are optional. The variables in the prototype act as place holders.

The arguments' names are required in function definition, as the arguments are referenced inside the function.

```
void fun (char name [ ] )
{ \cout < name; }
int fact (int num)
\{int f = 1;for (int a = 1;, a < = num; a +) referenced inside function.
fx = a:
return f;
}
                I The argument num is
```
### **4.3 Calling a Function**

A function can be called or invoked from another function by using its name. The function name may include a set of actual parameters, enclosed in parentheses separated by commas. For example,

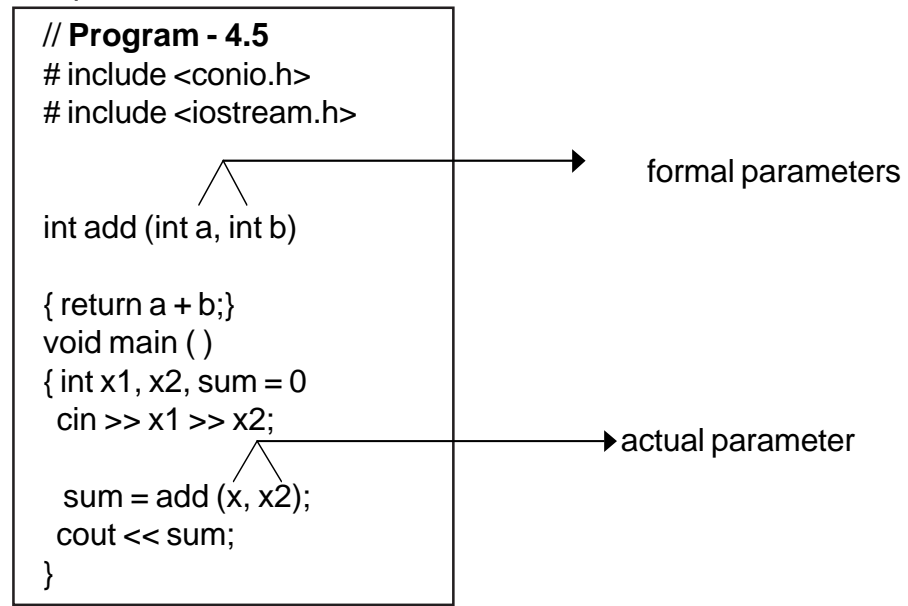

**Working of a function :**

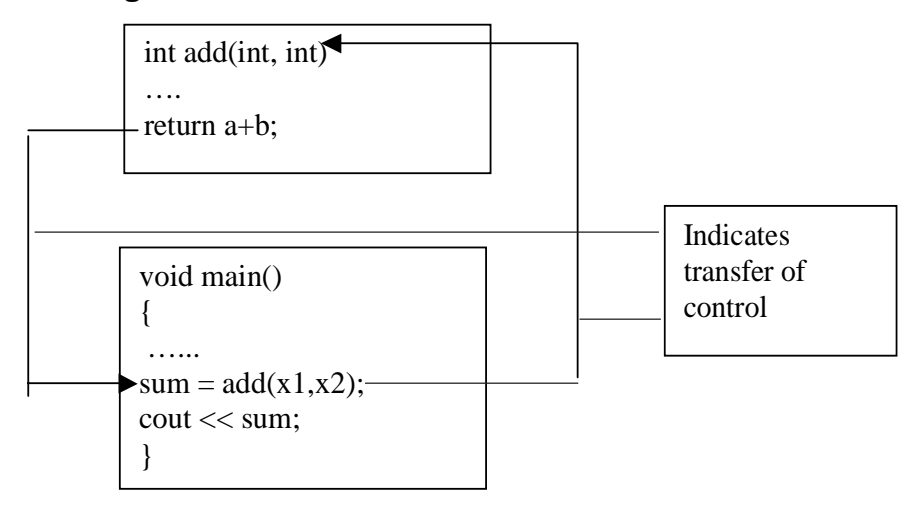

## **4.4 Parameter Passing in Functions**

The call statement communicates with the function through arguments or parameters.

Parameters are the channels through which data flows from the call statement to the

function and vice versa.

In C++, functions that have arguments can be invoked by

- $\checkmark$  Call by value
- Call by reference

# **4.4.1 Call by Value**

In this method, the called function creates new variables to store the value of the arguments passed to it. This method copies the values of actual parameters (parameters associated with call statement) into the formal parameters (the parameters associated with function header), thus the function creates its own copy of arguments and then uses them. Recall the example Program - 4.5

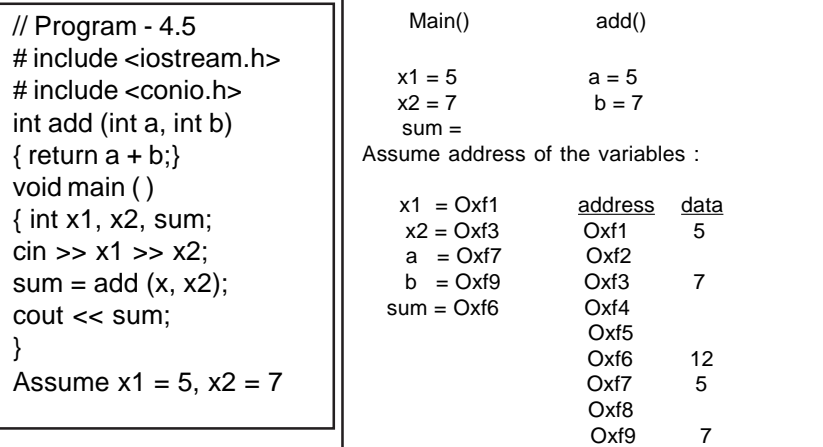

Have you noticed that the actual parameters x1 and x2 and the formal parameters a&b have been allocated different memory locations? Hence, in call by value method, the flow of data is always from the call statement to the function definition.

```
// Program - 4.6
// To exchange values
#include <iostream.h>
#include <conio.h>
# include <iomanip.h>
void swap (int n1, int n2)
{ int temp;
    temp = n1;
    n1 = n2; n2 = temp;
    cout << '\n'<<n1<<'\t'<<n2<<'\n';
}
```

```
void main ( )
```

```
\{int ml = 10, m2 = 20;
   clrscr ( );
  cout <<"\n Values before invoking swap"
        << m1 << '\t' << m2;
 cout << "\n Calling swap..";
  swap (m1, m2);
  cout << "\n Back to main.. Values are"
       << m1 << '\t' << m2;
  getch ( );
}
```
### **Output**

Values before invoking swap 10 20 Calling swap ….. 20 10 Back to main…… Values are 10 20
Why do you think the exchange of values of the variables m1 and m2 are not reflected in the main program??

When arguments are passed by value, the called function creates new variables of the same data type as the arguments passed to it. The values of these arguments are copied into the newly created variables. Hence, changes or modifications that are made to formal parameters are not reflected in the actual parameters.

In call by value method, any change in the formal parameter is not reflected back to the actual parameter.

#### **4.4.2 Call by reference**

In this method, the called function arguments - formal parameters become alias to the actual parameters in the calling function. This means that when the function is working with its own arguments, it is actually working on the original data. Recall the example Program 4.6. Let us now rewrite the function using reference parameters.

```
//Program - 4.7
// To exchange values
# include <iostream.h>
#include <conio.h>
void swap (int &n1, int &n2)
{
   int temp;
   temp = n1;
  n1 = n2;
  n2 = temp;
   cout<<'\n'<< n1
         <<'\t'<<n2<<'\n';
}
```

```
void main ( )
{
  int m1 = 10, m2 = 20;
   clrscr();
   cout<<"\nValues before swap call"
        << '\t' << m1 << '\t' << m2;
   swap(m1,m2);
  cout<<"\n Calling swap..";
  cout<<"\n Back to main.Values are"
        << '\t' << m1 << '\t' << m2;
    getch ( );
}
```
Output:

Values before invoking swap 10 20 Calling swap... 20  $10$ Back to main Values are 20  $10$ 

The modifications made to formal parameters are reflected in actual parameters, because formal and actual parameters in reference type point to the same storage area.

Look at the following depiction:<br>**Main**<br>Swap

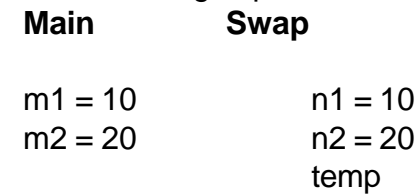

Assume storage area of m1 is Oxf1, and m2 is Oxf4.

 $m1 = Oxf1 = 10$  $m2 = Oxf4 = 20$  Reference to formal parameters may be read as

 $n1 = 10$ ; n1 is a reference to m1, which may be depicted as: int  $8n1 = m1$ 

This means that n1 is an alias to m1, hence m1 and n1 refer to same storage area, hence the statements may be rewritten as :

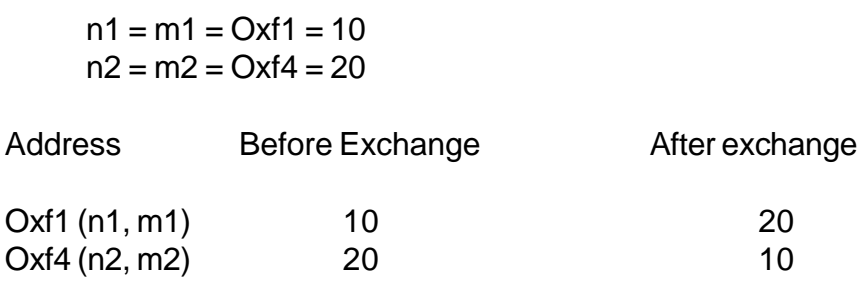

Hence, changes made to formal parameters are reflected in actual parameters.

In call by reference method, any change made in the formal parameter is reflected back in the actual parameter.

Try out

```
// Reference variables
// Program -4.8
      # include <iostream.h>
      # include <conio.h>
      void main ( )
       {
         int num1 = 10, \& num2 = num1;
          num2 ++;
           cout << num1;
      }
```
Output displayed will be **11**

By virtue of reference num1 and num2 point to the same storage location. Hence, change of value in num1 is reflected in num2.

#### **Rules for actual parameters:**

1. The actual parameters can be passed in the form of constants or variables or expressions to the formal parameters which are of value type.

For example,

For a function prototype : int add (int n1, int n2); - the call statements may be as follows :

 $x = add (5, 10);$  $x = add (a1, a2)$ ; where a1 and a2 are variables

2. The actual parameters can be passed only as variables to formal parameters of reference type.

For example,

int add (int & n1, int & n2);  $x = add (a1, b1)$ ; where a1 and b1 are variables

The following call statements are invalid:

 $x = add ((a1 + b1), a1);$  $x = add (5, 10)$ ;

```
// Program - 4.9
//To print 5 stars per row and 5 such rows
# include <iostream.h>
# include <conio.h>
void fun_starts (int &i)
{
  int j = 5;
  for (i= 1; i <= j; i++)
      cout << ' '<<'*';
}
void main ( )
{
   int mi = 1;
   clrscr( );
   for (; mi<= 5; mi++)
   {
      cout << '\n';
      fun_starts (mi);
   }
    getch ( );
      }
}
```
Why does the above program does not behave the way to produce the result as mentioned in comment line?

The output produced is :

\* \* \* \* \*

Reason – the variable i is a reference to the variable mi.Since the variable i gets a value 6 in the function, mi is also automatically updated to 6, hence, the 'for' loop in main ( ) is executed only once.

#### **4.3.4 Default arguments**

In C++, one can assign default values to the formal parameters of a function prototype.

For example :

```
// Program - 4.10// formal parameters with default values
# include <iostream.h>
# include <conio.h>
float power (float n, int p = 1)
\{float prd = 1;
  for (int i = 1; i \leq p; i++)prd *= n;
   return prd;
}
void main ( )
{
    clrscr ( );
   int x = 4, b = 2i cout << "\n Call statement is power(b, x)..."
         \leq power (b, x);
    cout << "\n Call statement is power(b).. "
          << power (b);
    getch ( );
}
```
Output:

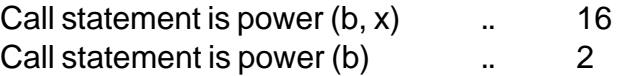

In the call statement power  $(b,x)$ , initialization is

 $n=b$ ,  $p = x$ 

In the second form power (b), the variable n is initialized, whereas p takes the value 1 (default argument), as no actual parameters is passed.

## NOTE:

- $\checkmark$  The default value is given in the form of variable initialization.
- $\checkmark$  The default arguments facilitate the function call statement with partial or no arguments.
- $\checkmark$  The default values can be included in the function prototype form right to left, i.e., we cannot have a default value for an argument in between the argument list.

Try out the following Program.

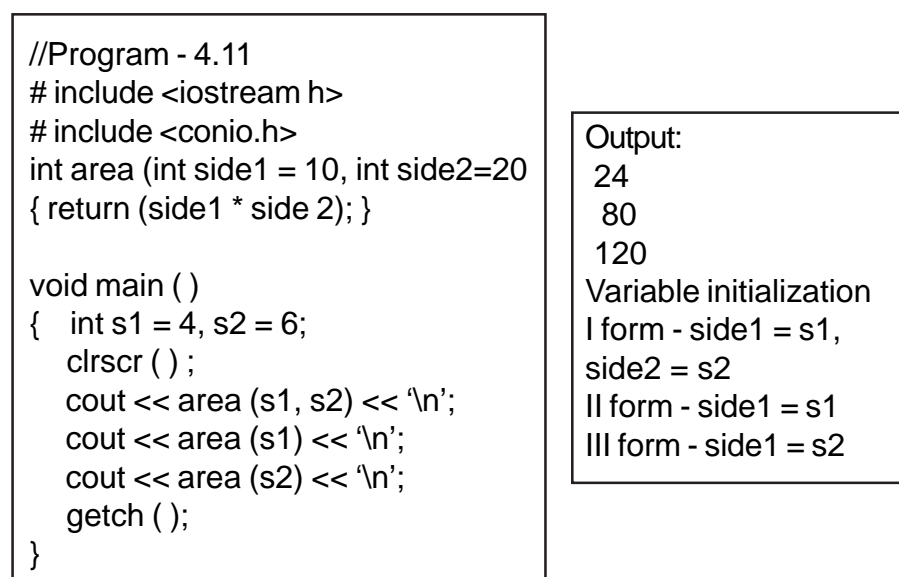

What will be the output of the following program?

```
// Program - 4.12
// arguments with default values
# include <iostream.h>
# include <conio.h>
void print (int times, char ch = '* ')
{
 \text{cout} \ll \ln;
 for (int i = 1, i < i times; i + 1)
    \text{cout} \ll \text{ch};
}
void main ( )
{
   clrscr ( );
    print (50);
    print ('A', 97);
    print ( );
}
```
Solution:

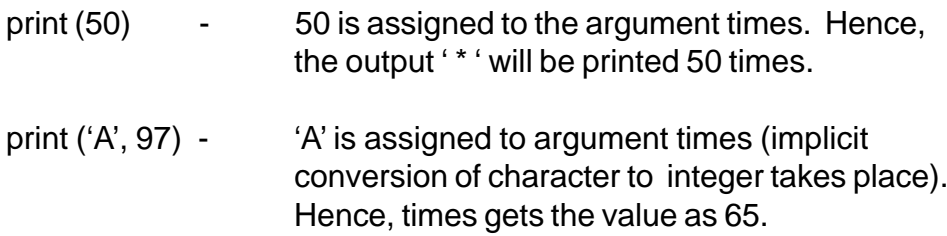

The constant 97 is assigned to ch, hence ch gets the value as 'a'.

The actual parameters are matched with formal parameters on the basis of one- to -one correspondence. Hence, 65 times, 'a' will be printed.

print ( )  $\qquad \qquad$  In the absence of actual arguments, the formal parameters takes the default arguments. Hence, the output will be displayed as ' \* ' - 50 times.

### **4.5 Returning Values**

The functions that return no value is declared as void. The data type of a function is treated as int, if no data type is explicitly mentioned. For example,

int add (int, int); add (int, int);

In both prototypes, the return value is int, because by default the return value of a function in C++ is of type int.

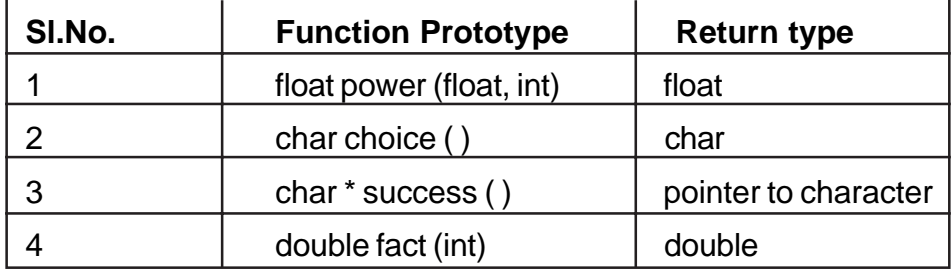

Look at the following examples:

## **4.5.1 Returning by reference**

Reference or alias variables:

```
// Program - 4.13
# include <iostream.h>
# include <conio.h>
void main ( )
{ int i = 5;int & count = i ;
   cout << "\nCount: " << count;
   count ++;
  \text{cout} \ll \text{``\texttt{ni}:} \text{``} < \text{i}; getch ( );
}
```
Output:

Count: 5 i: 6

Why do you think count gets the value as 5?

Why is the variable i updated to 6, when count was incremented???

The reason being that the variables count and i refer to the same data in the memory. Reference variables also behave the same way.

Using this principle, try and find out as to what will be output of the following program:

```
// Program - 4.14
# include <iostream h>
# include <conio.h>
int &maxref (int &a, int &b)
{ if (a>b)
       return a;
    else
        return b;
}
void main ( )
{ int x = 20, y = 30, max = 0;
    max = maxref (x,y);cout << "\n Maximum is: " << max;
}
```
**Output** 

Maximum is : 30

In the above program, the function maxref returns a reference to int type of variable. The function call maxref  $(x, y)$  will return a reference to either a or b depending upon which one is bigger of the two. Hence, the variable max gets the value of the variable y.

What will be the output of the following program?

```
// Program 4.15
# include <iostream h>
# include <conio.h>
int & maxref (int & a, int & b)
\{ if (a > b),return a;
    else
      return b;
}
void main ( )
\{ int x = 20, y = 30, max = 0;
     maxref (x, y) = -1;
       cout \langle \cdot \rangle where \mathbb{R} value of x is : " \langle \cdot \rangle x;
cout << "\n Value of y is: " << y;
 getch ( );
}
```
## **Output**

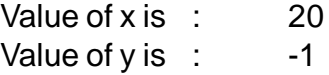

#### NOTE:

- 1. A function returning a reference can appear on the left-hand side of an assignment.
- 2. In the above example, the variable y gets the value -1, since the function maxref. establishes reference with the formal parameter b, whose corresponding variable in main block is 'y'.
- 3. The formal parameters for a reference function should always be of reference parameter type in the sense -

int & maxref (int a, int b); will yield compilation error, as the scope of the variables a&b

are within the function block maxref.

## **4.6 Inline Functions**

We have listed out the advantages of functions as

- Reusability of code leading to saving of memory space and reduction in code size.

While this is true, we also know that call statement to a function makes a compiler to jump to the functions and also to jump back to the instruction following the call statement. This forces the compiler to maintain overheads like STACKS that would save certain special instructions pertaining to function call, return and its arguments. This reduces the speed of program execution. Hence under certain situations specially, when the functions are small (fewer number of instructions), the compiler replaces the function call statement by its

definition ie., its code during program execution. This feature is called as inlining of a function technically called as **inline** function.

An **inline** looks like a normal function in the source file but inserts the function's code directly into the calling program. Inline functions execute faster but require more memory space.

Now look at the following example.

```
// working of Program - 4.16
                                    // inline functions
                                    # include <iostream.h>
                                    # include <conio.h>
                                   void main()
                                    {
                                      clrscr();
                                      int inches = 45;
                                      cout << inches * 12 ;
                                      getch();
                                    }
// Program - 4.16
// inline functions
# include <iostream.h>
# include <conio.h>
inline float convert_feet(int x)
{
  return x * 12;
}
void main()
{
  clrscr();
  int inches = 45;
  cout << convert_feet(inches);
  getch();
}
```
As shown in the above example, the call statement to the function (convert\_feet(inches) will be replaced by the expression in the return statement (inches \* 12).

To make a function inline, one has to insert the keyword **inline** in the function header as shown in Program 4.16.

Note :

inline keyword is just a request to the compiler . Sometimes the compiler will ignore the request and treat it as a normal function and vice versa.

## **4.7 Scope Rules of Variables**

Scope refers to the accessibility of a variable. There are four types of scopes in C++. They are:

- 
- 1. Local scope 2. Function scope
- 
- 3. File scope 4. Class scope

## **4.7.1 Local scope**

```
// Program - 4.17
// to demonstrate local variable
# include < iostream.h
# include <conio.h>
void main ( )
{
     int a, b ;
    a = 10;
    b = 20;
 if (a > b) { int temp; // local to this if block
   temp = a;
   a = b;
   b = temp; }
   cout << '\n Descending order…';
  cout << \n\ln' <<a << \ln' <<b; getch ( );
}
```
- A local variable is defined within a block.
- The scope of a local variable is the block in which it is defined.
- A local variable cannot be accessed from outside the block of its declaration.

Program-4.18 demonstrates the scope of a local variable.

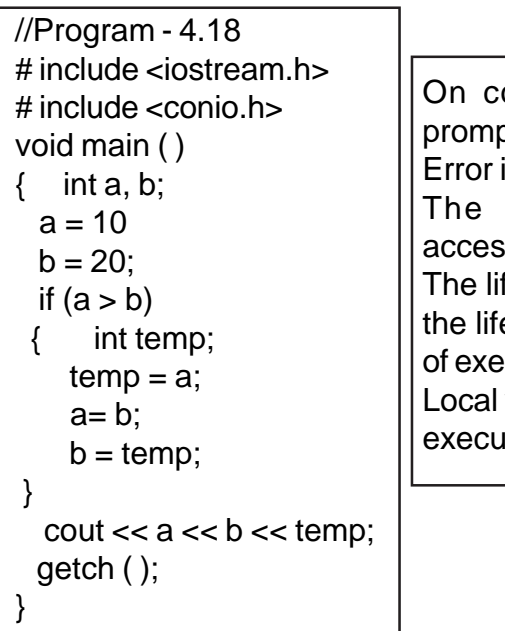

ompilation, the compiler pts an error message: in line no.13 variable temp is not sible. fe time of a local variable is e time of a block in its state ecution. variables die when its block tion is completed.

- Local variables are not known outside their own code block. A block of code begins and ends with curly braces { }.
- Local variables exist only while the block of code in which they are declared is executing.

A local variable is created upon entry into its block and destroyed upon exit.

Identify local variables, in the Program-4.19 and also mention their scope.

# **4.7.2 Function scope**

The scope of variables declared within a function is extended to the function block, and all sub-blocks therein.

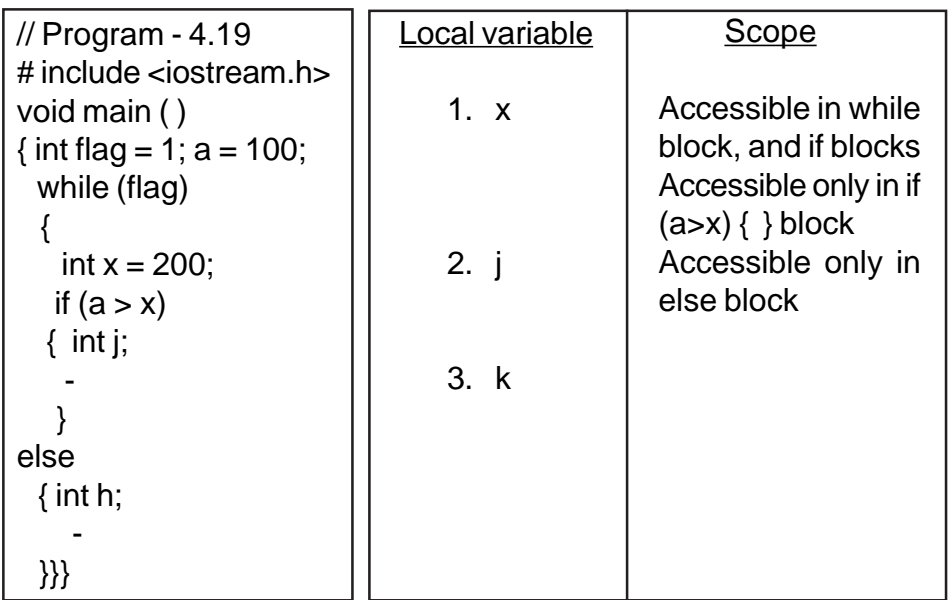

The variable flag of Program  $-4.19$  is accessible in the function main ( ) only. It is accessible in all the sub-blocks therein - viz, while block & if block.

The life time of a function scope variable, is the life time of the function block. The scope of formal parameters is function scope.

#### **4.7.3 File scope**

A variable declared above all blocks and functions (precisely above main ( ) ) has the scope of a file. The scope of a file scope variable is the entire program. The life time of a file scope variable is the life time of a program.

```
// Program - 4.20
// To demonstrate the scope of a variable
// declared at file level
# include <iostream.h>
# include <conio.h>
int i = 10ivoid fun ( )
\{ cout << i; \}void main ( )
{
    cout << i;
     while (i)
      \left\{ \qquad -- 1990 - 1990 -
- 1990 - 1990 - 1990 -
        }
}
```
#### **4.7.4 Scope Operator**

The scope operator reveals the hidden scope of a variable. Now look at the following program.

```
// Program - 4.21
# include <iostream.h>
# include <conio.h>
int num = 15;
void main()
{
  clrscr();
  int num = 5;
  num = num + ::num;
  cout << num << '\t' <<
++::num;
  getch();
}
```
Have you noticed the variable **num** is declared both at file scope level and function main() level? Have you noticed the reference **::num ?** :: is called as scope resolution operator. It is used to refer variables declared at file level. This is helpful only under situations where the local and file scope variables have the same name.

## **4.7.5 Class scope**

## **This will be discussed in Chapter 6.**

#### **Exercises**

- 1. Construct function prototypes for descriptions given below:
- a) procedural-function ( ) - is a function that takes no arguments and has no return value.

Solution -

- void procedural function (void); OR void procedural - function ();
- b) manipulative function ( ) takes one argument of double type and returns int type.

Solution -

- i. int manipulative function (double); OR
- ii. int manipulative function (double d); OR
- iii. manipulative function (double)
- c) fun-default ( ) takes two arguments, once with a default integer value, and the other float, has no return type

Solution void fun-default (float, int num = 10); d) return - reference - fun ( ) takes two int arguments and return reference to int type

> Solution int & return - reference - fun (int &, int &);

e) multi-arguments ( ) that takes two arguments of float, where the 1<sup>st</sup> argument is P1 should not be modified, and the 2<sup>nd</sup> argument is of reference type. The function has no return type.

> Solution void multi - arguments (float const pi, int & a);

- 2. Identify errors in the following function prototypes:
	- a) float average (a, b);
	- b) float prd (int a,b);
	- c) int default-arg (int  $a = 2$ , int b);
	- d) int fun (int, int, double  $= 3.14$ );
	- e) void strings (char [ ]);
- 3. Given the function

```
void line (int times, char ch)
 \{ cout << \ln;
   for (int i = 1; i < i times; i + 1)
    \cot \lt \lt \ch;
   \text{cout} \ll \ln;
}
```
 Write a main ( ) function that includes everything necessary to call this function.

4. Write the scope of all the variables mentioned in this program.

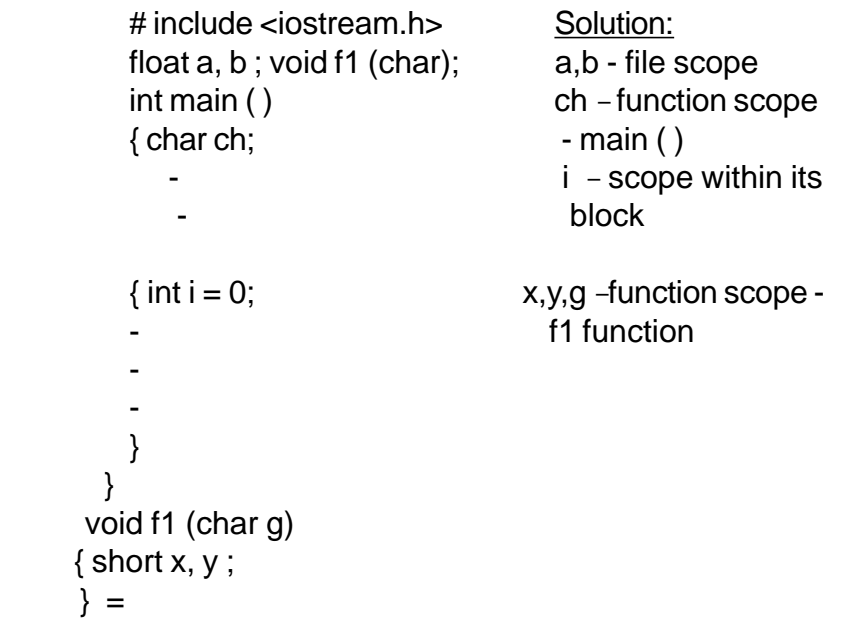

4. Identify errors in the following programs:

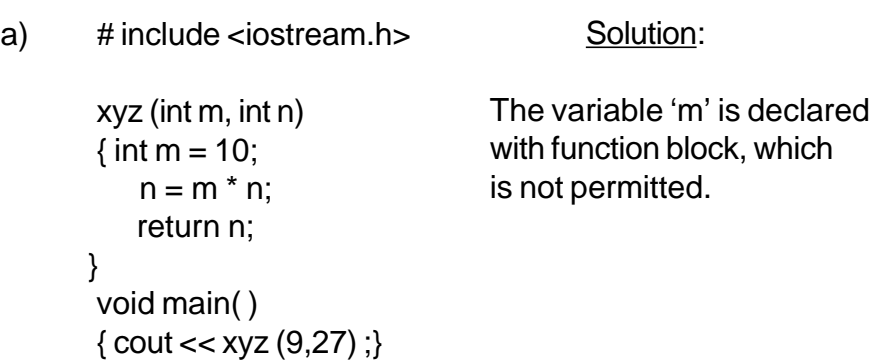

b) # include <iostream.h>

void xyz ( ); void main ( )

{ $int x = xyz()$ ; }

void xyz ( )

{ return '10' ; }

Solution:

Function declared as void type, cannot have a return statement, hence the function call cannot be part of an expression

c)  $\#$  include  $\leq$  iostream.h

void counter (int & a)  $\{ ++ a; \}$ 

void main ( ) {counter (50); }

#### Solution:

The actual parameter cannot be passed in the form of a value, as the formal parameter is of reference type

## 5. What will be the output of the following programs?

a) # include <iostream.h> Solution: 101 int val  $= 10$ ; divide (int) ; void main ( )  $\{int val = 5\}$ val = divide (::val/val); cout << :: val<<val; } divide (int v)  $\{$  return  $v/2$ ; $\}$ 

b) #include <iostream.h> Solution: 1 - Working divide (int v) { return v / 10;} i) divide (400) yields void main ( ) a value 40  $\{int val = -1;$  ii) divide  $(400) == 40$  is  $val = divide (400) = 40;$  interpreted as cout  $<<$  "\n Val."  $<<$  val; 40 ==40 since the

c) # include <iostream.h> Solution: 10 int incre (int a) { return a++; } void main ( ) { $int x = 10$ ;  $x =$  incre (x); cout << x;}

}

 } condition is true val gets 1

d) # include <iostream.h> Solution: # include <iostream.h> void line( ) \* \* \* \* \* {static int  $v = 5$ ;  $int x = v -$ ; \*\*\* while  $(x)$   $*$ { $\text{cout}$  < ' \* ' ; x — ; }  $\text{cout} \ll \text{In}$ ; } void main ( ) { clrscr ( ); for (int  $i = 1$ ;  $i < 5$ ;  $i + 1$  $line ( )$  ; getch ( );

e) #include <iostream.h> Solution: first (int i) { return i++; } Val : 50 second (int x)  $\{$  return  $x \rightarrow : \}$ void main ( )  $\{$  int val = 50; val = val \* val/val  $val = second (val);$  $val = first (val);$  $\text{cout} \ll \text{``} \land \text{Val}: \text{``} \ll \text{val}:$ }

- 6. Program writing….
	- a) Write a program in C++ to define a function called float cube (int, int, int). Write main ( ) function, to test the working of cube  $($ ).
	- b) Define a function unsigned long it factorial (int);

The factorial of a number is calculated as follows: For example Factorial of 5 is calculated as  $1 \times 2 \times 3 \times 4 \times 5$ Write a main ( ) function to calculate the factorial (n).

c) Define a function called as char odd - even - check (int);

> The function should return 'E' if the given number is even, otherwise 'O'. Write a main ( ) to test and execute the function odd-even-check (int) and also print relevant message.

d) Define a function int prime (int);

The function should return a value 1, if the given number is prime, otherwise -1. Write a main ( ) to test and execute the function and also print relevant message.

# **CHAPTER 5**

## **STRUCTURED DATA TYPE - ARRAYS**

## **5.1 Introduction**

An array in C++ is a aderived data type that can hold several values of the same type.

Processing a collection of data values by reading the data items individually and then processing each item may be very cumbersome and awkward if data is large. For example, consider the following situations:

- 1. To determine the largest number in the given set of numbers:
	- a) if the set comprises of two numbers then the comparisons would be :

```
if (a > b)max = a;
else
    max = b:
```
b) if the set comprises of three numbers then the comparisons would be :

```
if (a > b) && (a > c)max = a;
else if (b > c)max = b;
else
     max = c;
```

```
c) if the given set comprises of 4 numbers then the
     comparisons would be :
     if (a > b && a > c && a > d)
          max = a;
   else if (b > c \& 8 \& b > d)max = b;
   else if (c > d)max = c;
   else
         max = d:
```
Have you noticed the increase in comparisons, as the numbers increase??

In fact, handling large data becomes unwieldy, if one has to adopt the above methods for processing data.

Now look at this:

int a  $[4] = \{ 10, 40, 30, 20 \}$ ; max = 0; i = 0; for  $($ ;  $i < 4$ ;  $i + +$ ) if a  $[i] > max$  $max = a[i]$ ; cout << "\n The largest number is" << max;

The above program code determines the largest value in the given list of numbers, i.e., 10, 40, 30, 20, thus storing 40 in max. Have you noticed the construct of if statement? In order to handle large data with ease, elements belonging to the same data type are decaled as ARRAYS.

An array is a collection of variables of the same type that are referenced by a common name.

Arrays are of two types:

One dimensional: comprising of finite homogenous elements Multi dimensional: comprising of elements, each of which is itself a one- dimensional array

#### **5.2 Single Dimension Array**

These are suitable ways for processing of lists of items for identical types. An array is declared as follows:

$$
int num\_array[5];
$$

Syntax:

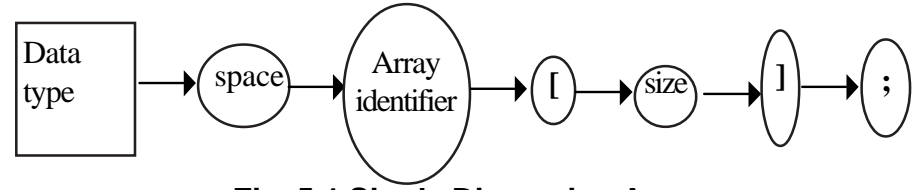

**Fig. 5.1 Single Dimension Array**

The size of the array should always be positive. The declaration int num\_array [5]; is interpreted as **num\_array is a one-dimensional array, that stores 5 integer values.** Each element of the array is accessed by the array name and the position of the element in the array. For example, num-array  $[3] = 99$ , stores the value 99 as the  $4<sup>th</sup>$ element in the num\_array.

**num\_array** is the array identifier and **[3] is** subscript/position of the element

Memory allotted for num array is 10 bytes, as it stores 5 integer element (memory required for one integer is 2 bytes hence  $5 \times 2 = 10$  bytes).

Memory allocation is as follows:

num\_array - identifier

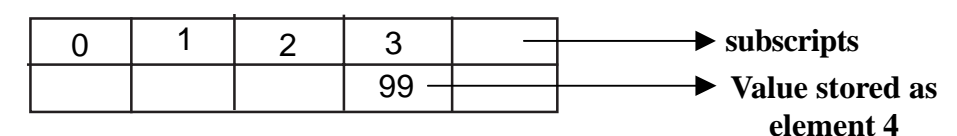

The array subscripts always commences from zero, hence the subscripts for the variable num-array is between 0-4. The statement num-array [5] is invalid, because the valid subscripts are only between 0-4. The other valid examples of array declaration are:

- i. int array  $[100]$ ;
- ii. float exponents [10];
- iii. char name [30];
- iv.  $const i = 10$ ; double val [i];
- v. int days  $[ ] = {1,2,3,4,5,6,7}$ ;

In example [iv], the size of the array val is indicated through a constant variable i. In example [v], the size of the array days [ ] is indirectly indicated as 7. Can you guess how? Yes, the size is determined through the initialization statement -{1,2,3,4,5,6,7}. 7 elements determine the size of the array. Now look at the Program – 5.1 that demonstrates basic operations on arrays.

Examples of array processing:

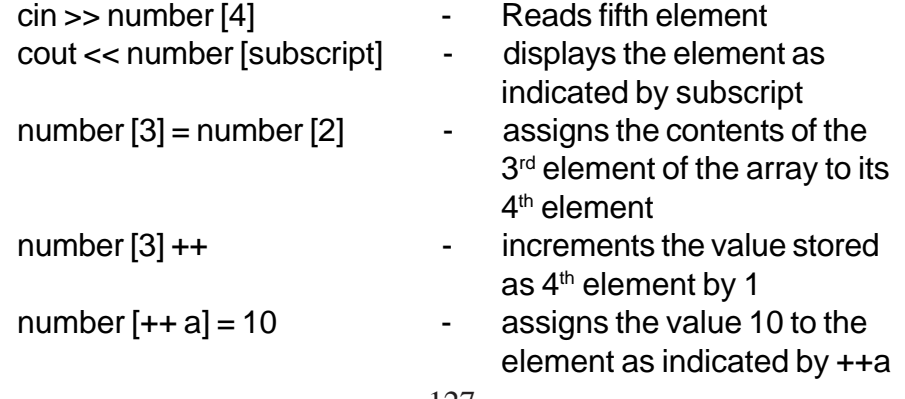

```
// Program - 5.1
// arrays and basic manipulations on
// arrays
# include <iostream.h>
# include <conio.h>
int a[5], ctr = 0, sum;
void main()
\{ for(;ctr<5;ctr++)
    \left\{ \right.cout << "\nEnter value ..";
        cin >> a[ctr];
     }
     // generating sum of all the elements
     // stored in array
    for(ctr = 0, sum = 0; ctr<5;ctr++)
      sum+= a[ctr]; clrscr();
     // display values stored in array
    for(ctr = 0; ctr < 5; ctr++)
      cout \langle \langle \cdot \rangle \rangle \langle \cdot \rangle a \langle \cdot \rangle is a \langle \cdot \ranglecout << "\nSum of the elements ..."
<< sum;
     getch();
}
```

```
// try out
// Program – 5.2
# include <iostream.h>
# include <conio.h>
char ch [ ] = { 'a', 'b', 'c', 'd', 'e', 'f' };void main ( )
{
     for (int i = 0; i < 5; i++)
        cout << ch[ i];
 for (j=4; j>=0; j—)
      cout << ch [j];
 getch();
}
```

```
Output diaplayed :
 abcdeffedcba
```

```
// try out
// Program - 5.3
# include <iostream.h>
# include <conio.h>
void main ( )
{
int even [3] = \{0, 2, 4\}; int reverse [3];
for (int i=0, int j = 2; i<3; i++, j —)
    reverse[j] = even[i];clrscr ( );
for (i=0; i<3, i++)cout '\t' << even [i] << '\t' << reverse [i] << '\n';
      getch ( );
    }
```
Output of Program - 5.3

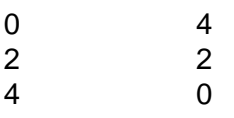

```
// try out
//Program - 5.4
# include <iostream.h>
# include <conio.h>
void main ( )
{
  int x[5] = {1,2,3,4,5}, y [5] = {5,4,3,2,1},
           result [5] = { 0,0,0,0,0 };
   int i= 0;
   while (i++ < 5)
          result [i] = x [i] - y [i];
 clrscr ( );
 cout << "\n The contents of the array are: \n";
   i= 0 ;
   do
   {
           cout << '\t' << x [i]
                   << 't' << y [i] << '\t' << result [i]<<'\n';
           i++;
   } while (i<5);
   getch ( );
}
```
Output of Program -5. 4

The contents of the array are:

 $1 -1 0$  $2 \t 4 \t -2$  $\begin{array}{ccc} 3 & 3 & 0 \\ 4 & 2 & 2 \end{array}$ 42 2 51 4

```
//Try out
//Program - 5.5
# include <iostream.h>
# include <conio.h>
void main ( )
{
   int vector [ ] = \{2, 4, 8, 10, 0\};
  for(int i=4; i>2; i-) vector [i]= vector [i-1];
   clrscr( );
   cout << "\n Elements of array before insertion
\ln";
  for (i= 0; i<5; i++)cout << vector[i];
  vector [2] = 6;cout << "\n Elements after insertion \n";
   for (i = 0; i < 5; i++)cout << vector[i];
    getch ( );
}
```
Output of Program - 5.5

Elements of array before insertion 248810 Elements after insertion 246810

One can rearrange the data in a given array either in ascending or descending order. This process is called SORTING.

#### **5.3 Strings**

Strings are otherwise called as literals, which are treated as single dimensional array of characters. The declaration of strings is same as numeric array. For example,

- i. char name [10];
- ii. char vowels  $[ ] = {^{\iota}a', 'e', 'i', 'o', 'u'};$
- iii. char rainbow  $[] = VIBGYOR;$

A character array (used as string) should be terminated with a '\0' (NULL) character. These arrays can be initialized as in the above examples, viz., (ii) and (iii).

```
// Program - 5.6
// Reading values into an array of characters
# include <iostream.h>
# include <stdio.h>
# include <conio.h>
# include <string.h>
void main()
{
    clrscr();
    char name [30], address [30], pincode[7];
    cout << "\n Enter name ...";
    cin >> name;
    cout << "\n Enter address...";
    gets (address);
    cout << "\n Enter pincode ...";
    cin.getlin e (pincode, 7,'#');
    clrscr ( );
    cout << "\n Hello " << name;
    cout << "\n Your address is ..." << address;
    cout << "\n Pincode ....";
    cout.write (pincode, sizeof(pincode));
    getch ( );
}
```
In the above example Program - 5.6, the values for the variables name, address and pincode are read using cin, gets ( ) and getline.

The instance cin, treats white space or carriage return (enter key) as terminator for string. For example,

cin >> name;

- a) if the value for name is given as K V N Pradyot , then the value stored in name is only K, as white space is treated as string separator or terminator.
- b) if the value for name is given as K.V.N.Pradyot , then the value stored in name is K.V.N.Pradyot.

To treat spaces as part of string literal, then one has to use gets ( ) defined in stdio.h or getline ( ) - a member function of standard input stream.

Syntax for gets ( ) is gets (char array identifier) or gets (char \*)

Syntax for getline is

cin.getline (char\*, no.of characters, delimiter);

There are two methods to display the contents of string.

- 1. cout << name this is similar to any other variable.
- 2. cout.write (pincode, 7); or cout.write (pincode, size of (pincode));

write ( ) is a member function of standard output stream, i.e., ostream. All member functions of a class, should be accessed through an object /instance of class. The two parameters required for write () function are identifier string characters, and no. of characters to be displayed.

```
For example, /Program - 5.7
                   include <iostream.h>
                  # include <conio.h>
                 void main()
                  {
                      clrscr ( );
                   char name[] = "Tendulkar";
                   int i=1;
                      while (i<10)
                   {
                         cout.write (name, i);<br>cout << '\n';
                           i++;
                   }
                      getch ( );
                  }
```
## **Output**  $\overline{T}$ Te Ten **Tend Tendu Tendul Tendulk Tendulka Tendulkar**

String manipulators defined in string.h are described in Table 5.1.

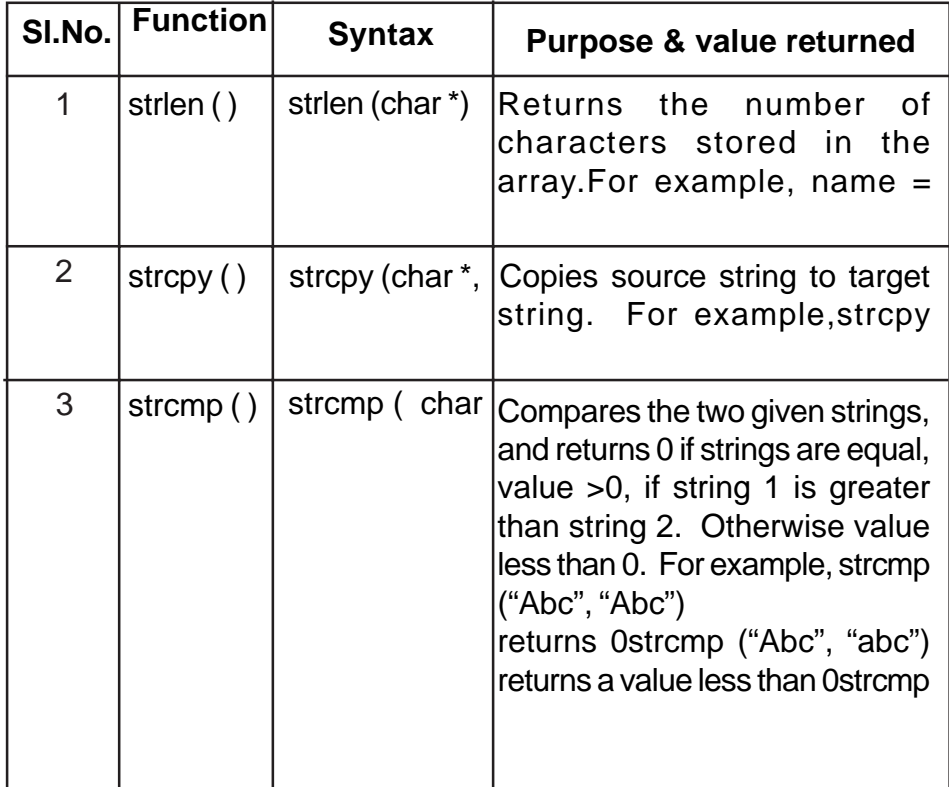

# **Table 5.1 String Functions**

Strings czn be manipulated element by element like a char array. For example,

```
// Program - 5.8
# include <iostream.h>
# include <conio.h>
void main ( )
{
    clrscr();
    char name[] = "Pascal", reverse[7];
    int i= 0;
   while (name[i] != '0')i++;reverse[i] = \sqrt{0'i}-i;int j = 0;
    while (i>= 0)
       reverse [i-] = name [j++];
    cout << "\n The contents of the string are: "<< name;
    cout << "\n The contents of the reversed string ..."
         << reverse;
    getch ( );
}
```
What will be the output of the following program?

```
//Program - 5.9
# include <iostream.h>
# include <conio.h>
# include <string.h>
main()
{
   char word [ ] = "test";
   int i=0, k = 4, j = 0;
    clrscr( );
    while (i < 4)
    {
       j = 0;while (j<=i)
          cout << word [j++];
       cout \langle \cdot \rangle'\n';
       i++; }
   return 0;
}
```
## **5.4 Two-Dimensional Array**

A two-dimensional array is an array in which each element is itself an array. For instance, an array marks [3] [4] is a table with 3 rows, and 4 columns.

| 0,0 | 0,1 | 0,2 | 0,3 |
|-----|-----|-----|-----|
| 1,0 |     | 1,2 | 1,3 |
| 2,0 | 2,1 | 2,2 | 2,3 |

int makrs  $[3] [4] = \{90, 70, 80, 0, 75, 95, 65, 0, 80, 90, 90, 0\}$ ; will create a table as;

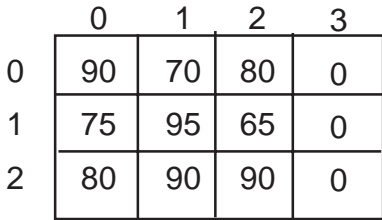

Note:

- $\sqrt{\phantom{a}}$  The number of elements in a 2-dimensional array is determined by multiplying the number of rows with number of columns. In this example - The array marks has 12 elements.
- $\sqrt{\phantom{a}}$  The subscripts always commence from zero. The subscript for rows is from 0 to 2, and for columns - 0 to 3.
- $\sqrt{\phantom{a}}$  An element in a 2-D array is referred as Marks [Row] [Column]. For example, marks  $[0][3]$  = marks  $[0][0]$  + marks  $[0][1]$  + marks  $[0]$   $[2]$  will sum up the marks of the 1<sup>st</sup> row, viz., 90, 70, 80.
A 2-D array is declared as:

Type array-id [Rows] [Columns];

Example:

- 1. int a[3] [2]- declares 3 rows and 2 columns for the array a
- 2. const i=5; float num [i] [3] - declares a 2-D table num with 5 rows and 3 columns
- 3. short fine ['A] ['E'] declares a 2-D table of 65 rows and 69 columns

# **Note:**

The dimensions (rows/columns) of an array can be indicated

- 1. using integer constants
- 2. using const identifier of integer or ordinal
- 3. using char constants
- 4. using enum identifiers

# **5.4.1 Memory representation of 2-D arrays**

A 2-D array is stored in sequential memory blocks. The elements are stored either

- 1. row-wise manner (this method is called as row-major order)
- 2. column-wise manner (this method is called as column-major order)

137

For example:

int sales [2] [4]; will be stored as follows:

In row-major order.

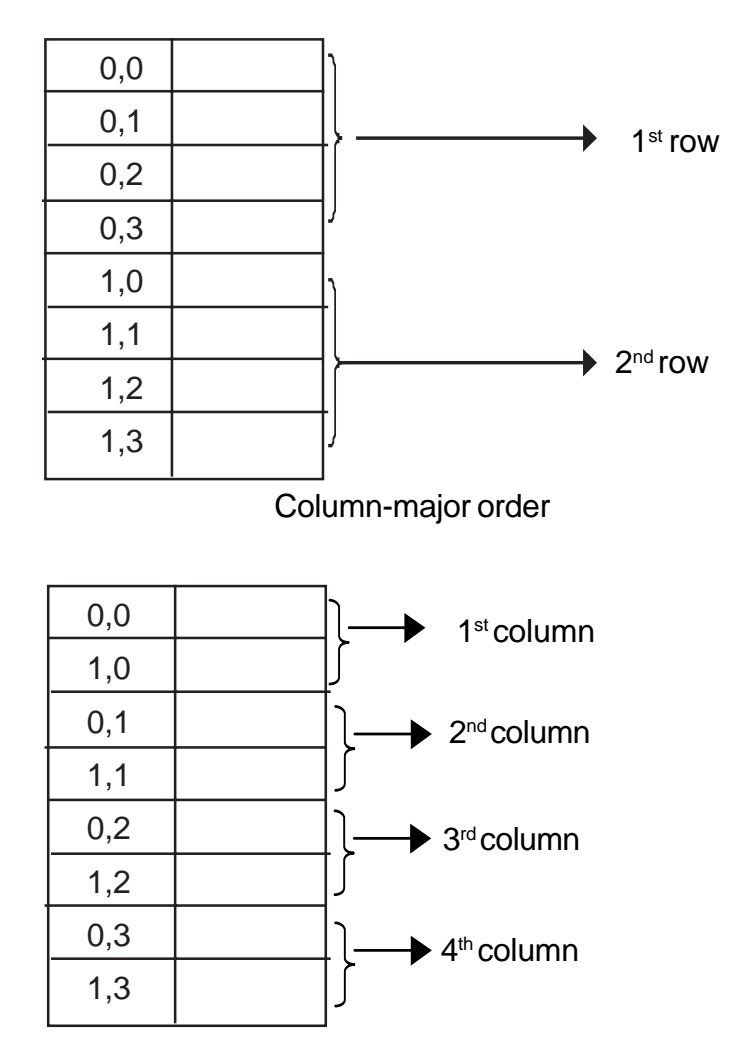

Have you noticed the position of sales [1] [0] in row-major order and column-major order?

The size of a 2-D array is calculated as follows:

Number of elements \* memory req. for one element

For example - int sales [2] [4] the size will be calculated as follows:

Number of elements = Rows x columns  $-2 \times 4 = 8$ ∴ 8 x 2 (2 bytes is required for integer) ∴ size = 16 bytes

What will be the size of the array -

float num [4] [6];

Solution:  $4 \times 6 \times 4$  = 96 bytes

Consider the following array:

int num [4] [3] = {8, 7, 6, 4, 5, 8, 9, 7, 6, 1, 2, 3};

num

 $\Gamma$ 

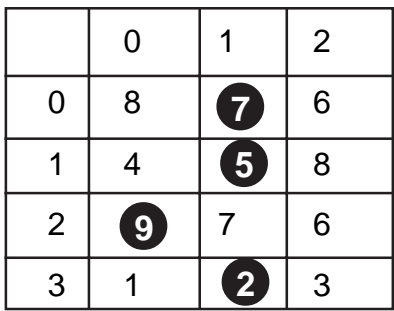

Write the appropriate reference for the highlighted elements of the table num.

Solution:

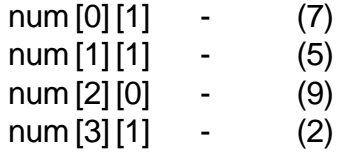

Determine the number of elements in the following declaration:

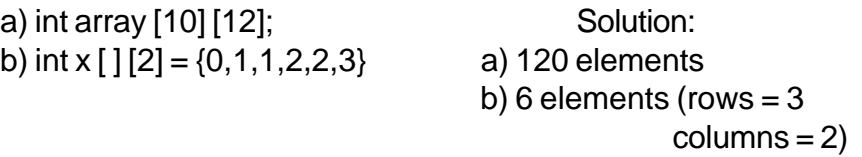

The size of first dimension (first index) is optional in array initialization.

#include <iostream.h> # include <conio.h> #include <iomanip.h> void accept (int s [3] [4], int total) { int r = 0;  $c = 0$ ; for  $(r < 3; r++)$ {cout << "\n Month: " <<  $r+1$ ; for  $(*c* < 4; *c*+*)*$  $\{$  cout << '\n' << c+1 << "Quarter..";

Arrays can be passed on as arguments to functions. The actual parameter is passed only by the identifier, ignoring dimensions.

Array parameters by default behave like a reference parameter, as the array identifier unlike other identifiers, represents the base address of the array. Hence, it results in sending an address to the formal parameter (like reference parameters).

```
// Program - 5.10
#include <iostream.h>
# include <conio.h>
void accept (int s[3][4], int &total)
{
    int r = 0, c = 0;
    for (; r < 3; r++)
    {
        cout << "\n Month: " << r+1;
       for (c = 0; c < 4; c++) {
            cout << '\n' << c+1 << " Quarter..";
            cin >> s[r][c];
            total += s[r][c];
        }
    }
}
void display (int d[3][4], int total)
{
    int r, c;
    clrscr ( );
    cout << "\nSales figures for 3 months & their
respective quarters..";
   for (r = 0; r < 3; r++) {
         cout << "\n Month ..." << r+1;
        for (c = 0; c < 4; c++) cout << '\t' << d[r][c];
    }
    cout << "\n Total sales .." << total;
}
void main ( )
{
     clrscr();
     int sales[3][4], t = 0;
     accept(sales,t);
     display(sales,t);
     getch();
}
```
Now look at the following program.

```
// Program - 5.11
# include <iostream.h>
# include <conio.h>
void accept (int a)
{
    cout << "\n Enter a number ..";
    cin >> a;
}
void display (int a)
{
    cout << '\n' << a;
}
void main ( )
{
    int num [2][2] ={{0,0},{0,0}}, r = 0, c = 0;
    clrscr ( );
    for (; r < 2; r++)
    for (; c < 2; c++)
      accept (num[r][c]);
    clrscr();
   for (r = 0; r < 2; r++) for (c = 0; c < 2; c++)
            display (num[r][c]);
    getch();
}
```
Output: Assume data entered in accept () function is 1,2,3,4 0 0 0 0

Why do you think the array num is not updated with the values 1,2,3,4?

In this example, the parameter passed to void accept ( ) is element by element. Hence, it is treated as value parameter and not reference parameter.

Note: Only the array identifier represents the base address of an array.

Now, rewrite the above program with the change - void accept (int (a). On execution, if the same test data 1,2,3,4 is given, then the output displayed will be

# **5.4.2 Matrix**

A matrix is a set of mn numbers arranged in the form of a rectangular array of m rows and n columns. Matrices can be represented through 2-D arrays.

Program 5.12 demonstrates to read values for 2 matrices and check their equality.

# **5.5 Array of Strings**

An array of strings is a two-dimensional character array. The size of first index (rows) determines the number of strings and the size of second index (column) determines maximum length of each string. For example,

char day-names  $[7] [10] =$   $[$ "Sunday", "Monday", "Tuesday", "Wednesday", "Thursday", "Friday", "Saturday"}; will appear in the memory as shown in Table 5.1.

```
//Program - 5.12
# include <iostream.h>
# include <conio.h>
void accept (int mat[3][3])
{
   clrscr();
    int r = 0, c = 0;
    for (; r < 3; r++)
    {
        cout << "\n Enter elements for row.." << r;
        for (c=0; c < 3; c++)
            cin >> mat[r][c];
    }
}
void main ( )
{
     int m1[3][3], m2[3][3];
     accept (m1);
     accept (m2);
     int i=0, j = 0, flag = 1;
     for (; i < 3; i++)
     {
         for (; j < 3; j ++)
           if (m1[i][j] != m2[i][j])
           {
              flag = 0;
              break;
           }
           if (flag == 0)
              break;
    }
    if (flag)
      cout << "\n The matrices are equal ...";
    else
      cout << "\n The matrices are not equal..";
   getch ( );
}
```
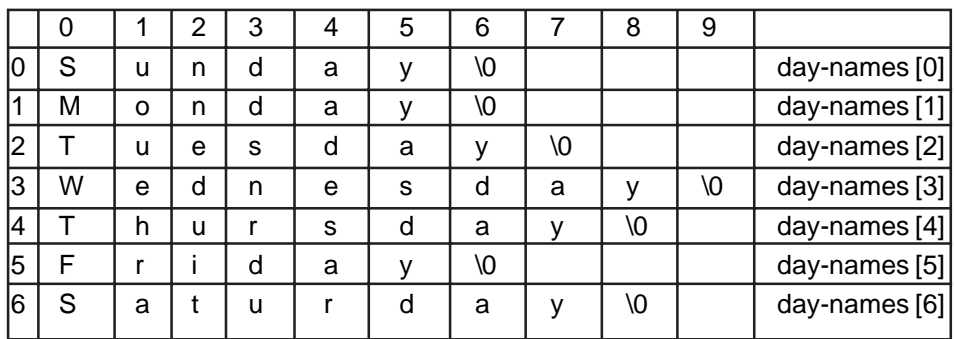

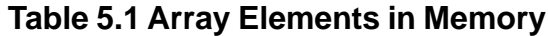

An individual string is accessed as

day-names  $[0]$ , i.e., by specifying the  $1<sup>st</sup>$  index only. A specific character or an element is accessed as day-names [0] [5], i.e., by specifying both 1<sup>st</sup> and 2<sup>nd</sup> indices.

Attaching teh null character (\0) to each string literal is optional. Even if we omit it, the C++ compiler will automatically attach it.

#### **Exercises**

- 1. Why do the following snippets show errors?
	- a) int a [5.5]

Dimension of an array should be only an integer

b) float  $f[3] = \{1.0, 2.0\}$ ;

This will not show any error. But the number of elements is one less than the size of the array.

c) float num [A];

Dimension of an array should be explicitly mentioned. Here, the identifier A does not have a value. The statement may be rewritten as

> float num ['A'] Or const  $A = 10$ ; float num [A];

d) char  $a [3] [ ] = {$  "one", "two", "three"};

The option for omitting the size of an array is given only for 1<sup>st</sup> index and not the second index. The statement may be rewritten as

char a  $[ ] [6] = {$ "one", "two", "three"};

e) char ch  $[1] = 's';$ 

Character Array should be initialized using double quotes. The correct statement is

$$
\text{char ch} [1] = \text{``s''}
$$
\n
$$
\text{Or}
$$
\n
$$
\text{char ch} [1] = \{\text{``s''}\}
$$

f) char test [4];  $test = \{ "abc"} \};$ 

An array cannot be assigned in this manner. The correct statements are:

> char test [4] = "abc" - initializing at the time of declaration or char test [4]; strcpy (test, "abc");

g) int num  $[ ] = {1,2,3},$  num2 [3];  $num2 = num;$ 

Group assignment of array is not allowed. One can assign only component by component.

h) int num  $[3]$ ; cout << num;  $cin \gg num;$ 

Such I/O operations are not allowed on arrays. Manipulation of arrays is possible only by specific direction to its elements or components, i.e.

$$
cout \ll num[1]/cin \gg num[1]
$$

i) int roster = 
$$
\{1, 2, 3, 4\}
$$
;

The variable roster cannot take more than one value. Hence, the statements should be as:

int roster = 10; or int roster  $[ ] = {1,2,3,4};$ 2. What would be the contents of the array after initialization?

a) int rate 
$$
[ ] = {30,40,50};
$$

b) char ch  $[6] = \{$ " bbbb $\setminus 0$ " } ch  $[0] = 'C';$ ch  $[4] = 'T';$ ch  $[3] = 'A';$ 

Note b indicates white/blank space.

c) char product-list  $[ ] [5] = {$ "nuts", "Bolts", "Screw"};

Solution:

$$
147\\
$$

 $a - rate [0] = 30$ , rate  $[1] = 40$ . rate  $[2] = 50$ b - ch  $[0] = 'C',$  ch  $[1] = '$  '; ch  $[2] = '$ ', ch  $[3] = 'A',$ ch  $[4] = 'T'$ , ch  $[5] = '0''$ , c - product-list  $[0]$  = "Nuts \ 0", product-list  $[1]$  = "Bolts \ 0", product-list [2] = "Screw\0"

#### 3. What would be the output of the following programs?

- a) # include <iostream.h> Solution: END void main ( ) {char ch [ ] = {"END \ 0"S};  $\cot \lt \lt \ch;$ }
- b) # include <iostream.h> void main ( ) { $int a [] = \{1, 2, 3, 4, 5\};$ for (int  $i = 0$ ,  $i < 4$ ,  $i++$ )  $a[i+1] = a[i];$ for  $(i= 0; i<5; i++)$ cout  $<< \ln' << a[i];$

Solution:

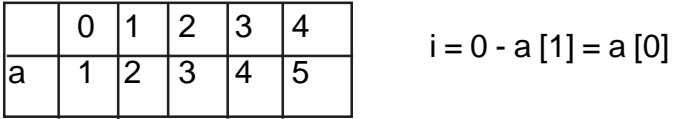

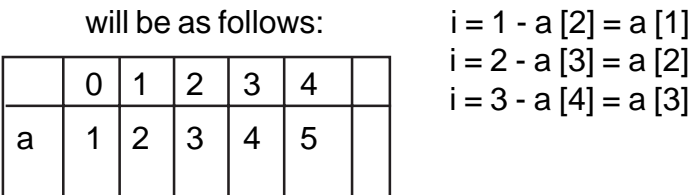

Hence, the array contents.

The output will be displayed as:

```
1
              1
              1
              1
              1
c) \# include <iostream.h>
       # include <conio.h>
       void main ( )
       { char name [] = \{``Jerry \0"\}; int k = 5;for (int i = 0; i < 3; i ++, k —)
                 name [k] = name [i]; cout << name;
                getch ( );
       }
```
Solution:

```
When i = 0 k = 5 name [5] = name [0]i = 1 k = 4 name [4] = name [1]
     i = 2 k = 3 name [3] = name [2]
```
∴ the output will be displayed as JerreJ

Program Writing

1. Write a program to declare and initialize an array called as intarray, that stores number 10,20,30,40 and 50. Display the sum of all the elements of int-array.

- 2. Write a program to declare an array of integers that can hold 10 values. Read the elements of the array from the user, and also display the contents in the reverse order.
- 3. Write a program to read a sentence into an identifier called as word from the user. Using while loop and switch statements, display the count of vowels present in the given sentence. For example:

word [ ] = "The vowel count AEIOU aeiou"; Vowel count is 14

- 4. Write a program to create a MATRIX [3] [3]. Display the diagonal elements along with the sum of diagonal elements.
- 5. Write a program to read values for two matrices, viz., matrix A [4] [4], matrix B [4] [4]. Write program code to create sum-matrix [4] [4] that stores the sum of elements of matrix A and matrix B.

# **Example**

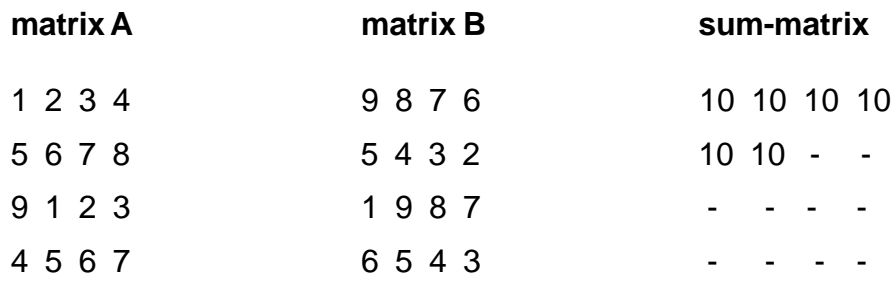

# **CHAPTER 6**

# **CLASSES AND OBJECTS**

# **6.1 Introduction to Classes**

The most important feature of C++ is the "Class". Its significance is highlighted by the fact that Bjarne Stroustrup initially gave the name 'C with Classes '. A class is a new way of creating and implementing a user defined data type. Classes provide a method for packing together data of different types. For Example:

```
class student
\{char name[30];
      int rollno, marks1, marks2, total marks;
\}
```
The data variables, rollno, marks1, marks2, total\_marks define the properties or features of a student ,thus packing together data of different types. The class data type can be further extended by defining its associated functions. These functions are also called as methods, as they define the various operations (in terms of accepting and manipulating data) that can be performed on the data.

#### **In other words**

 $\checkmark$  A class is a way to bind the data and its associated functions together

# **6.2 Specifying a class :**

A class specification has two parts :

- 1) Class declaration
- 2) Class Function Definitions

```
// Program - 6.1
# include <iostream.h>
# include <conio.h>
class student
{
       private :
          char name[30];
          int rollno, marks1, marks2 ,total_marks;
       protected:
          void accept()
           {
              cout<<"\n Enter data name, roll no, marks 1 and
marks 2.. ";
              cin>>name>>rollno>>marks1>>marks2;
           }
           void compute()
           {
              total_marks = marks1+ marks2;
           }
           void display()
           {
                     cout<<"\n Name "<<name;
                     cout<<"\n Roll no "<<rollno;
                     cout<<"\n Marks 1.. "<<marks1;
                     cout<<"\n Marks 2.. "<<marks2;
                     cout<<"\n Total Marks.. "<< total_marks;
           }
         public:
         student()
         {
              name[0]='\0';
              rollno=marks1=marks2=total_marks= 0;
              cout<<"\n Constructor executed ... ";
          }
          void execute()
          {
              accept();
              compute();
              display();
          }
};
void main()
{
       clrscr();
       student stud;
       stud.execute();
}
```
#### The form of class declaration is

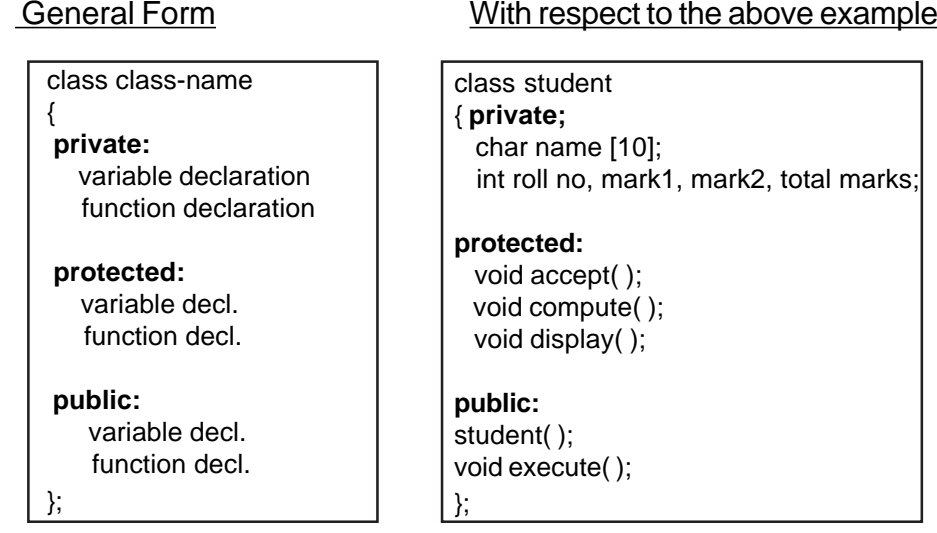

- $\checkmark$  The keyword class specifies user defined data type class name
- $\checkmark$  The body of a class is enclosed within braces and is terminated by a semicolon
- $\checkmark$  The class body contains the declaration of variables and functions
- $\checkmark$  The class body has three access specifiers (visibility labels) viz., private , public and protected
- Specifying private visibility label is optional. By default the members will be treated as private if a visibility label is not mentioned
- $\checkmark$  The members that have been declared as private, can be accessed only from within the class
- $\checkmark$  The members that have been declared as protected can be accessed from within the class, and the members of the inherited classes.
- $\checkmark$  The members that have been declared as public can be accessed from outside the class also

#### **6.3 Data Abstraction**

The binding of data and functions together into a single entity is referred to as **encapsulation.**

The members and functions declared under private are not accessible by members outside the class, this is referred to as **data hiding**. Instruments allowing only selected access of components to objects and to members of other classes is called as **Data Abstraction.** Or rather Data abstraction is achieved through data hiding.

Data hiding is the key feature of object oriented programming ( OOPS)

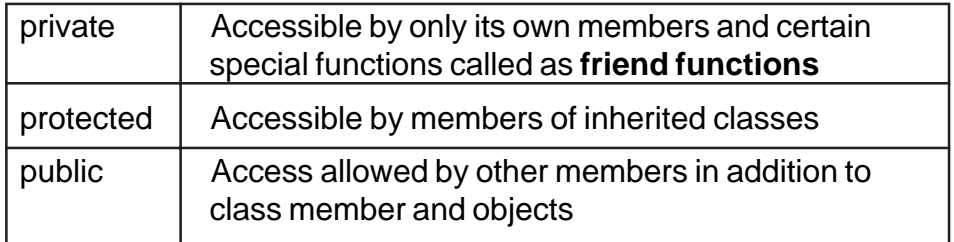

#### **6.4 Data Members and Member Functions**

Class comprises of members. Members are further classified as Data Members and Member functions. Data members are the data variables that represent the features or properties of a class. Member functions are the functions that perform specific tasks in a class. Member functions are called as methods, and data members are also called as attributes. Now look at the Table 6.1 where information is provided based on Program –6. 1 **class student. Classes** include special member functions called as constructors and destructors. These will be dealt in Chapter – 8 Constructors and Destructors.

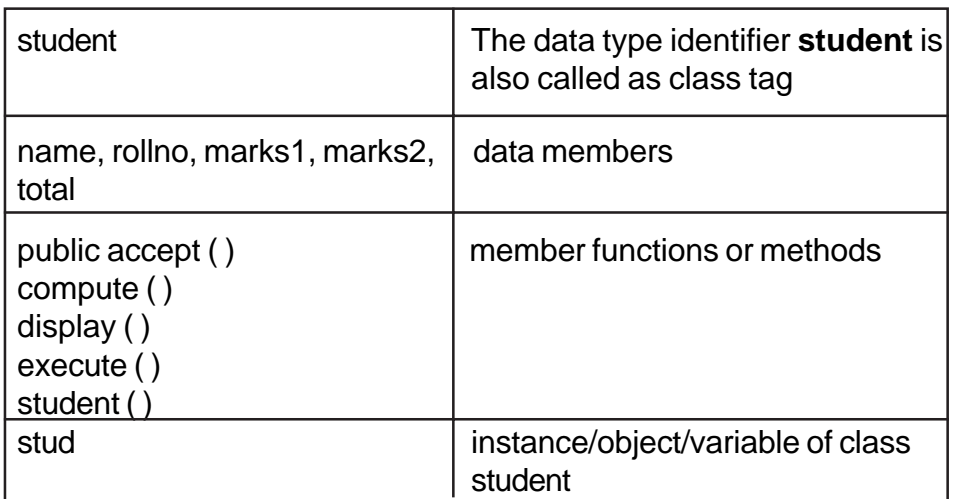

#### **Table 6.1 Class Student of Program - 6.1**

# **6.5 Creating Objects**

Look at the following declaration statement **student stud;** This statement may be read as **stud is an instance or object of the class student.**

Once a class has been declared, variables of that type can be declared. 'stud' is a variable of type student ,student is a data type of class . In C++ the class variables are known as objects. The declaration of an object is similar to that of a variable of any basic type. Objects can also be created by placing their names immediately after the closing brace of the class declaration.

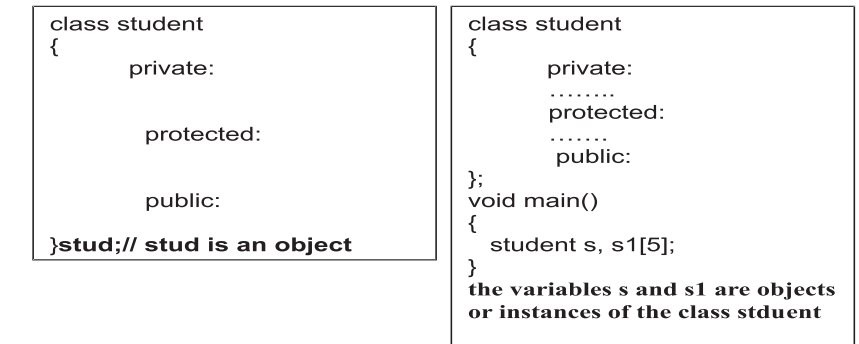

#### **6.6 Accessing Class Members**

The members of a class are accessed using the dot operator. For example, the call statement to the function execute() of the class student may be given as:

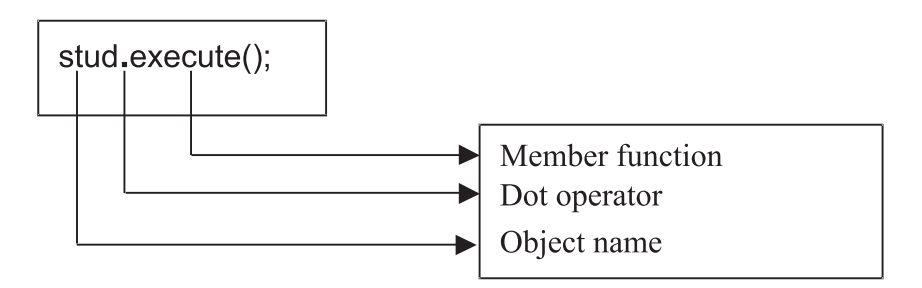

The private data of a class can be accessed only through the member functions of its own class and certain special functions called as friend functions.

In the example class student, the data members name, marks1, marks2, rollno, total\_marks are accessed only by the member functions accept(), display(), compute(). The objects declared outside the class cannot access members or functions defined under private or protected.

The member functions declared under public can be accessed by the objects of that class. The call statement stud.execute(); is a valid statement, as execute() is a member function defined under public visibility mode and hence can be accessed through the object stud defined outside the class. Where as the statements: stud.accept(), stud.compute(), stud.display(), stud.marks1 etc would force the compiler to throw error messages "not accessible". Program –6.2 is another example that demonstrates the operation – addition of two numbers. This class wraps three integer variables, and its related member function to accept data, and perform addition. Since the variable sum is defined under public visibility mode, the object is accessing it.

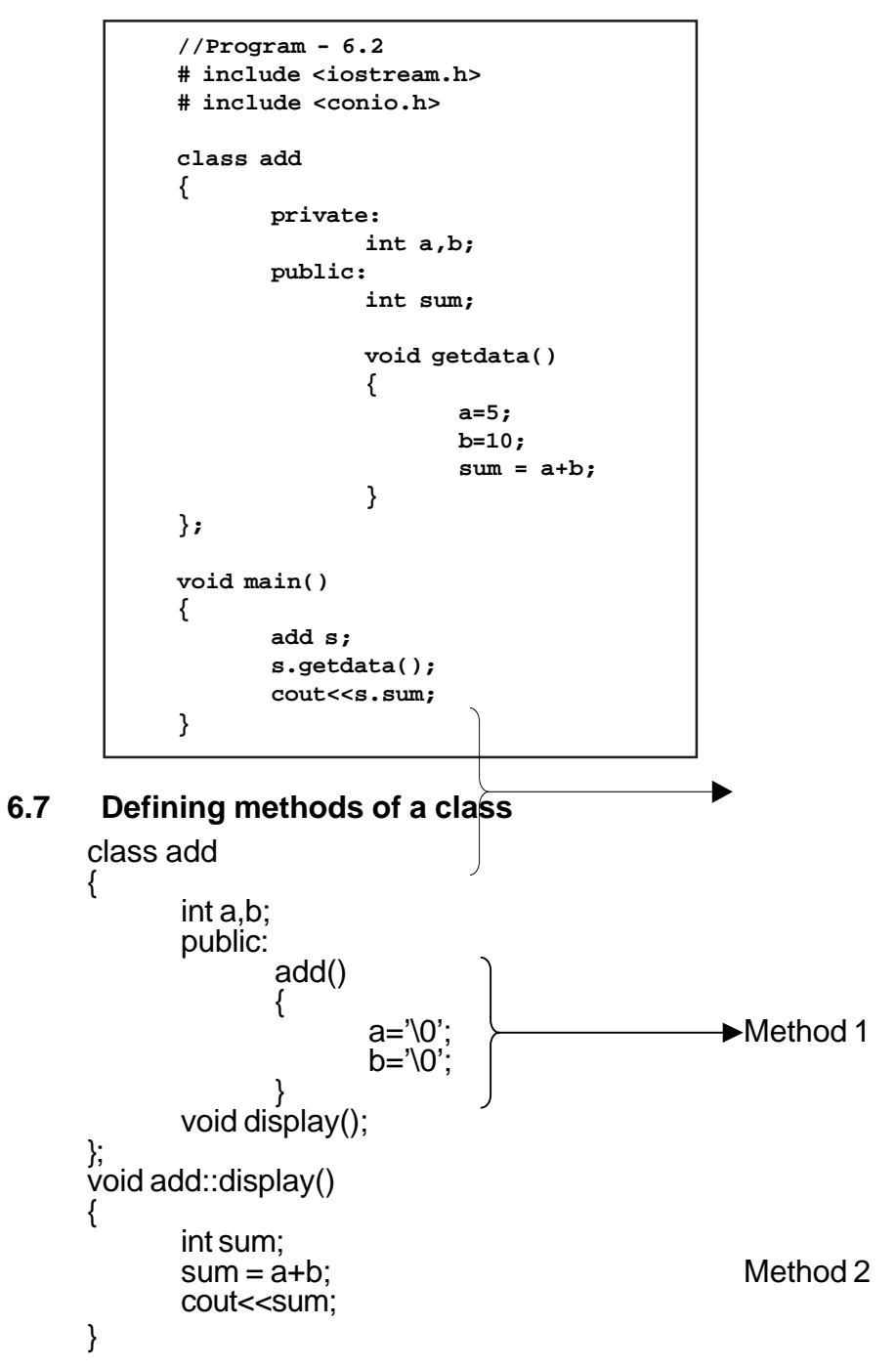

In Method 1, the member function add() is declared and defined within class add.

In Method 2, the member function display() is declared within the class, and defined outside the class.

Methods of a class can be defined in both ways. The members defined within the class behave like inline functions.

Member functions defined outside the class has the prototype as

type class\_name :: function name();

For example:

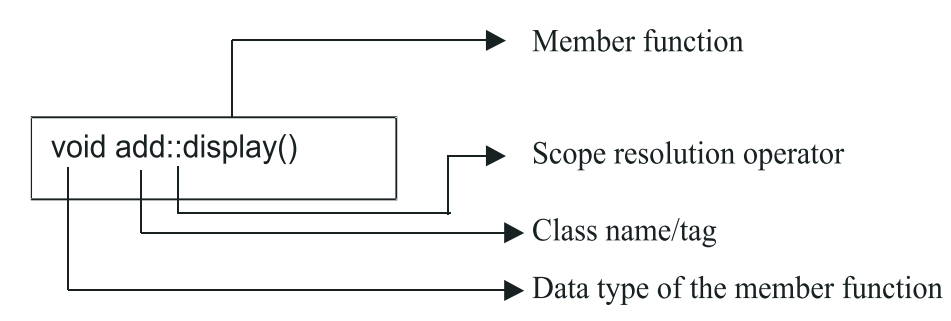

The membership label class\_name:: ( add:: ) tells the compiler that the function function\_name belongs to the class class\_name. That is the scope of the function is restricted to the class specified in the function header.

The member function have some special characteristics that are often used in the program development .

 $\checkmark$  Several different classes can use the same function name. The 'membership' label will resolve their scope

- $\checkmark$  Member functions can access the private data of a class. A nonmember function cannot do so.
- $\checkmark$  A member function can call another member function directly, without using the dot operator. ( This is called as nesting of member functions )
- $\checkmark$  The member functions can receive arguments of a valid C++ data type. Objects can also be passed as arguments
- $\checkmark$  The return type of a member function can be of object data type
- $\checkmark$  Member functions can be of static type

#### **6.8 Memory allocation of objects**

The member functions are created and placed in the memory space only when they are defined as a part of the class specification. Since all the objects belonging to that class use the same member function, no separate space is allocated for member functions when the objects are created. Memory space required for the member variables are only allocated separately for each object. Separate memory allocations for the objects are essential because the member variables will hold different data values for different objects

Look at the following class declaration:

```
class product
{
           int code, quantity;
           float price;
           public:
                  void assign_data();
                  void display();
};
void main()
{
   product p1, p2;
}
```
Member functions assign data() and display() belong to the common pool in the sense both the objects p1 and p2 will have access to the code area of the common pool.

objects | Data members | Memory alloted p1 | Code, quantity and price | 8 bytes p2 | Code, quantity and price | 8 bytes

Memory for Objects for p1 and p2 is illustrated:

#### **Table 6.2 Memory Allocation for Objects**

Member functions of a class can handle arguments like any other non member functions as illustrated in Program - 6.3.

#### **6.9 Static Data Members**

A data member of a class can be qualified as static

The static member variable

- $\checkmark$  Is initialized to zero, only when the first object of its class is created . No other initialization is permitted
- $\checkmark$  Only one copy of the member variable is created (as part of the common pool ) and is shared by all the other objects of its class type
- $\checkmark$  Its scope or visibility is within the class but its lifetime is the lifetime of the program.

```
// Program - 6.3
   #include<iostream.h>
   #include<conio.h>
   class product
   {
       int code, quantity;
       float price;
     public:
        void assign_data( int c, int q, float p)
       {
         code = c;quantity = q;
         price = p;
       }
       void display()
       {
         cout<<"\n Code : "<< code;
         cout<<"\n Quantity :"<<quantity;
          cout<<"\n Price : "<< price;
       }
};
void main()
{
       product p;
       p.assign_data( 101, 200, 12.5);
       p.display();
}
```

```
// Program - 6.4
   // To demonstrate the use of static member variables
   #include<iostream.h>
   #include<conio.h>
   class simple_static
   {
              int a,b,sum;
              static int count;
       public:
              void accept()
              {
                     cout<<"\n Enter values.. ";
                     cin>>a>>b;
                     sum = a + b:
                     count++;
              }
              void display()
              {
                     cout<<"\n The sum of two numbers ... "<<sum;
                     cout<<"\n This is addition..."<<count;
              }
       };
int static_simple count=0;
void main()
{
       simple_static p1,p2,p3;
       p1.accept();
       p1.display();
       p2.accept();
       p2.display();
       p3.accept();
      p3.display();
}
```
#### OUTPUT :

Enter values …… 10 20 The sum of two numbers ………… 30 **This is addition 1**

Enter values……… 5 7 The sum of two numbers……………12 This is addition 2

Enter values……….. 9 8 The sum of two numbers ……………17 This is addition 3

The static variable count is initialized to zero only once. The count is incremented whenever the sum of the two numbers was calculated. Since the function accept() was invoked three times, count was incremented thrice and hence the value is 3. As only one copy of count is shared by all the three objects, the value of count is set to 3. This is shown in Fig. 6.2.

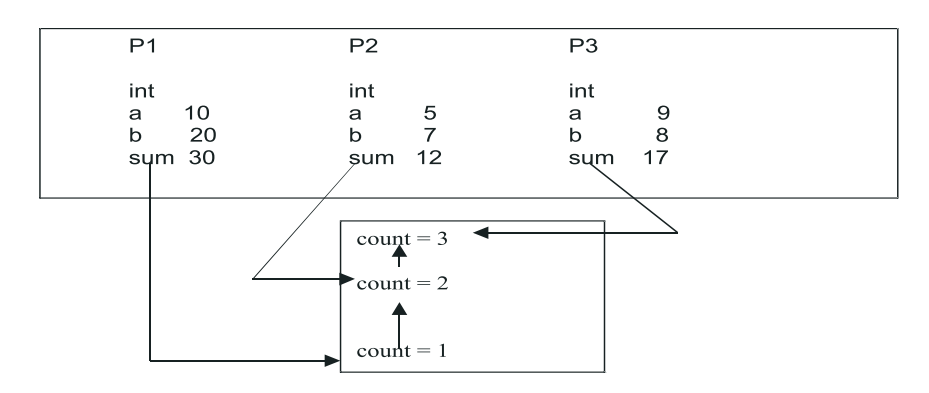

**Fig. 6.2 Static Member Variable - count**

The initial value to a static member variable is done outside the class.

# **6.10 Arrays of objects**

Consider the following class definition and its corresponding memory allocation:

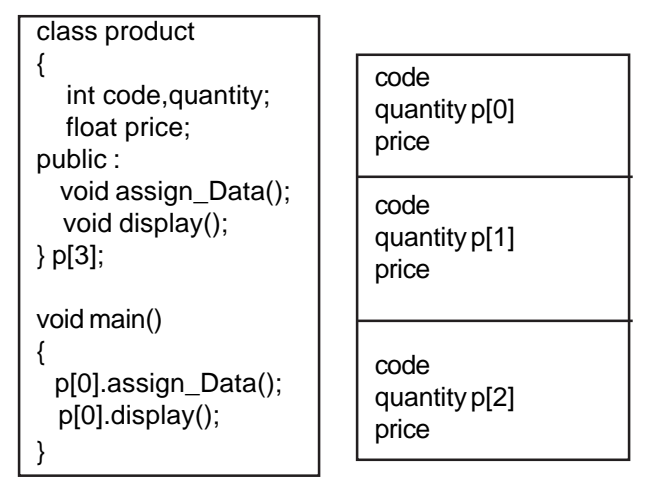

# **Exercises**

I. Identify and correct the errors in the following

```
class x
{
        public:
                int a,b;
                void init()
                {
                        a = b = 0;
                }
                int sum();
                int square();
};
int sum()
{
        return a+b;
```

```
}
int square()
{
       return sum() * sum()
}
Solution :
```
int x::sum() and int x::square()

# **II**

```
#include<iostream.h>
class simple
{
            int num1, num2, sum = 0;
      protected:
            accept()
             {
                   cin>>num1>>num2;
            }
      public:
            display()
             {
                   sum = num1 + num2;}
};
void main()
{ simple s;
      s.num1=s.num2=0;
      s.accept();
      display();
}
```
Solution:

- 1) The member sum cannot be initialized at the time of declaration
- 2) The member variable num1 and num2 cannot be accessed from main() as they are private
- 3) s.accept() is invalid. The method accept() is defined under protected
- 4) display() should be invoked through an object

#### **III**

{

```
 166
#include<iostream.h>
#include<conio.h>
class item
       private:
              int code,quantity;
              float price;
              void getdata()
              {
                     cout<<"\n Enter code, quantity, price";
                     cin>>code>>quantity>>price;
              }
              public:
                     float tax='\0';
                     void putdata()
                     {
                            cout<<"\n Code : "<< code;
                            cout<<"\n Quantity: "<<quantity;
                            cout<<"\n Price : "<<price;
                            if( quantity >100 )
                                   tax = 2500;else
                                   tax =1000;
```
cout<<"\n Tax :"<<tax;

};

void main() { item i; }

Complete the following table based on the above program

}

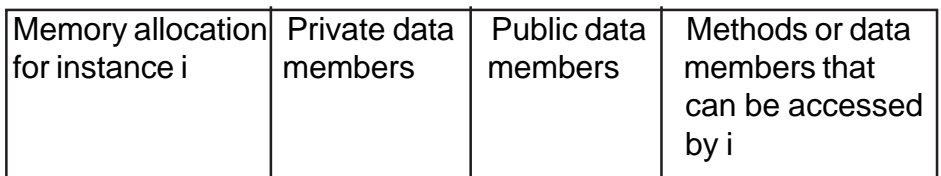

# IV

1) Define a class employee with the following specification private members of class employee

> empno- integer ename – 20 characters basic – float netpay, hra, da, float

calculate  $()$  – A function to find the basic+hra+da with float return type public member functions of class employee havedata() – A function to accept values for empno, ename, basic, hra, da and call calculate() to compute netpay

dispdata() – A function to display all the data members on the screen

2) Define a class MATH with the following specifications

private members num1, num2, result – float init() function to initialize num1, num2 and result to zero

protected members add() function to add num1 and num2 and store the sum in result prod() function to multiply num1 and num2 and store the product in the result

public members getdata() function to accept values for num1 and num2 menu() function to display menu

1. Add…

2. Prod…

invoke add() when choice is 1 and invoke prod when choice is 2 and also display the result.

# **CHAPTER 7**

# **POLYMORPHISM**

#### **7.1 Introduction**

The word polymorphism means many forms (poly – many, morph – shapes). In C++, polymorphism is achieved through function overloading and operator overloading. The term overloading means a name having two or more distinct meanings. Thus an '**overloaded function'** refers to a function having more than one distinct meaning. Function overloading is one of the facets of C++ that supports object oriented programming.

# **7.2 Function overloading**

The ability of the function to process the message or data in more than one form is called as function overloading.

Consider the situation wherein a programmer desires to have the following functions

area\_circle()  $\frac{1}{2}$  to calculate the area of a circle area triangle() // to calculate the area of a triangle area\_rectangle() // to calculate the area of a rectangle

The above three different prototype to compute area, for different shapes can be rewritten using a single function header in the following manner

float area ( float radius); float area ( float half, float base, float height ); float area ( float length , float breadth);

Now look at the ease in invoking the function area(…) for any of the three shapes as shown in Program - 7.1

```
// Program - 7.1
// to demonstrate the polymorphism - function overloading
#include<iostream.h>
#include<conio.h>
float area ( float radius )
{ cout << "\nCircle …";
return ( 22/7 * radius * radius );
}
float area (float half, float base, float height)
{ cout << "\nTriangle ..";
return (half* base*height);
}
float area ( float length, float breadth )
{ cout << "\nRectangle …";
return ( length *breadth ) ;
}
void main()
{
          clrscr();
float r,b,h;
          int choice 1,2,11;<br>int choice = 0 ;
          d o
          {
                      cout << "\n Area Menu ";<br>
cout << "\n 1. Circle ... ";<br>
cout << "\n 2. Traingle ...";<br>
cout << "\n 3. Rectangle ...";<br>
cout << "\n 4. Exit ... ";<br>
cin>> choice;<br>
switch(choice)
                      {
                                  case 1 :
                                              .<br>cout << "\n Enter radius ... ";
cin>>r;
cout<<"\n The area of circle is ... "
 << area(r);
                                              getch();
                                             break;
                                  case 2:
                                              .<br>cout<< "\n Enter base, height ... ";
                                              cin>>b>>h;cout \langle \times \rangle The area of a triangle is .. "<br>
\langle \times \rangle area (0.5, b, h);<br>
getch();
                                  break;
case 3:
                                            cout<< "\n Enter length, breadth.. ";
                                             cin>>h>>b;
                                  cout<<"\n The area of a rectangle is ... "<br><< area(h,b);
                                           getch();
                                           break;
                       }
}while (choice <=3);
}
```
Have you noticed the function prototypes for all the 3 functions? The prototypes are:

float area ( float radius ); float area (float half, float base, float height) float area ( float length, float breadth );

How do you think each function 'area' definition is differing from one and another ? Yes, each function prototype differs by their number of arguments. The first prototype had one argument, second one 3 arguments and the third one had 2 arguments. In the example we have dealt , all the three functions has float type arguments. It need not necessarily be this way. Arguments for each prototype can be of different data type . Secondly the number of arguments for each function prototype may also differ. The following prototypes for function overloading is invalid. Can you tell why is it so ?

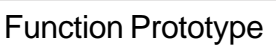

void fun(int x); void fun(char ch); void fun(int y); void fun(double d); Invalid prototype

void fun(**int x**); void fun(**int y**);

Both the prototypes have same number and type of arguments. Hence it is invalid.

# **How are functions invoked in function overloading?**

The compiler adopts BEST MATCH strategy. As per this strategy, the compiler will

> $\checkmark$  Look for the exact match of a function prototype with that of a function call statement

 $\checkmark$  In case an exact match is not available, it looks for the next nearest match. That is, the compiler will promote integral data promotions and then match the call statement with function prototype.

For example, in the above example (program –1 ) we have **float area(float radius)** with area(r) where the parameter **'r'** should be of float type. In case, the variable 'r' is of integer type, then as per integral promotions integer constant/variable can be mapped to char, or float or double. So, by this strategy the area(r) will be mapped to area(float radius).

Integral promotions are purely compiler oriented. By and large integral promotions are as follows:

- char data type can be converted to integer/float/double
- int data type can be converted to char/double/float
- float data type to integer/double/char
- $\checkmark$  double data type to float or integer

Now based on the following call statements to area() of Program – 7.1 can you tell as to what will be the output?

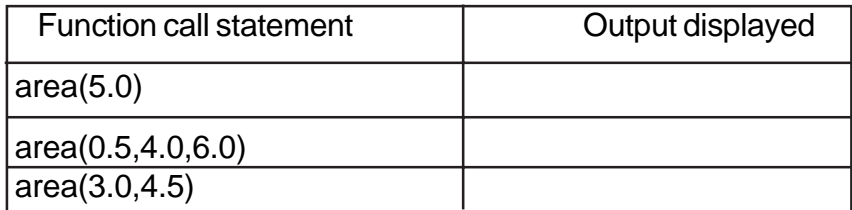
### **Rules for function overloading**

- 1) Each overloaded function must differ either by the number of its formal parameters or their data types
- 2) The return type of overloaded functions may or may not be the same data type
- 3) The default arguments of overloaded functions are not considered by the C++ compiler as part of the parameter list
- 4) Do not use the same function name for two unrelated functions

Improper declarations leading to conflict in a function call statement is shown below.

```
void fun ( char a, int times)
{
    for (int i=1; i=times;i++)
            cout<<a;
}
void fun( char a= '*', int times )
{
    for(int i=1; i=times; i++)cout<<a;
}
void fun( int times)
{
    for(int i=1; i <=times ;i++)cout<<'@';
}
void main()
{
    fun ( '+', 60);
    fun(60);
}
```
When the above program is compiled, two errors will be flagged:

- $\checkmark$  Conflict between fun(char a, int times) and fun(char a="\*', int times)
- $\checkmark$  Conflict between fun( char a='\*', int times) and fun (int times)

The call statement fun('+', 60) can be matched with fun (char a, int times ) and fun ( char a='\*', int times )

The call statement fun(60) can be matched with fun ( char a='\*', int times ) and fun ( int times )

Overload a function with the help of different function definitions having a unique parameter list. That is, the parameter list differ either by number or types.

## **7.3 Operator Overloading**

The term operator overloading, refers to giving additional functionality to the normal C++ operators like +,++,-,—,+=,-=,\*.<,>. The statement sum = num1 + num2 would be interpreted as a statement meant to perform addition of numbers(integer/float/double) and store the result in the variable sum. Now look at the following statement:

name = first\_name + last\_name;

where the variables name, first name and last name are all character arrays.Can one achieve concatenation of character arrays using '+' operator in C++? The compiler would throw an error stating that '+' operator cannot handle concatenation of strings. The user is forced to use **strcat()** function to concatenate strings. Won't it be a lot easier if one is permitted to use '+' operator on strings as used for number data type? The functionality of '+' operator can be extended to strings through **operator overloading**.

Look at the following example:

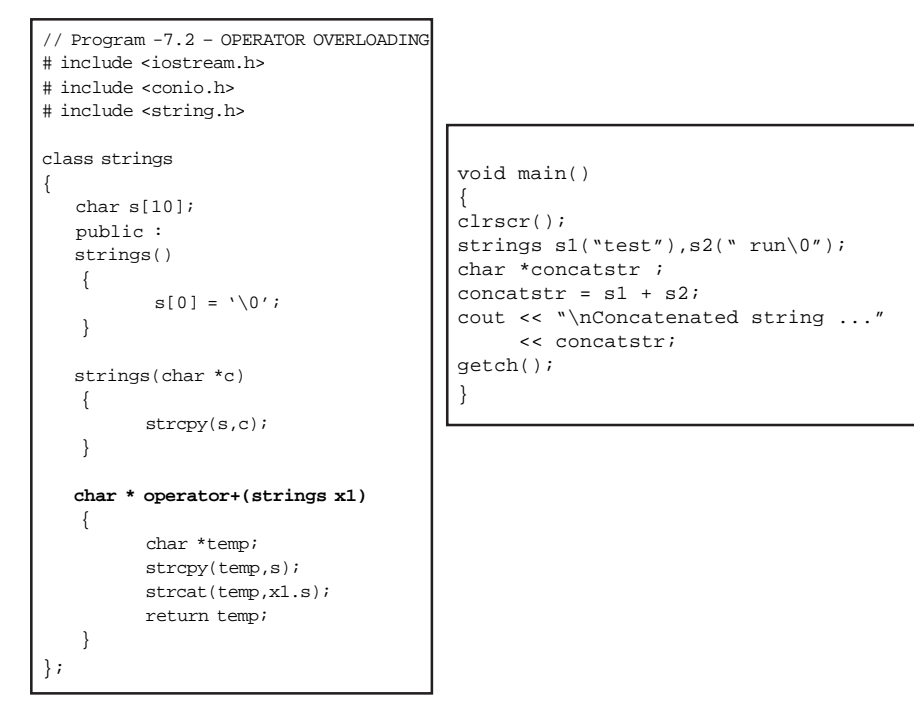

The statement **concatstr = s1 + s2** merges two strings, as the operator '+' is given additional function through the member function:  **char \* operator + (strings x1)**

The member function **char \* operator + (strings x1)** takes x1 as the argument. It may be viewed as:

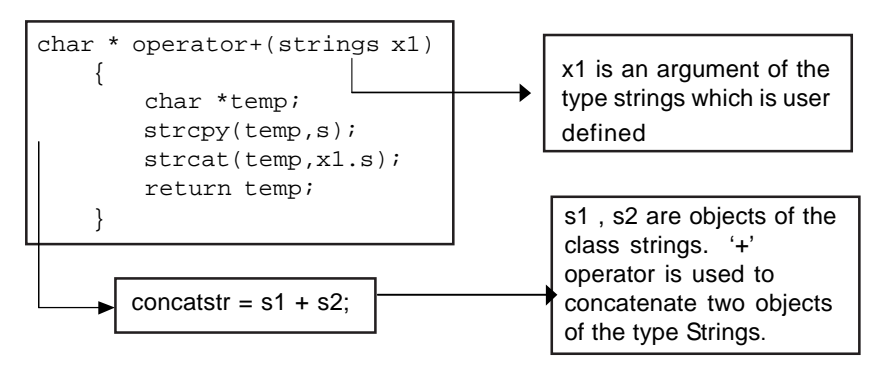

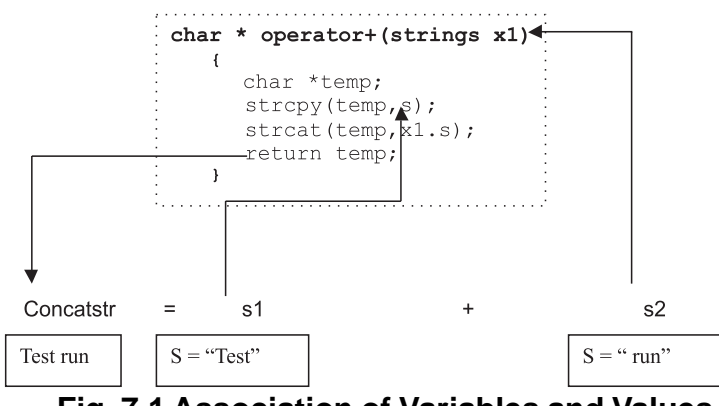

#### Fig. 7.1 demonstrates the association of variables and their values.

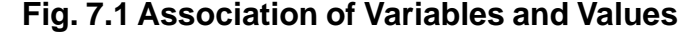

#### **Operator overloading provides:**

- $\checkmark$  New function definitions for basic C++ operators like +,  $\checkmark$ , -,  $++$ ,  $-$ ,  $\ge$ ,  $\lt$ ,  $+=$  and the like. One cannot overload C $++$ specific operators like membership operator (.), scope resolution operator (::), sizeof operator and conditional operator.
- $\checkmark$  The overloaded function definitions are permitted for user defined data type.
- Operator functions must be either member functions or friend functions. (Friend functions is beyond the scope of this book)
- $\checkmark$  The new definition that is provided to an operator does not overrule the original definition of the operator. For example, in the above program – OPERATOR OVERLOADING the '+' operator has been used to merge two strings. In the same program one can also perform addition of numbers in the usual way. The compiler applies user defined definition based on the style of call statement. That is the statements cout << 5 + 10 will display the result as 15 (original definition

of  $+$  is applied), where as concatstr =  $s1 + s2$  will invoke the member function **char \* operator + (strings s1)** as the operands provided for the '+' operator are s1 and s2 which are the objects of the class strings.

#### **The process of overloading involves:**

- $\checkmark$  Create a class that defines the data type that is to be used in the overloading operations
- Declare the operator function **operator ()** in the public part of the class.
- $\checkmark$  Define the operator function to implement the required operations.

The following examples demonstrate the ease of using operators with user defined data types – objects.

Program – 7.3 demonstrates as to how one can negate the data members of a class using the operator – (minus)

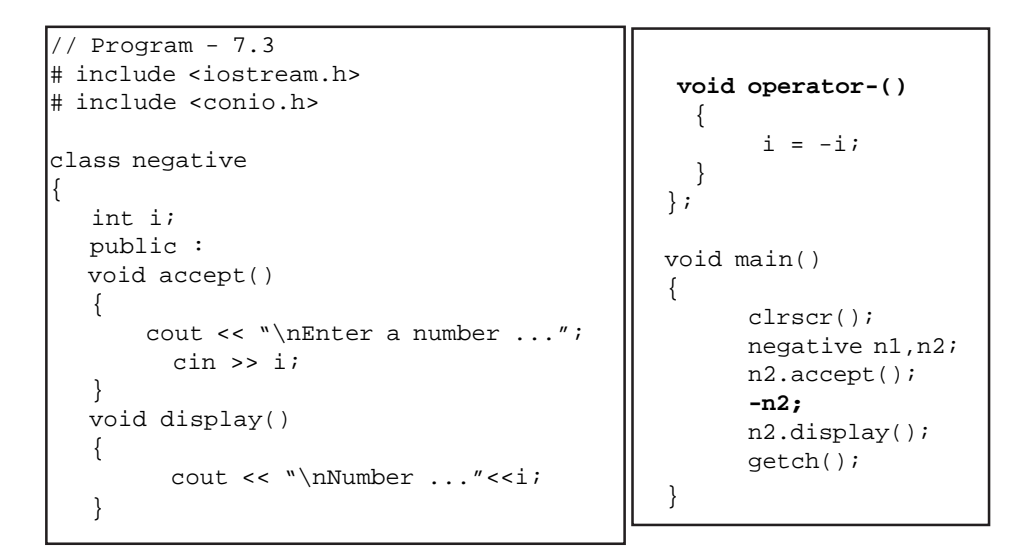

The function void **operator –()** simply negates the data members of the class as one would do with a normal variable as follows: sum =  num1;

Look at the following program and answer the questions:

```
\frac{7}{4} Program - 7.4
# include <iostream.h>
# include <conio.h>
class distance
{
   int feet,inches;
   public :
   void distance_assign(int f, int i)
   {
       feet = f;
        inches = i;
   }
   void display()
   {
      cout << "\nFeet : " << feet
             << "\tInches : " << inches;
   }
   distance operator+(distance d2)
   {
        distance d3;
       d3.feet = feet + d2.feet;d3.inches = (inches + d2.inches) % 12;
       d3.feet += (inches + d2.inches)/12; return d3;
   }
};
void main()
{
    clrscr();
   distance dist_1,dist_2;
   dist_1.distance_assign(12,11)
  dist_2.distance_assign(24,1);
   distance dist_3 = dist_1 + dist_2;
    dist_1.display();
    dist_2.display();
    dist_3.display();
    getch();
}
```
- 1. Identify the operator that is overloaded.
- 2. Write out the prototype of the overloaded member function.
- 3. What types of operands are used for the overloaded operator?
- 4. Write out the statement that invokes the overloaded member function.

Program-7.5 demonstrates the overloaded functions of += and -=

```
//Program-7.5
// operator overloading
# include <iostream.h>
# include <conio.h>
# include <string.h>
class library_book
{
   char name[25];
   int code,stock;
   public :
    void book_assign(char n[15],int c,int s)
   {
         strcpy(name,n);
         code = c;
         stock = s;
   }
    void display()
   {
        cout << "\n Book details ....";
       cout \langle \cdot \rangle 1. Name ....." \langle \cdot \rangle name;
       cout << "\n 2. Code ....." << code;
       cout << "\n 3. Stock ....." << stock;
   }
   void operator +=(int x)
   {
       stock += x;
   }
   void operator -=(int x)
   {
         stock -= x;
   }
} ;
```

```
class library_cdrom
{
  char name[25];
  int code,stock;
  public :
  void cdrom_assign(char n[15],int c,int s)
  {
           strcpy(name,n);
          code = c;stock = \overline{s};
  }
  void display()
  {
           cout << "\n CD ROM details ....";
           cout << "\n 1. Name ....." << name;
           cout << "\n 2. Code ....." << code;
           cout << "\n 3. Stock ....." << stock;
  }
  void operator +=(int x)
  {
         stock += x; }
  void operator -=(int x)
  {
          stock -x;
  }
};
void main()
{
  library_book book;
  library_cdrom cdrom;
 book.book_assign("Half Blood Prince",101,55);
 cdrom.cdrom_assign("Know your Basics",201,50);
  char choice,borrow;
do
  {
          cout << "\nBook,cdrom,exit<b/c/e> ...";
           cin >> choice;
           if (choice != 'e')
                {
                     cout << "\nBorrow/Return <b/r> <br/>...";
                     cin >> borrow;
                }
```

```
 switch (choice)
       {
   case 'b' :
        switch (borrow)
         {
           case 'b' : book += 1;break;
           case 'r' : book -= 1;break;
         }
         book.display();
         break;
   case 'c' :
         switch (borrow)
         {
           case 'b' : cdrom += 1;break;
           case 'r' : cdrom -= 1;break;
         }
         cdrom.display();
         break;
   case 'e' : cout << "\nTerminating ..";
                      break;
  }
\} while (choice != 'e');
  getch();
}
```
Have you noticed the ease with which the objects stock is incremented or decremented in a standard style by using the operators **+= / -=**

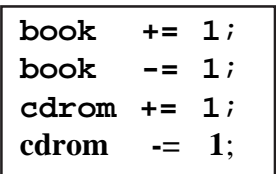

The mechanism of giving **special meaning to an operator** is called as **operator overloading.**

#### **Rules for overloading operators:**

There are certain restrictions and limitations in overloading operators**.** They are:

- Only existing operators can be overloaded. New operators cannot be created.
- The overloaded operator must have at least one operand of user defined type.
- $\checkmark$  The basic definition of an operator cannot be replaced or in other words one cannot redefine the function of an operator. One can give additional functions to an operator
- $\checkmark$  Overloaded operators behave in the same way as the basic operators in terms of their operands.
- When binary operators are overloaded, the left hand object must be an object of the relevant class
- Binary operators overloaded through a member function take one explicit argument.

#### **Exercises**

- I. Write a program that uses function overloading to do the following tasks
	- a. find the maximum of two numbers ( integers )
	- b. find the maximum of three numbers ( integers )

SOLUTION: function protype – max (int , int) and max( int , int, int)

II. Write function definitions using function overloading to

- a. increment the value of a variable of type float
- b. increment the value of a variable of type char

SOLUTION: function prototype – float incr (float) , char incr ( char)

- III. Write a program in  $C++$  to do the following tasks using function overloading
	- a. compute  $x^y$  where x and y are both integers
	- b. compute  $x^y$  where x and y are both float

SOLUTION: function prototype – int power(int,int),float power(float,float);

- IV. What is the advantage of operator overloading?
- V. List out the steps involved to define an overloaded operator.
- VI. List out the operators that cannot be overloaded.
- VII.Write a program to add two objects of the class **complex\_numbers .** A complex number has two data members – real part and imaginary part. Complete the following definition and also write a main() function to perform addition of the complex\_numbers objects c1 and c2 .

Class complex\_numbers { float x; float y; public : void assign\_data(float real, float imaginary); void display\_data(); complex\_numbers operator +(complex\_numbers n1); }

# **CHAPTER 8**

## **CONSTRUCTORS AND DESTRUCTORS**

#### **8.1 Introduction**

When an instance of a class comes into scope, a special function called the constructor gets executed. The constructor function initializes the class object. When a class object goes out of scope, a special function called the destructor gets executed. The constructor function name and the destructor have the same name as the class tag. Both the functions return nothing. They are not associated with any data type.

#### **8.2 Constructors**

```
// Program - 8.1
// to determine constructors and destructors
#include<iostream.h>
#include<conio.h>
class simple
{ private:
int a,b;
public:
  simple()<br>{<br>a= 0 ;
          a = 0;<br>b= 0;
 cout<< "\n Constructor of class-simple ";<br>}
   ~simple() { cout<<"\n Destructor of class – simple .. "; }
  void getdata()<br>{<br>cout<<"\n Enter values for a and b... ";<br>cin>>a>>b;
 }
void putdata()<br>{<br>cout<<"\nThe two integers .. "<<a<<'\t'<< b;
cout<<"\n The sum of the variables .. "<< a+b;
} ;
void main() { simple s;
s.getdata();<br>s.putdata();
```
When the above program is executed, constructor simple() is automatically executed when the object is created. Destructor  $\sim$ simple() is executed, when the scope of the object 's' is lost, i.e., at the time of program termination.

#### **The output of the program will be as follows:**

Constructor of class - simple .. Enter values for a & b… 5 6 The two integers….. 5 6 The sum of the variables….. 11 Destructor of class - simple …

#### **8.3 Functions of constructor**

- 1) The constructor function initializes the class object
- 2) The memory space is allocated to an object

#### **8.4 Constructor overloading**

Function overloading can be applied for constructors, as constructors are special functions of classes. Program - 8.2 demonstrates constructor overloading.

The constructor add() is a constructor without parameters(non parameterized). It is called as default constructor. More traditionally default constructors are referred to compiler generated constructors i.e., constructors defined by the computers in the absence of user defined constructor. A non- parameterized constructor is executed when an object without parameters is declared.

```
// Program - 8.2// To demonstrate constructor overloading
# include<iostream.h>
#include<conio.h>
class add
{ int num1, num2, sum;
         public:
        add()
         { cout<<"\n Constructor without parameters.. ";
num1= 0;
                 num2 = 0;sum = 0;}
         add ( int s1, int s2 )
                 cout<<"\n Parameterized constructor... ";
                 num1 = s1;num2=s2;
                 sum=NULL;
         }
        add (add &a)
         {<br>
cout<<"\n Copy Constructor ... ";<br>
num1= a.num1;
                  num2=a.num2;<br>sum = NULL;
         }
        void getdata()
         {
                 cout << "Enter data ... ";
                 cin>>num1>>num2;
         }
void addition()
         {
                 sum=num1+num2;
         }
        void putdata()
         {<br>
cout<<"\n The numbers are..";<br>
cout<<num1<<'\t'<<num2;<br>
cout<<"\n The sum of the numbers are.. "<< sum;
\}; }
void main()
{
         add a, b (10, 20) , c(b);
a.getdata();
a.addition();
        b.addition();
         c.addition();
cout<<"\n Object a : ";
         a.putdata();
cout<<"\n Object b : ";
b.putdata();
         cout<<"\n Object c.. ";<br>c.putdata();
}
```
### **OUTPUT:**

Constructor without parameters….

Parameterized Constructor...

Copy Constructors…

#### **Enter data .. 5 6**

Object a:

The numbers are 5 6

The sum of the numbers are ….. 11

## **Object b:**

The numbers are 10 20

The sum of the numbers are … 30

#### **Object c:**

The numbers are 10 20

The sum of the numbers are ….. 30

The constructor add ( int s1, int s2) is called as parameterized constructor .To invoke this constructor , the object should be declared with two integer constants or variables .

**Note:** char, float double parameters can be matched with int data type due to implicit type conversions

**For example:** add a (10, 60) / add a ( ivar, ivar )

The constructor add (add &a ) is called as copy constructor. A copy constructor is executed:

- 1) When an object is passed as a parameter to any of the member functions Example void add::putdata( add x);
- 2) When a member function returns an object For example, add getdata();
- 3) When an object is passed by reference to constructor For example, add a; b(a);

The following program – 2 demonstrates as to when a copy constructor is executed?

```
// Program – 8.3
// To demonstrate constructor overloading
# include<iostream.h>
#include<conio.h>
class add
{
       int num1, num2, sum;
       public:
       add(){
              cout<<"\n Constructor without parameters.. ";
              num1 = \sqrt{0'i}num2 = \sqrt{0'i}sum = \sqrt{0'i}}
       add ( int s1, int s2 )
       {
              cout<<"\n Parameterized constructor... ";
              num1= s1;
              num2=s2;sum=NULL;
       }
       add (add &a)
       {
              cout<<"\n Copy Constructor ... ";
              num1= a.num1;
              num2=a.num2;
              sum = NULL;
       }
       void getdata()
       {
              cout<<"Enter data ... ";
              cin>>num1>>num2;
       }
       void addition(add b)
       {
              sum=num1+ num2 +b.num1 + b.num2;
       }
       add addition()
       {
           add a(5,6);
           sum = num1 + num2 + a.num1 + a.num2;
       }
       void putdata()
       {
              cout<<"\n The numbers are..";
              cout<<num1<<'\t'<<num2;
              cout<<"\n The sum of the numbers are.. "<< sum;
       }
} ;
```

```
void main()
{
      clrscr();
     add a, b (10, 20) , c(b);
     a.getdata();
     a.addition(b);
     b = c.addition();
      c.addition();
     cout<<"\n Object a : ";
     a.putdata();
      cout<<"\n Object b : ";
     b.putdata();
     cout<<"\n Object c.. ";
      c.putdata();
}
```

```
ouput of the above program
Constructor without parameters..
 Parameterized constructor...
 Copy Constructor ... Enter data ... 2 3
 Copy Constructor ...
 Parameterized constructor...
 Parameterized constructor...
 Object a :
The numbers are..2 3
 The sum of the numbers are.. 35
  Object b :
 The numbers are..0 1494
 The sum of the numbers are.. 0
  Object c..
The numbers are..10 20
 The sum of the numbers are.. 41
```
Have you noticed as to how many times copy constructor is executed?

Copy constructor is for the following statements of Program – 8.3.

add  $c(b)$ ;// object b is passed as argument

a.addition(b);  $\frac{1}{2}$  object b is passed as argument with the member function addition

 $b = c$ .addition(); // the member function addition is returning an object.

In the above example the function addition is also overloaded. So, primarily functions declared anywhere within the program can be overloaded.

## **8.5 Rules for constructor definition and usage**

- 1) The name of the constructor must be same as that of the class
- 2) A constructor can have parameter list
- 3) The constructor function can be overloaded
- 4) The compiler generates a constructor, in the absence of a user defined constructor
- 5) The constructor is executed automatically

#### **8.6 Destructors**

A destructor is a function that removes the memory of an object which was allocated by the constructor at the time of creating a object. It carries the same name as the class tag, but with a tilde  $($   $\sim)$  as prefix.

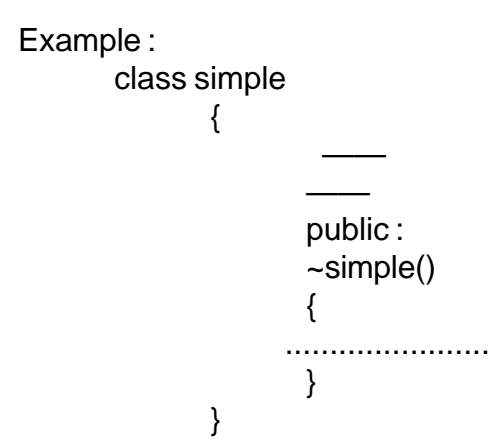

#### **8.7 Rules for destructor definition and usage**

- 1) The destructor has the same name as that of the class prefixed by the tilde character '~'.
- 2) The destructor cannot have arguments
- 3) It has no return type
- 4) Destructors cannot be overloaded i.e., there can be only one destructor in a class
- 5) In the absence of user defined destructor, it is generated by the compiler
- 6) The destructor is executed automatically when the control reaches the end of class scope

## **Exercises**

I Complete the following table

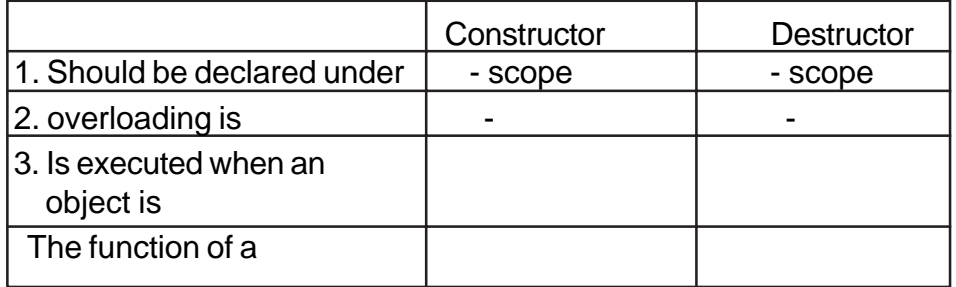

II. Why do the following snippets throw error?

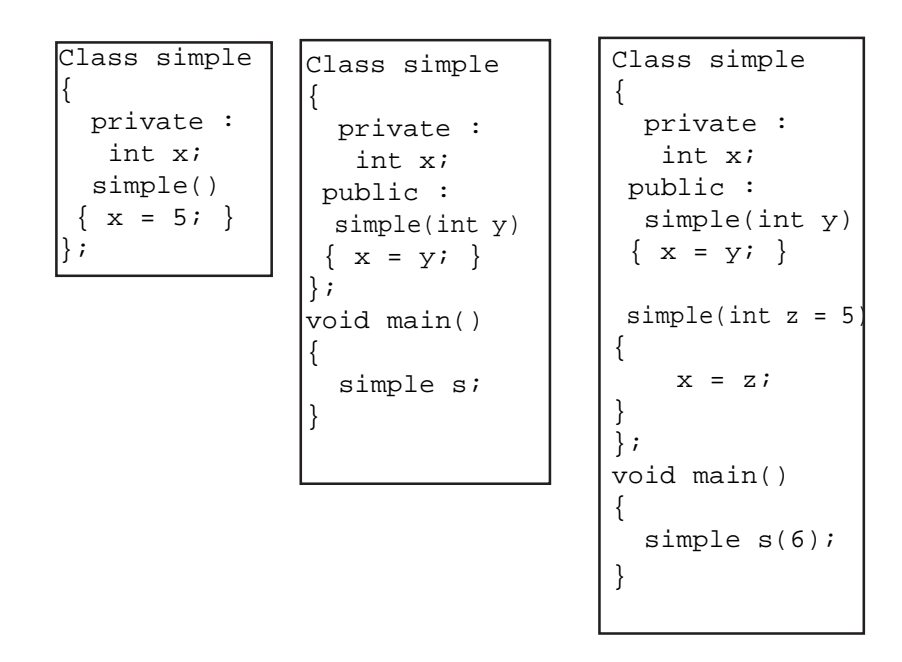

# **CHAPTER 9**

## **INHERITANCE**

#### **9.1 Introduction**

Inheritance is the most powerful feature of an object oriented programming language. It is a process of creating new classes called **derived classes**, from the existing or **base classes**. The derived class inherits all the properties of the base class. It is a power packed class, as it can add additional attributes and methods and thus enhance its functionality. We are familiar with the term inheritance in real life (children acquire the features of their parents in addition to their own unique features). Similarly a class inherits properties from its base (parent ) class .

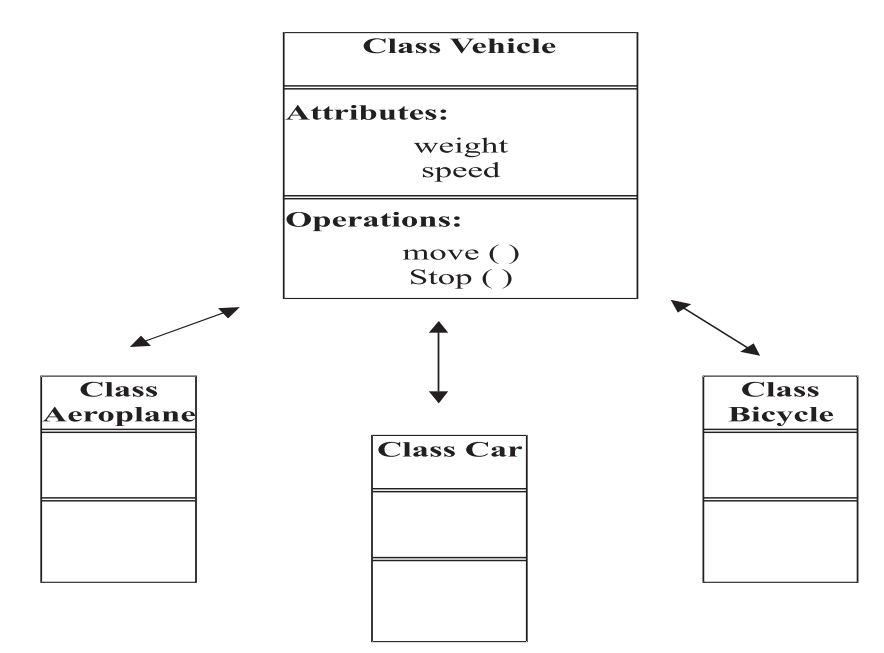

**Fig.9.1 Inheritance**

195

## **9.2 Advantages of inheritance**

Inheritance has the following basic advantages.

- 1) Reusability of code : Many applications are developed in an organization. Code developed for one application can be reused in another application if such functionality is required. This saves a lot of development time.
- 2) Code sharing : The methods of the base class can be shared by the derived class.
- 3) Consistency of interface: The inherited attributes and methods provide a similar interface to the calling methods. In the Fig. 9.1 the attributes and methods of the class vehicle are common to the three derived classes – Aeroplane, Car and Bicycle. These three derived classes are said to be having a consistence interface.

## **9.3 Derived Class and Base class**

A base class is a class from which other classes are derived. A derived class can inherit members of a base class.

While defining a derived class, the following points should be observed

- a. The keyword **class** has to be used
- b. The name of the derived class is to be given after the keyword class
- c. A single colon
- d. The type of derivation, namely **private, public or protected**
- e. The name of the base class or parent class
- f. The remainder of the derived class definition

```
// Program - 9.1
#include< iostream.h>
#include<conio.h>
class add
{
      int sum;
      protected:
            int num1, num2;
      public:
      add(){
          num1= num2= sum=0';
         cout<<"\n Add constructor .. ";
      }
      accept()
      {
         cout<<"\n Enter two numbers .. ";
          cin>>num1>>num2;
      }
      plus()
      \{sum = num1 + num2;cout<<"\n The sum of two numbers is .. "<< sum;
      }
};
class subtract :public add
{
      int sub;
      public:
        subtract()
        {
         sub = 0;cout<<"\n Subtract constructor .. ";
        }
        minus()
       \{ add::accept();
          sub= num1-num2;
         cout<<"\n The difference of two numbers are ... "
               << sub;
        }
};
```

```
void main()
{
    subtract s;
    int choice = 0;
    cout<<"\n Enter your choice ";
    cout<<" \n1. Add..\n2. Subtract ..";
    cin>>choice;
    switch( choice )
    {
           case 1:
                 s.accept();
                 s.plus();
                 break;
           case 2:
                 s.minus();
                 break;
    }
}
```
In the Program  $-9.1$  the base class is add and the derived class is subtract. The derived class should be indicated as

## **class der\_name : visibility mode base class-id**

{

}

data members of the derived\_class functions members of derived\_class

In the Program - 9.1 the derived class, subtract is defined as

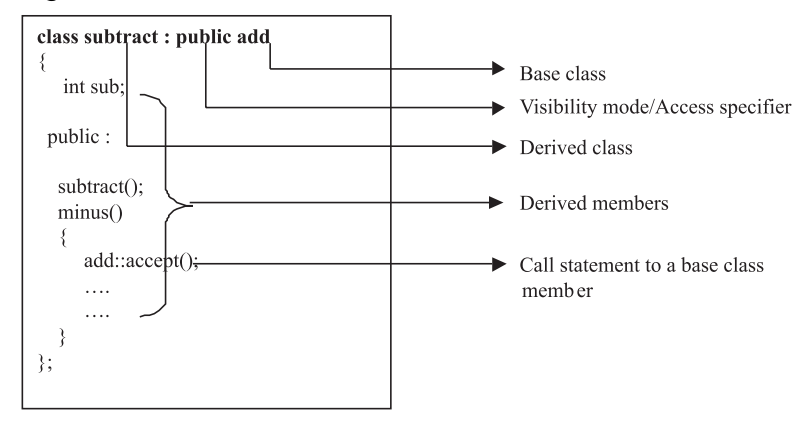

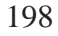

## **9.4 Visibility Mode/Accessibility specifier**

An important feature in Inheritance is to know as to when a member of a base class can be used by the objects or the members of the derived class. This is called as **accessibility**. The three access specifiers are private, protected and public. Access specifier is also referred to as visibility mode.The default visibility mode is private. The following Table 9.1 explains the scope and accessibility of the base members in the derived.

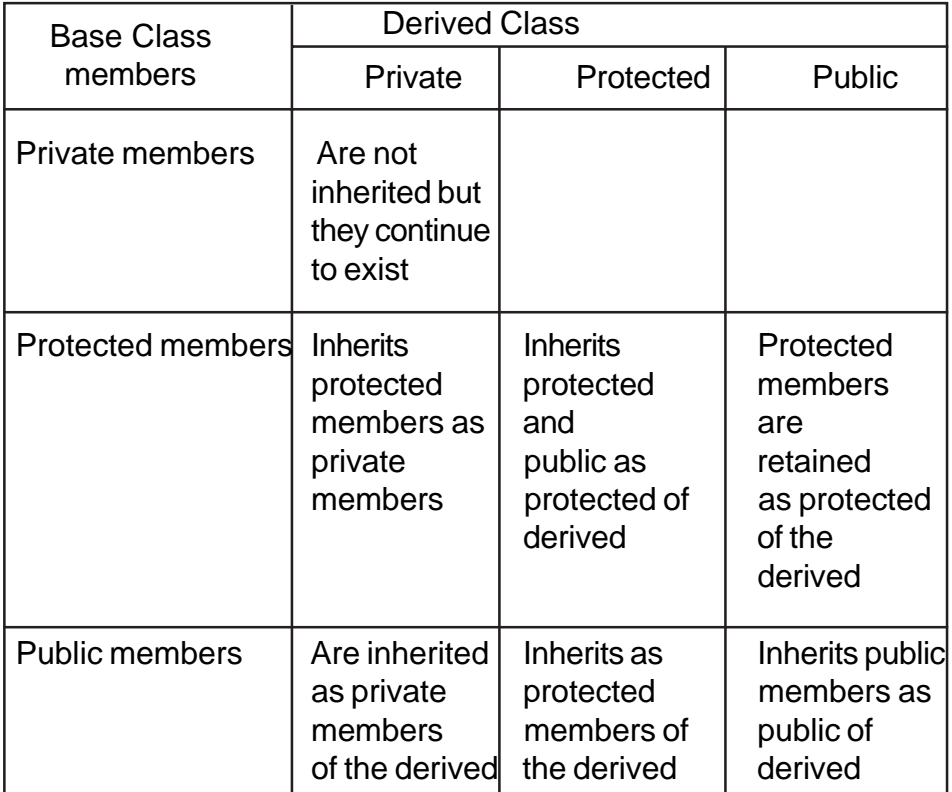

#### **Table 9.1 Scope and Access of Base Members in the Derived Class**

When a base class is inherited with private visibility mode the public and protected members of the base class become 'private' members of the derived class

When a base class is inherited with protected visibility mode the protected and public members of the base class become ' protected members ' of the derived class

When a base class is inherited with public visibility mode , the protected members of the base class will be inherited as protected members of the derived class and the public members of the base class will be inherited as public members of the derived class.

When classes are inherited publicly, protectedly or privately the private members of the base class are not inherited they are only visible i.e continue to exist in derived classes, and cannot be accessed

The declaration of classes add and subtract of Program-9.1 is as follows

```
class add
{
    private:
        int sum;
    protected :
        int num1, num2;
    public:
        add();
        accept();
        plus();
};
class subtract : private add
{
     int sub;
   public:
     subtract();
     minus();
};
```
The data members and member functions inherited by subtract are: int num1 & num2 with status as private of subtract accept(); plus(); with status as private

```
\overline{1}class subtract : private add
\{int sub;
 public:
     subtract();
     minus();
\};
```
 $\mathbf{II}$ class subtract : protected add  $\{$ int sub; public: subtract();  $minus()$ ; };

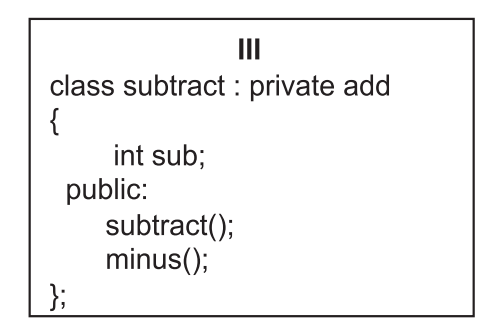

Accessibility of base members is shown in Table 9.2.

The constructors of the base class are not inherited, but are executed first when an instance of the derived class is created.

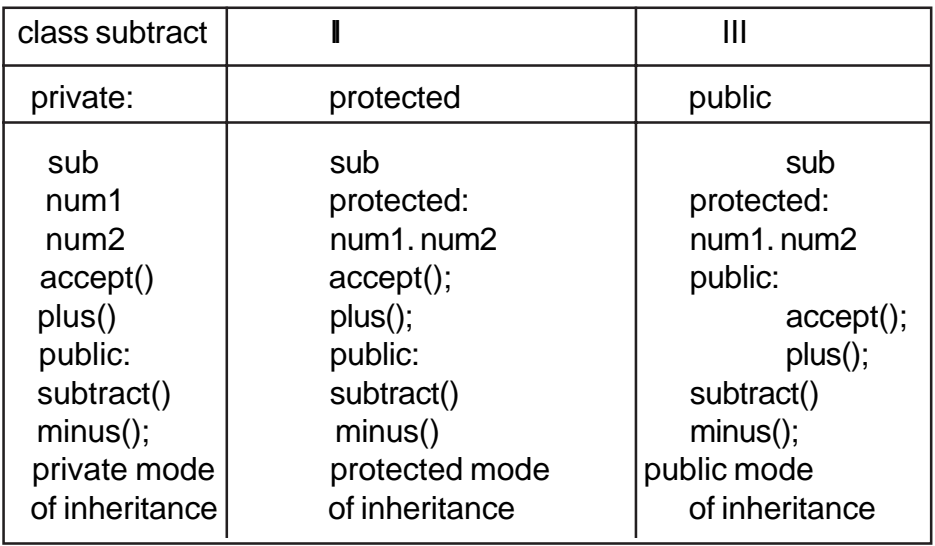

# **Table 9.2 accessibility of Base Members**

Consider the objects declared in the Program – 9.1. Complete the following table based on this program.

Constructors executed are \_\_\_\_\_\_\_\_\_\_\_\_ , \_\_\_\_\_\_\_\_\_\_\_\_\_\_\_\_\_

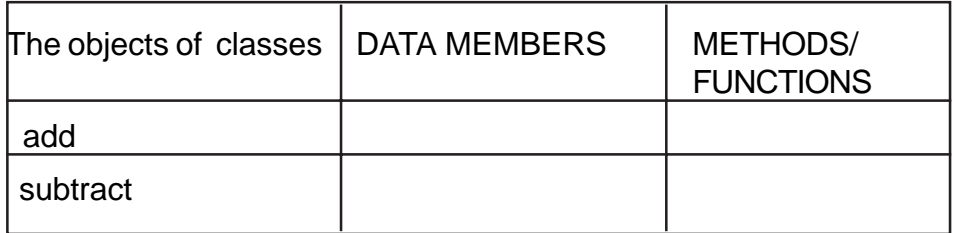

**Table 9.3 Complete this Table**

## **9.5 Types of inheritance**

Classes can be derived from classes that are themselves derived. There are different types of inheritance viz., Single Inheritance, Multiple inheritance, Multilevel inheritance, hybrid inheritance and hierarchical inheritance.

1) Single Inheritance

When a derived class inherits only from one base class, it is known as single inheritance

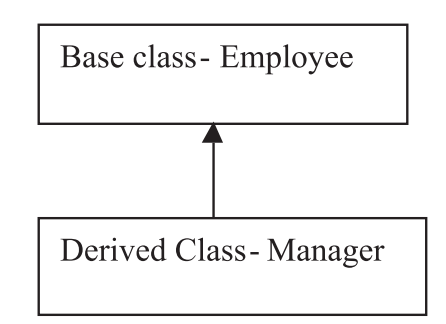

2) Multiple Inheritance

When a derived class inherits from multiple base classes it is known as multiple inheritance

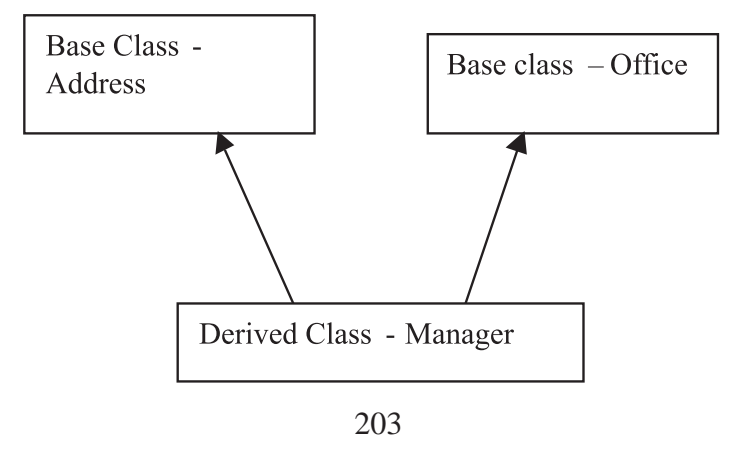

3) Multilevel Inheritance

The transitive nature of inheritance is reflected by this form of inheritance. When a class is derived from a class which is a derived class itself – then this is referred to as multilevel inheritance.

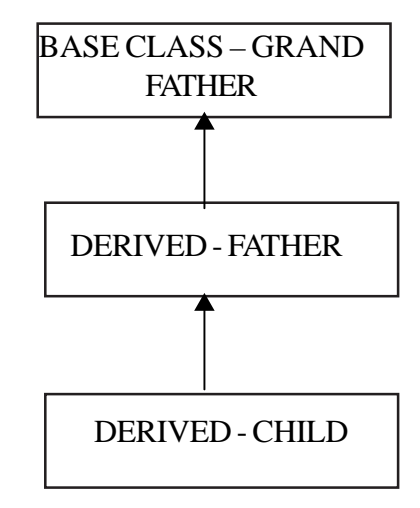

What will be the output of Program 9.2?

```
// Program - 9.2
#include<iostream.h>
#include<conio.h>
class base
{
      public:
      base()
      {
            cout<<"\nConstructor of base class...
";
      }
      ~base()
      {
      cout<<"\nDestructor of base class.... ";
      }
};
class derived:public base
{
   public :
   derived()
   {
     cout << "\nConstructor of derived ...";
   }
   ~derived()
   {
      cout << "\nDestructor of derived ...";
  }
};
class derived2:public base
{
   public :
   derived()
   {
    cout << "\nConstructor of derived2 ...";
   }
   ~derived()
   {
      cout << "\nDestructor of derived2 ...";
   }
};
void main()
{
   derived2 x;
}
```
## **OUTPUT**

Constructor of base class…

Constructor of derived ….

Constructor of derived2 …

Destructor of derived2…

Destructor of derived

Destructor of base class ..

- $\blacktriangledown$  The constructors are executed in the order of inherited class i.e., from base constructor to derived. The destructors are executed in the reverse order
- Classes used only for deriving other classes are called as Abstract Classes ie., to say that objects for these classes are not declared.

## **Exercises**

1) Given the following set of definitions

```
class node
 {
               int x;
               void init();
       public:
               void read();
       protected:
               void get();
 };
 class type : public node
 {
               int a;
public:
```

```
void func1();
   protected:
          int b;
          void getb();
}
class statement :private type
{
          int p;
   public:
          void func2();
   protected:
          void func3();
};
```
Complete the following table

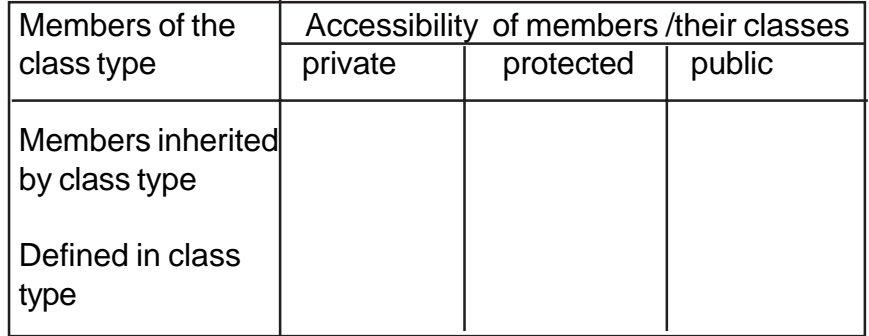

## **Table- 4 class node ….**

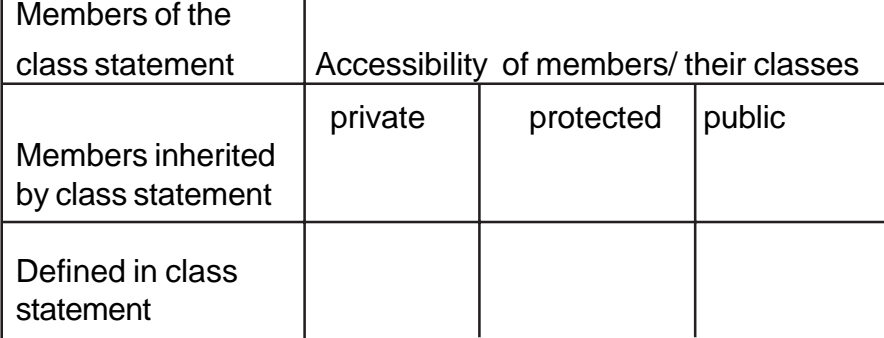

**Table- 5 class statement**

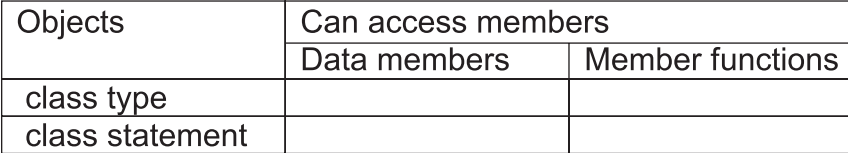

# **Table- 6 Objects…**

2) Find errors in the following program. State reasons

```
#include<iostream.h>
  class A
  {
          private :
                  int a1;
          public:
                  int a2;
          protected:
                  int a3;
  };
  class B : public A
{
             public:
             void func()
             {
                      int b1, b2 , b3;
                      b1 = a1;
                      b2 = a2;b3 = a3;}
};
void main()
{
             B der;
             der.a3 = 0<sup>"</sup>;
             der.func();
 }
```
3) Consider the following declarations and answer the questions given below

```
class vehicle
{
        int wheels;
        public:
                 void inputdata( int, int);
                 void outputdata();
        protected :
                 int passenger;
};
class heavy_vehicle : protected vehicle
{
         int diesel_petrol;
        protected:
                 int load;
        public:
                 void readdata( int, int);
                 void writedata();
};
class bus: private _heavy_vehicle
{
        char marks[20];
        public:
                 void fetchdata( char );
                 void displaydata();
};
```
- a. Name the base class and derived class of the class heavy\_vehicle
- b. Name the data members that can be accessed from the function displaydata()
- c. Name the data members that can be accessed by an object of bus class
- d. Is the member function output data accessible to the objects of heavy\_vehicle class

4) What will be the output of the following program

```
#include<iostream.h>
#include<conio.h>
class student
{
          int m1, m2, total;
   public:
          student ( int a, int b)
          {
                        m1 = a;
                        m2 = b;
                 cout<<"\n Non parameterized constructors..";
          };
```
# **CHAPTER 10**

# **IMPACT OF COMPUTERS ON SOCIETY**

**10.1 Introduction**

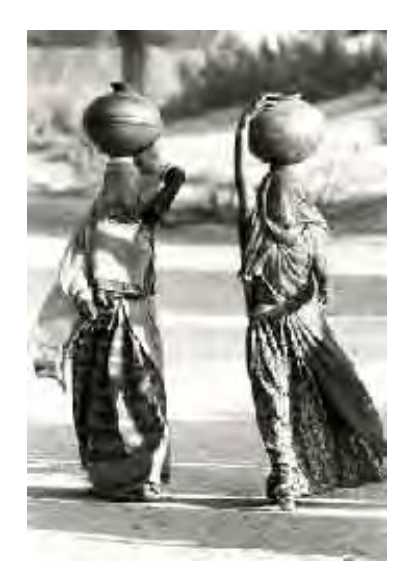

## **"India lives in her seven hundred thousand villages" - Mohandas Karamchand Gandhi**

To reach out the benefits of IT to the common man we need at least three technical elements :

- · Connectivity [Computer networks and Internet facility]
- · Affordable computers or other similar devices
- · Software

It is interesting to observe that 85% of computer usage is "Word Processing". Computers can do many more things for the common man than this. Quality IT education will enable the common man to put computers to a better use. This chapter presents the possible ways in which computers can be used to develop the society.

#### **10.2 Computers for Personal Use**

Personal computers have totally changed the way we work, live and think. Word Processing, Databases, Spreadsheets and Multimedia presentation packages have increased the efficiency at work. There are many packages that are being used. Desktop Publishing and other impressive packages for graphics are adding value to the work done. Paint, games and a large set of similar packages are providing facilities for people of all age groups to use the computer. Browsing, e-mail and chat have changed our life style.

Today computers come in different sizes and shapes. Some adaptation of the basic computer model is making it more useful in the homes of the user.

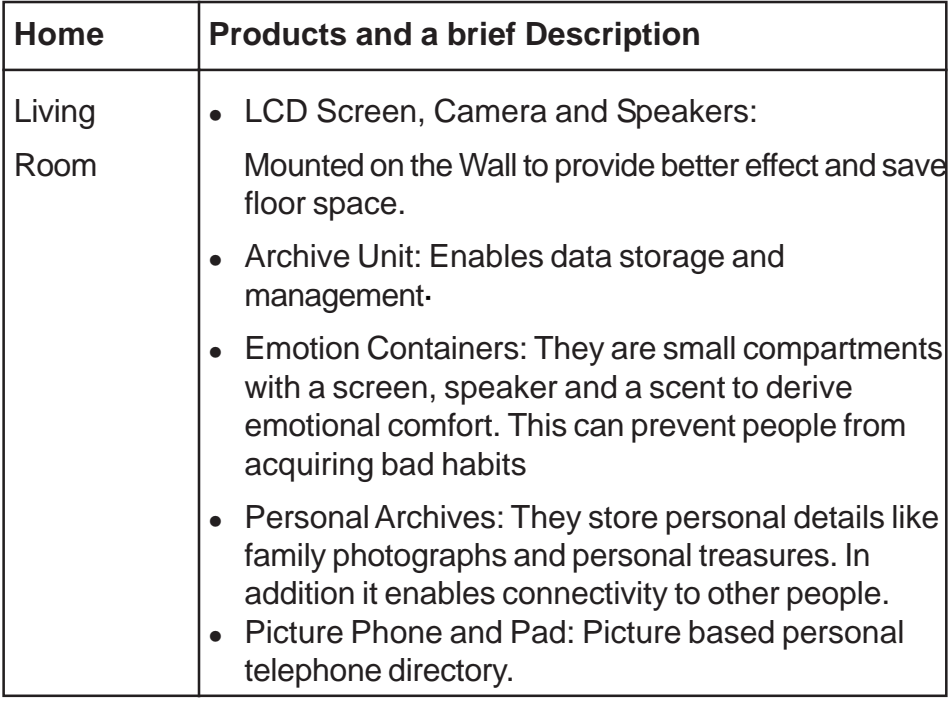

#### **10.3 Computerized Homes**

| <b>Kids</b><br>Room | • Devices that provide listening access to audio<br>sources in home such as radio, television                                                               |
|---------------------|----------------------------------------------------------------------------------------------------|
|                     | • Devices with kara-oke features allowing one to<br>sing along with the audio coming from the original<br>source                                            |
|                     | • Robots that function as Electronic Pets -                                                                                                    |
|                     | • Devices that enable game plying over the net. In<br>addition real world characters are translated into the<br>computer world and a kid can play with them |
| Home                | • Packages to make animated stories                                                                                                    |
| Office              | • Memo Frame: Easy interaction with other people<br>through touch screen, scanner and microphone<br>facilities.                                             |
|                     | Bookshelf: To manage and study electronic books.                                                                                                    |
|                     | Personal Creativity Tool: To draw, capture and work<br>with multimedia elements Advanced data accessing<br>systems                                          |
| <b>Bed</b><br>Room  | • Touch and Voice Control for various appliances<br>• Display Monitors, Special Headphones and Moving<br>Telephone-                                         |
|                     | • Projection TV: Projects the TV pictures on<br>the ceiling or walls                                                                                        |
|                     | • Alarm Clock                                                                                                    |
| <b>Bath Room</b>    | Mirrors, Medical Box and Special Speakers                                                                                                    |
| Kitchen             | Speakers, Rack Telephone, Intelligent Aprons, Kettle,<br>Toaster, Food Analyzer, Health Monitor, Devices to<br>preserve food                                |
| Dining<br>Room      | • Interactive Tablecloth to keep the food sufficiently<br>warm                                                                                              |
|                     | • Ceramic Audio player and speakers<br>• Communication facilities around the dinner table                                                                   |
|                     | Interactive screens to consult with the cook and other<br>kitchen staff                                                                                     |

**Table 10.1 Computerized Products for Home**

#### **10.4 Home Banking and Shopping**

Traditional banking needed the user to go to the bank to perform related activities. These activities include depositing or withdrawing money from the account or securing loans. Banks gradually began providing many other services including term deposits, agricultural loans, paying bills related to other services such as telephones, electricity and locker facilities. As the confidence of the common man in banking improved, banks became a key component in the national economy.

This also means long queues at the banks during working hours. Introduction of IT in banks reduced the time required to provide service to a user. Long queues were being handled quickly.

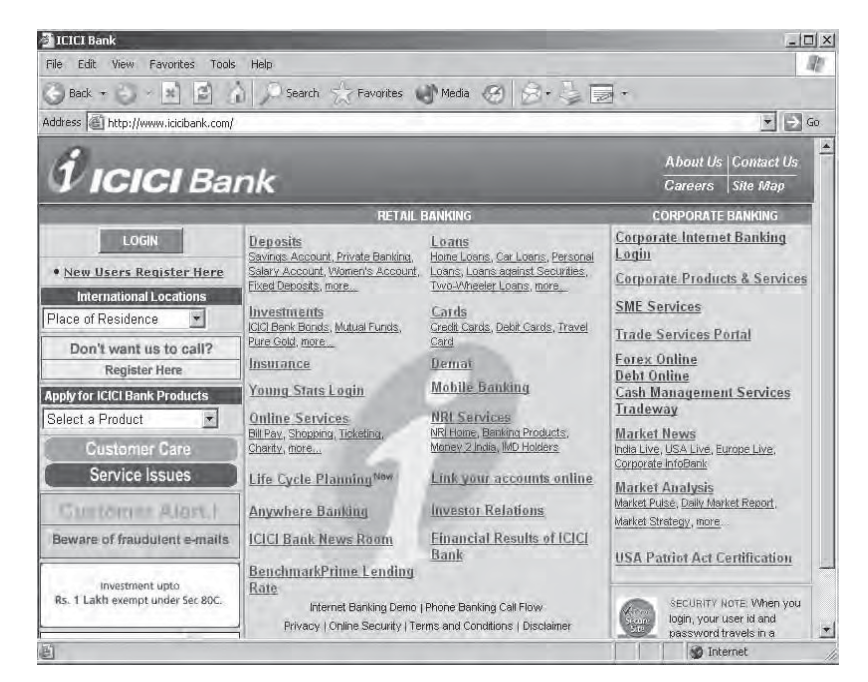

**Fig.10.1 ICICI Bank**

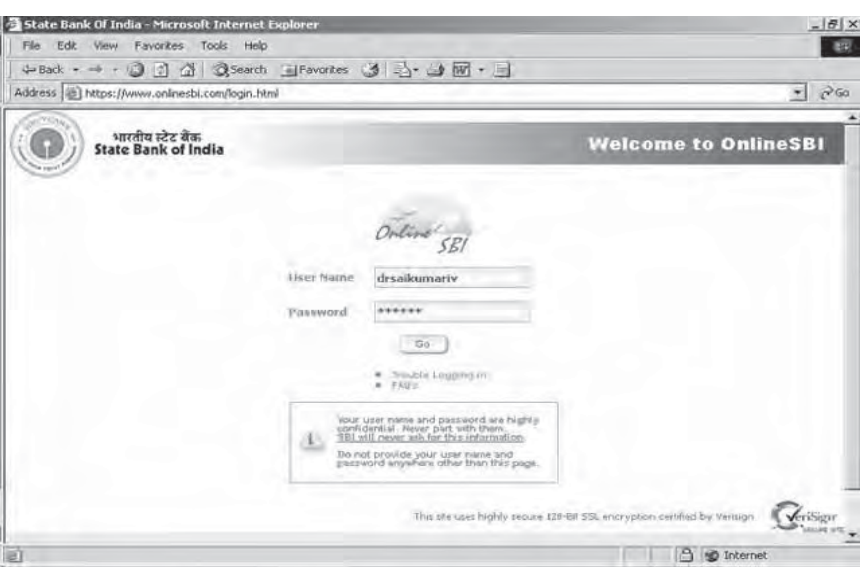

**Fig.10.2 State Bank of India**

Advanced machines like ATM enable withdrawal of money from the accounts in a particular bank anytime and anywhere. This helps the user in emergency situations where money is needed during the nights and holidays. However, the user has to go to the nearest ATM facility. It is possible that every branch of any well recognized bank will have a ATM facility soon.

e-Banking permits banking from the comfort of the home by using internet facilities. It has truly improved the reach and services of banks.

Computers are used in many areas even for Shopping. You can purchase any product, any brand, any quantity from anywhere through e-shopping. You need not go to the shop. The pictures and other details of what can be purchased are available on the website of the shop. You have to select and order. Advance payment for these items is assured by various methods. Credit cards and prior registration with the shop are the popular methods. The items purchased will be delivered at your home.

# **10.5 Computers in Education**

Computers are used in many areas of Education including:

- · Buying and browsing the latest edition of books by both local & foreign authors Educational CDROMs
- · Computer Based Tutorials (CBT).
- · Spreading information about schools, colleges, universities and courses offered, admission procedures, accommodation facilities, scholarships, educational loans, career guidance.
- · e-Learning that enables online educational programs leading to degrees and certifications

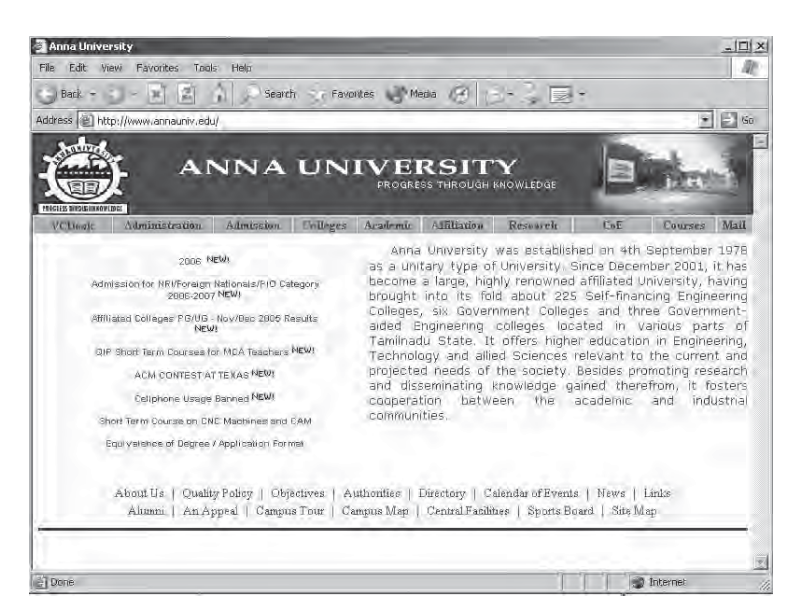

**Fig. 10.3 Anna University**

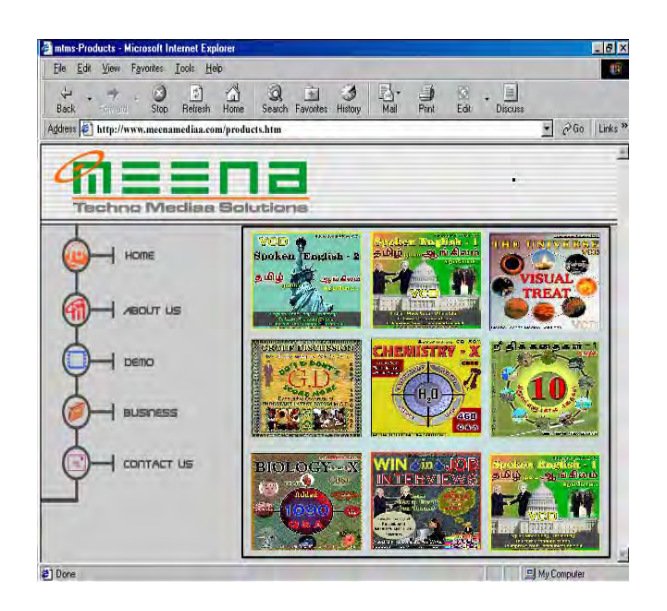

**Fig.10.4 Computer Based Tutorials**

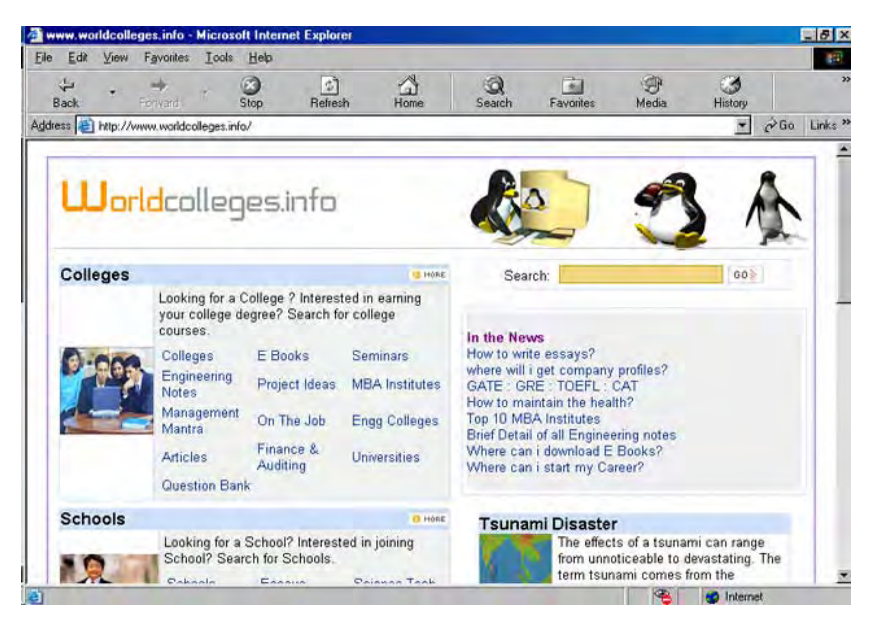

**Fig.10.5 Information on Education around the Globe**

# **10.6 Computers in Entertainment**

Computers contribute to entertainment also. You can update your knowledge in fine arts like painting, music, dance, yoga, games, science, nature, latest news and events. You can know more about various places of worship and places of interest for tourists.

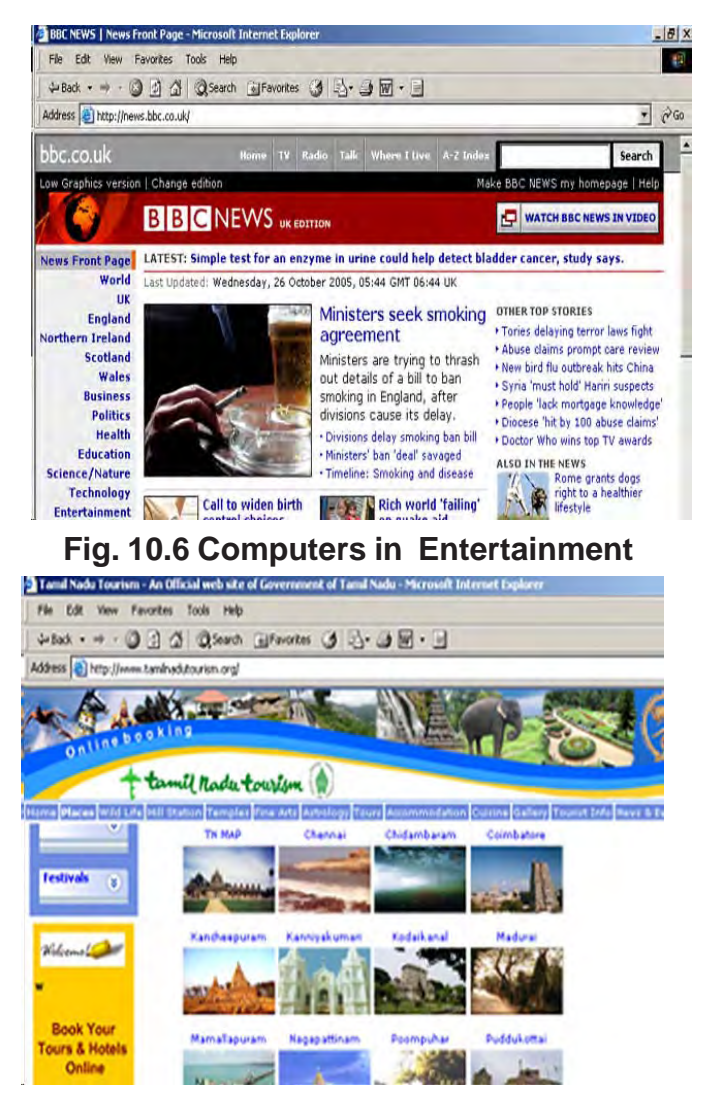

**Fig.10.7 Computers in Tourism (Tamil Nadu)**

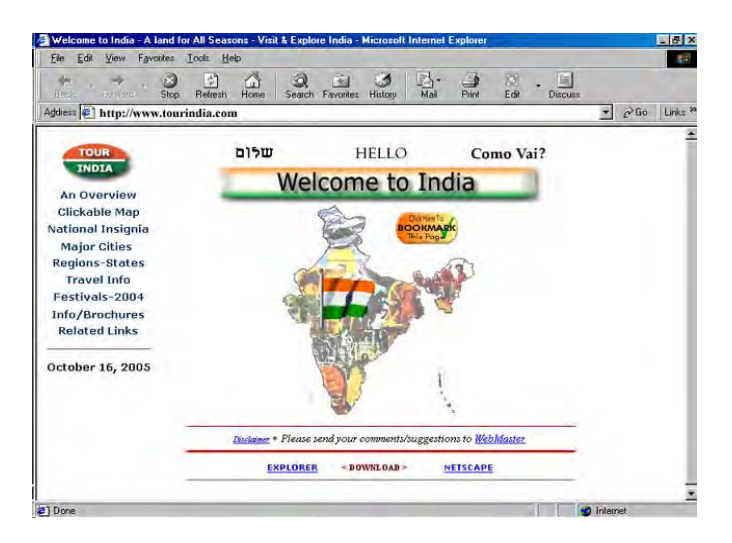

**Fig.10.8 Computers in Tourism (India)**

# **10.7 Computers in Healthcare**

Healthcare is dominated by large amounts of data and limited financial and human resources and need for accountability of those resources

Healthcare has improved significantly ever since computers found their way into the hands of doctors and health administrators.

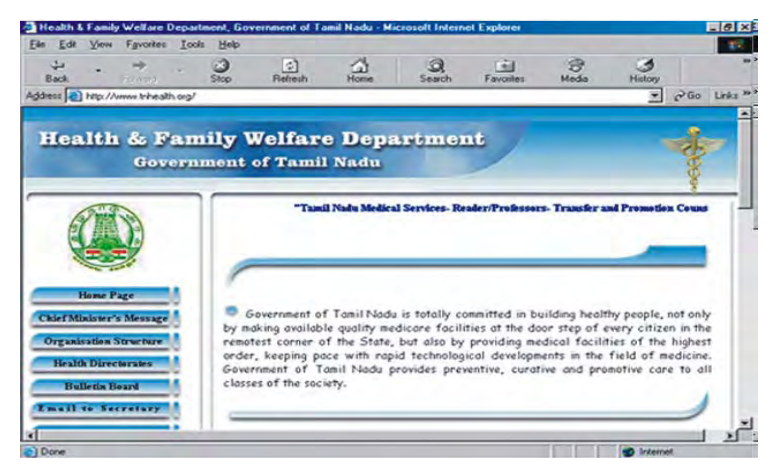

**Fig.10.9 Computers in Health and Family Welfare**

Computers are used in many areas of healthcare including

- · Hospital Management System
- · Patient Tracking System
- · Exchange of diagnostic records between healthcare units
- · Tracking and Monitoring Communicable Diseases
- · Decision support systems with highly advanced computing techniques

Today many doctors are innovating to suit their needs. It is indeed a good sign for the patients. Tele-medicine is built largely on the foundational systems mentioned above. Internet facilitates remote diagnostics. This ensures expert advice at places where it is not there.

# **10.8 Computers in Agriculture**

Farming and agriculture might seem like low technology enterprises, but these industries have benefited from computerization more than the casual observer might think. Farmers, both professional and hobbyists benefit from online resources such as seed estimators and pest information sites. Professional farmers can use revenue estimators to help them plan which crops will produce the highest profits based on weather patterns, soil types, and current market values.

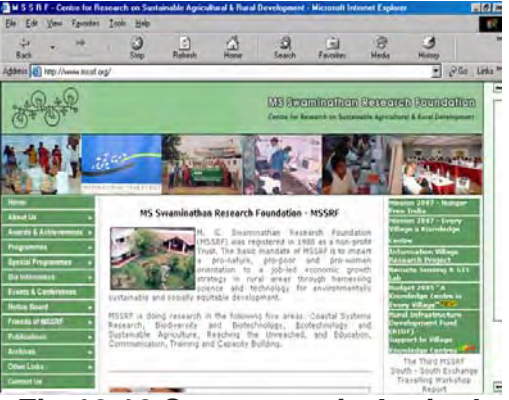

**Fig.10.10 Computers in Agriculture**

# **Some of the areas where software has been developed are:**

- Agricultural Finances and Accounting
- Alternative farming techniques
- Animal Husbandry
- Buildings and Irrigation
- Chat with other agriculturists and scientists
- Farmland Assessment
- Fertilizer Analysis
- Finding links to farm resources, chat boards, classified
	- advertisements, and other farm-related information
- Gardening<br>• Improving (
- Improving Cow Herds and Increasing revenues
- Land Management
- Livestock
- Milk production
- Use of satellite imagery to decide on the crops

## **10.9 Internet in real time Applications**

All applications mentioned above happen in real time and over the net. You can reserve or book air and train tickets from your own place and at your own pace through computers.

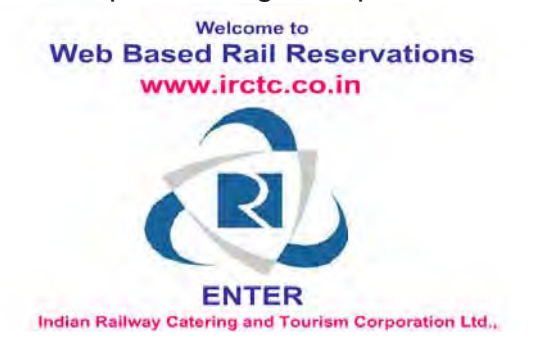

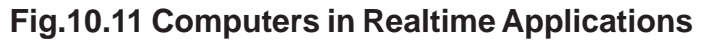

#### **Exercises**

This Chapter has the support of multimedia content to understand more about the applications presented. You must see this content and where possible visit the websites indicated.

This multimedia content is provided to your school on a separate CD. Please contact your teacher to get this CD.

# **CHAPTER 11**

# **IT ENABLED SERVICES**

#### **11.1 Introduction**

Information Technology that helps in improving the quality of service to the users is called IT Enabled Services [ITES]. IT Enabled Services are human intensive services that are delivered over telecommunication networks or the Internet to a range of business segments. ITES greatly increases the employment opportunities.

Is typing a letter using the computer an ITES? The answer is No. However, a facility that allows the user to speak into a special device called 'Dictaphone' and then convert the speech into a letter is an ITES.

Word processors, Spreadsheets and Databases have ensured that many traditional services are IT Enabled. However, the user is expected to learn several aspects of these IT tools before gaining from their use. ITES adds value to these services by reducing the learning that needs to be done by the users. ITES thus has the potential to take the power of IT to users who do not know IT.

ITES can improve the quality of the service either directly or indirectly. Improved customer satisfaction, better look and feel and an improved database are some direct benefits. Indirect benefits are seen after sometime. Data collected for one purpose may be useful for some other purpose also after some time.

Some of the IT enabled services presented in this chapter are:

- e-Governance
- Call Centers
- Data Management
- Medical [Telemedicine and Transcription].
- Data Digitization
- Website Services

ITES such as Business Process Outsourcing (BPO), Digital Content Development / Animation, Human Resources Services and Remote Maintenance are other important areas.

ITES requires practical IT skills especially in the area of Databases, Internet and good communication skills in English. A formal training in Soft Skills to understand the basic aspects of Industry Culture, professionalism and etiquette is needed for the effective implementation of ITES.

#### **11.2 e-Governance**

Computers help you to look at the government websites and the services provided by them. The various websites provided by the government give the details about the departments, specific functions, special schemes, documents, contacts, links, IAS intranet, site map, search, what's new, press releases, feedback. These websites are both in English and Tamil.

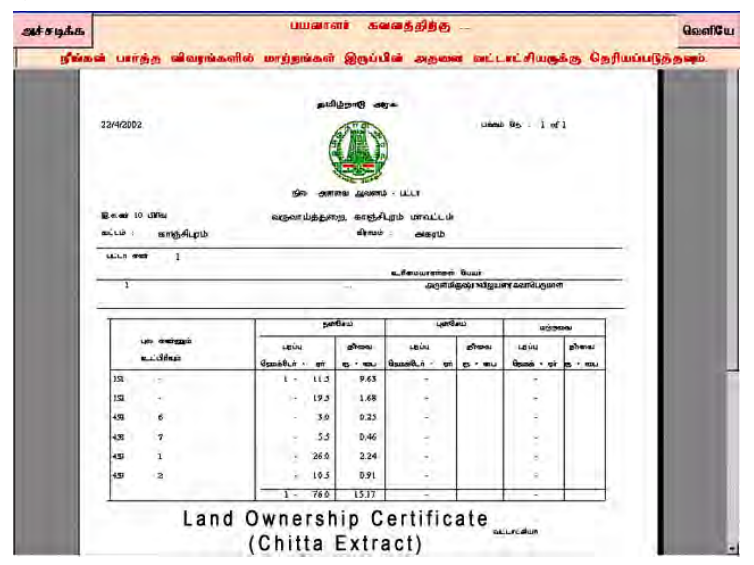

**Fig.11.1 Getting Land Certificate using Internet**

223

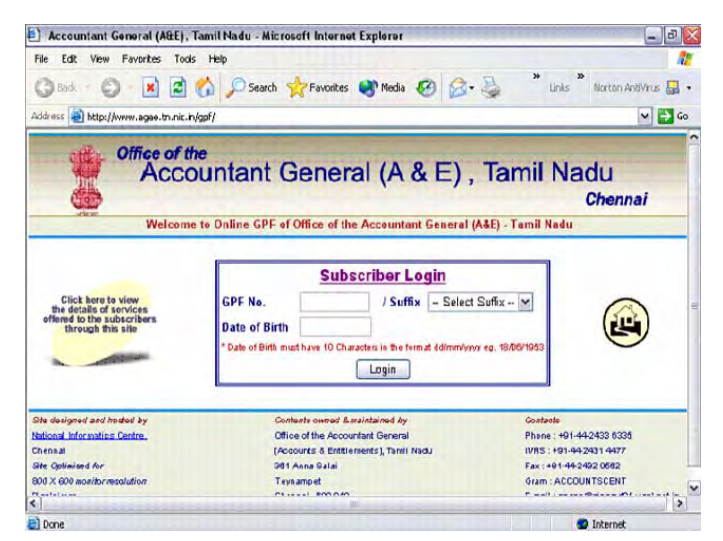

**11.3 Call Centers Fig.11.2 Office of the Accountant General (A& E), Tamil Nadu**

Information Technology is happening all over the globe. Users or Customers of IT products are all over the world. The customers are in need of a facility that ensures communication services on all days of the year all round the clock – 24 X 365.

A call center is sometimes defined as a telephone based shared service center for specific customer activities and are used for number of customer-related functions like marketing, selling, information transfer, advice, technical support and so on. A call center has adequate telecom facilities, trained consultants, access to wide database, Internet and other on-line information support to provide information and support services to customers. It operates to provide round the clock and year round service i.e.24 x 365 service.

#### **11.4 Data Management**

Data Management is a category of IT Enabled Services pertaining to collection, digitization and processing of data coming from various sources. Traditional data processing services comprise punching data from manually filled forms, images or publications; preparing databases and putting them together. However, with the

advent of multimedia and internet, sources have increased to include manually printed documents, images, sounds and video. Equally diverse are the new output media which include databases on servers, hard copy publications, CD-ROM records emanating from internet based queries.

Data management is the key for effective and profitable use of IT in organizations. The range of ITES in this category are:

- ASCII format for upload to your database
- Character Recognition and Processing
- Custom reports
- Data Entry
- Data entry front end edits
- Document Preparation
- Forms are imaged and transferred to CD ROM
- Handwritten, Machine Print, Mark Sense, Bar Coding (Reader Response can be captured and processed from any hard copy or faxed document).
- Image Capturing
- Image Keying
- Image Storage & Retrieval
- Outcome studies
- Statistical analysis

Some of the organizations that can potentially benefit from ITES in this category are:

- Back office Operations such as Accounts, Financial services
- Banking
- Government agencies
- Hospital
- Insurance
- Legal
- Manufacturing
- Municipalities
- Police departments
- Public utilities
- Publishing
- Telecom
- Transportation

Each of the organizations mentioned above presents a huge opportunity in ITES in the critical area of Data Management. Banking, Financial Services and Insurance sectors are popularly termed BFSI. BFSI and Pension Services are high growth areas for ITES.

Data Security and Customer Privacy are two important aspects that must be ensured by the ITES provider in this area. An ITES provider may be serving multiple organizations. The service provider must ensure the privacy aspects of every organization. Computer Ethics is critical for the success of ITES.

## **11.5 Medical Transcription and Tele-Medicine**

Medical Transcription is a permanent, legal document that formally states the result of a medical investigation. It facilitates communication and supports the insurance claims. There are three main steps involved in Medical Transcription. These include:

**Step 1**: Hospitals that want to use this form of ITES sign up with a service provider. Doctors are trained in the process. The doctor dictates into a special device or a free telephone. The sound is then stored on a server at the other end.

**Step 2:** The sound is digitized and sent to the ITES provider. This service provider is usually in a different country. Providing transcription services in countries like USA is becoming very expensive both to the patient and the hospital. So, ITES in this category reduces the cost by having it done in a country where the cost is affordable. The digitized data is converted back to sound. The trained transcriptionists listen to the dictation and transcribe. This is a formal record of the diagnosis made by the doctor.

**Step 3:** The transcribed files are sent out to quality control persons, who listen to the dictation and check the transcription. Corrections are made if required. Then the transcribed reports are transmitted back to hospital as a word document. This is valid for legal purposes and making insurance claims.

#### **11.6 Data Digitization**

Digitization refers to the conversion of non-digital material to digital form. A wide variety of materials as diverse as maps, manuscripts, moving images and sound may be digitized.

Digitization offers great advantages for access, allowing users to find, retrieve, study and modify the material. However, reliance on digitization as a preservation strategy could place much material at risk. Digital technologies are changing rapidly. Preservation is a long term strategy and many technologies will become obsolete soon. This instability in technology can lead to the loss of the digitized objects. This defeats the purpose of preservation. Some application areas of the digital technology are as follows:

- Annual reports and price list
- Books
- Database archiving
- Electronic Catalogues & Brochures
- Engineering and Design
- Geographical Information System.
- Movies, Sounds and High quality image preservation
- Product/Service Training Manuals
- Research Journals and Conference Papers

The steps in data digitization are:

- Understanding the customer needs
- Customer needs are used as the basis for defining the objectives of digitization
- A pilot application is built
- After the pilot application is approved, the full digitization of data identified by the customer is undertaken.
- Different types of data are digitized using different techniques. Many advance software packages are available to improve the quality of the digitized form of the original document.
- The digitized data is indexed and a table of contents is produced to improve accessibility. Highly advanced and reliable storage facilities are used to stock the digitized data.

There are many benefits of digitization. Some of the key benefits are:

- Long term preservation of the documents.
- Storage of important documents at one place.
- Easy to use and access to the information.
- Quick and focused search of relevant information in terms of images and text.
- Easy transfer of information in terms of images and text.
- Easy transfer of information through CD-ROM, internet and other electronic media

# **11.7 Website Services**

Computers also help us in accessing website services such as:

- Agriculture Marketing Network
- Career guidance
- Employment Online
- General Provident Fund
- Results of various Examinations

In the very near future there will be many more ITES that can be utilized even from the remote corners of the world.

#### **Exercises**

This Chapter has the support of multimedia content to understand more about the applications presented. You must see this content and where possible visit the websites indicated.

This multimedia content is provided to your school on a separate CD. Please contact your teacher to get this CD.

# **CHAPTER 12**

# **COMPUTER ETHICS**

Computer ethics has its roots in the work of Norbert Wiener during World War II. Wiener's book included

- (1) An account of the purpose of a human life
- (2) Four principles of justice
- (3) A powerful method for doing applied ethics
- (4) Discussions of the fundamental questions of computer ethics, and
- (5) Examples of key computer ethics topics.

In the mid 1960s, Donn Parker of SRI International in Menlo Park, California began to examine unethical and illegal uses of computers by computer professionals. By the 1980s a number of social and ethical consequences of information technology were becoming public issues in America and Europe: issues like computer-enabled crime, disasters caused by computer failures, invasions of privacy via computer databases, and major law suits regarding software ownership.

During 1990s many universities introduced formal course in computer ethics. Many textbooks and other reading materials were developed. It triggered new research areas and introduction of journals.

Generally speaking, ethics is the set of rules for determining moral standards or what is considered as socially acceptable behaviors. Today, many computer users are raising questions on what is and is not ethical with regard to activities involving information technology. Obviously, some general guidelines on ethics are useful responsibly in their application of information technology.

General guidelines on computer ethics are needed for:

- · Protection of personal data
- · Computer Crime
- · Cracking

# **12.1 Data Security**

Personal data is protected by using an appropriate combination of the following methods.

## **Physical Security**:

Physical security refers to the protection of hardware, facilities, magnetic disks, and other items that could be illegally accessed, stolen, damaged or destroyed. This is usually provided by restricting the people who can access the resources.

# **Personal Security:**

 Personal security refers to software setups that permit only authorized access to the system. User Ids and passwords are common tools for such purpose. Only those with a need to know have Ids and password for access.

## **Personnel Security:**

Personnel security refers to protecting data and computer system against dishonesty or negligence of employees.

# **12.2 Computer Crime**

A computer crime is any illegal activity using computer software, data or access as the object, subject or instrument of the crime.

Common crimes include:

- Crimes related to money transfer on the internet
- Making long distance calls illegally using computers
- Illegal access to confidential files
- Stealing hardware
- Selling or misusing personal
- Hardware and software piracy
- Virus
- Cracking
- Theft of computer time

It must be observed that 80% of all computer crimes happen from within the company. Over 60% of all crimes go unreported.

Making and using duplicate hardware and software is called piracy. We tend to pirate because:

- We like free things
- Why pay for something when we can get it for free?
- Our thinking and actions are self-serving
- If we have the opportunity to get away with something, benefit financially, and minimal risk is involved, the way in which we've been conditioned by our capitalist society to do it.

A virus is a self-replicating program that can cause damage to data and files stored on your computer. These are programs written by programmers with great programming skills who are motivated by the need for a challenge or to cause destruction. 57000 known virus programs are in existence. 6 new viruses are found each day.

Most of the computers in an organization have lot of free computer time to spare. In other words a lot of computer time is not used. Many solutions for using this spare time are being researched. However, this idle time of computers in an organization is being stolen illegally. Some other software runs on an idle computer without the knowledge of the organization. This is called theft of 'computer time'.

A commonly cited reference is the **Ten Commandments of Computer Ethics** written by the Computer Ethics Institute. This is given below.

- Thou shalt not use a computer to harm other people.
- Thou shalt not interfere with other people's computer work.
- Thou shalt not snoop around in other people's computer files.
- Thou shalt not use a computer to steal.
- Thou shalt not use a computer to bear false witness.
- Thou shalt not copy or use proprietary software for which you have not paid.
- Thou shalt not use other people's computer resources without authorization or proper compensation.
- Thou shalt not appropriate other people's intellectual output.<br>• Thou shalt think about the social consequences of the progra
- Thou shalt think about the social consequences of the program you are writing or the system you are designing.
- Thou shalt always use a computer in ways that insure consideration and respect for your fellow humans.

Computer crimes require special laws to be formed by the government. Different countries have different ways of making the laws and awarding punishment to those who commit the crimes. India has Cyber laws to prevent computer crimes.

## **12.3 Cracking**

Cracking is the illegal access to the network or computer system. Illegal use of special resources in the system is the key reason for cracking. The resources may be hardware, software, files or system information. Revenge, business reasons and thrill are other common reasons for committing this crime.

# **12.4 Work, Family and Leisure**

Portable computers and telecommuting have created the condition where people can take their work anywhere with them and do it any time. As a result, workers find their work is cutting into family time, vacations, leisure, weakening the traditional institutions of family and friends and blurring the line between public and private life. This is becoming an important issue in computer ethics.

#### **Exercises**

- 1. What is the need for a password to log into a computer system?
- 2. How does the Operating System enhance the Security ?